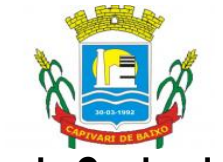

Estado de Santa Catarina

### EDITAL DE PREGÃO PRESENCIAL - N.º 69/PMCB/FMS/2021 PROCESSO DE COMPRA N.º106/PMCB/FMS/2021 PROCESSO ADMINISTRATIVO N.º 106/PMCB/FMS/2021

### REGISTRO DE PREÇO

OBJETO: "CONTRATAÇÃO DE EMPRESA ESPECIALIZADA PARA PROVER SISTEMA INFORMATIZADO DE GESTÃO PÚBLICA MUNICIPAL EM AMBIENTE WEB, ARMAZENAMENTO EM NUVEM POR CONTA DA CONTRATADA, COM CONTRATOS INDIVIDUALIZADOS, PARA O FUNDO MUNICIPAL DE SAÚDE, CÂMARA MUNICIPAL DE VEREADORES, E PREFEITURA MUNICIPAL DE CAPIVARI DE BAIXO/SC"

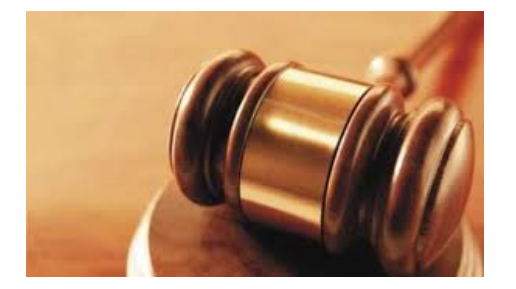

#### DATA DA ABERTURA: 25/11/2021 ÀS 09HS. LOCAL: SALA DE LICITAÇÕES EDITAL DE PREGÃO N.º 69/PMCB/FMS/2021

O MUNICÍPIO DE CAPIVARI DE BAIXO, na forma de multientidade, torna público, para conhecimento dos interessados, que a Pregoeira e sua Equipe de Apoio, designados por Decreto Municipal, reunir-se-ão no dia, hora e local designados neste Edital, no Setor de licitações, na Rua Ernani Cotrin, 187, Centro no município de CAPIVARI DE BAIXO - SC, onde será realizada licitação na modalidade de PREGÃO PRESENCIAL, do tipo MENOR PREÇO GLOBAL com o objetivo de "CONTRATAÇÃO DE EMPRESA ESPECIALIZADA PARA PROVER SISTEMA INFORMATIZADO DE GESTÃO PÚBLICA MUNICIPAL EM AMBIENTE WEB, ARMAZENAMENTO EM NUVEM POR CONTA DA CONTRATADA, COM CONTRATOS INDIVIDUALIZADOS, PARA O FUNDO MUNICIPAL DE SAÚDE, CÂMARA MUNICIPAL DE VEREADORES, E PREFEITURA MUNICIPAL DE CAPIVARI DE BAIXO/SC"

O certame licitatório reger-se-á pelas disposições da Lei Federal 10.520, de 17/07/2002, subsidiariamente pela Lei Federal nº. 8.666/93 de 21/06/93 e suas alterações, bem como pelas disposições fixadas neste Edital e Anexos.

Página 1 de 88

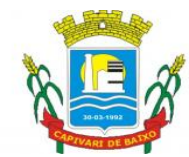

Estado de Santa Catarina

a) Os envelopes contendo as propostas de preços e habilitações serão protocolados no Setor de Licitações, na Prefeitura Municipal de CAPIVARI DE BAIXO - situado na Rua Ernani Cotrin, 187, Centro - CAPIVARI DE BAIXO - SC, até às 08h45min, do dia 22/11/2021. Não haverá atendimento aos Sábados, Domingos e feriados.

b) Não serão aceitas nem recebidas, em hipótese alguma, documentações e propostas após a data e hora aprazadas para esta licitação, ainda que tenham sido despachadas, endereçadas e ou enviadas por qualquer meio, anteriormente à data do vencimento.

c) Ocorrendo decretação de feriado ou outro fato superveniente, de caráter público, que impeça a realização deste evento na data acima marcada, a licitação ficará automaticamente prorrogada para o primeiro dia útil subseqüente, independentemente de nova comunicação.

### 1. DO OBJETO

1.1. O presente Edital tem por objetivo a "CONTRATAÇÃO DE EMPRESA ESPECIALIZADA PARA PROVER SISTEMA INFORMATIZADO DE GESTÃO PÚBLICA MUNICIPAL EM AMBIENTE WEB, ARMAZENAMENTO EM NUVEM POR CONTA DA CONTRATADA, COM CONTRATOS INDIVIDUALIZADOS, PARA O FUNDO MUNICIPAL DE SAÚDE, CÂMARA MUNICIPAL DE VEREADORES, E PREFEITURA MUNICIPAL DE CAPIVARI DE BAIXO/SC", obedecendo integralmente os termos da ata de registro de preços, minuta contratual, e demais anexos que independentemente de transcrição fazem parte integrante deste edital.

#### 2. DA ABERTURA

2.1 - A abertura da presente licitação dar-se-á em sessão pública, dirigida por uma Pregoeira, a ser realizada conforme indicado abaixo, de acordo com a legislação mencionada no preâmbulo deste Edital.

DATA DA ABERTURA: 25 DE NOVEMBRO DE 2021.

HORÁRIO: 09h00min.

LOCAL: Setor de licitações da Prefeitura Municipal de CAPIVARI DE BAIXO, na Rua Ernani Cotrin, 187, Centro - CAPIVARI DE BAIXO - SC.

### 3. DA PARTICIPAÇÃO NA LICITAÇÃO

3.1 - Poderão participar deste Pregão as empresas interessadas que atenderem a todas as exigências, inclusive quanto à documentação, constantes deste Edital e seus Anexos.

3.2 - Não poderão participar da presente licitação as empresas interessadas que estejam cumprindo suspensão temporária de participação em licitação e impedimento de contratar com a

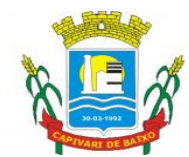

Estado de Santa Catarina

Administração Pública Municipal, Estadual e Federal deste País, bem como licitantes que se apresentem constituídas na forma de empresas em consórcio.

### 4. DA REPRESENTAÇÃO E DO CREDENCIAMENTO

4.1 - Antes do início da sessão, os representantes das interessadas em participar do certame que pretendam ofertar lances, ou apenas acompanhar a licitação, com poderes gerais de representação, porém sem poderes para ofertar lances, deverão se apresentar para credenciamento junto a Pregoeira, devidamente munidos de documentos que os credenciem a participar desta licitação, inclusive com poderes para formulação de ofertas e lances verbais, se for o caso.

4.2 - Cada licitante credenciará apenas um representante que será o único admitido a intervir no procedimento licitatório e a responder, para todos os atos e efeitos previstos neste Edital, por sua representada.

4.3 - Por credenciamento entende-se a apresentação dos seguintes documentos:

I - documento oficial de identidade;

II - procuração por instrumento público ou particular, que comprove a capacidade de representação, inclusive com outorga de poderes para, na forma da lei, formular ofertas e lances de preços, se for o caso, e praticar todos os demais atos pertinentes ao certame, em nome da licitante.

III - documentos comprobatórios, quando este for o caso, de ser o credenciado sócio da sociedade, com poderes para sua representação, ou titular de firma individual (atos constitutivos da pessoa jurídica, atos comprobatórios de eleição, declaração de firma individual, etc., conforme o caso).

4.3.1 - Caso seja representante de cooperativa de prestação de serviços, também deverá ser apresentada cópia da ata/assembléia de posse dos dirigentes.

4.3.2 - Estes documentos (originais ou cópias) deverão ser apresentados antes do início da sessão do Pregão. No caso de cópias, as mesmas deverão ser autenticadas por tabelião ou por servidor designado pela Administração Municipal de CAPIVARI DE BAIXO, ou ainda por publicação em Órgão da Imprensa Oficial (perfeitamente legíveis).

4.4 - A não apresentação ou incorreção insanável de quaisquer documentos para tanto exigidos impossibilitará o credenciamento e, de conseqüência, impedirá a prática de qualquer ato inerente ao certame pela pessoa que não o obteve.

4.5 - O representante poderá ser substituído por outro devidamente credenciado.

4.6 - Não será admitida a participação de um mesmo representante para mais de uma empresa licitante.

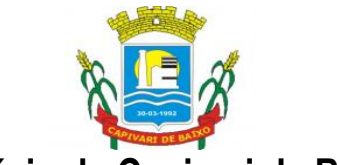

### Estado de Santa Catarina 5. DA APRESENTAÇÃO DA DECLARAÇÃO DE PLENO ATENDIMENTO AOS REQUISITOS DE HABILITAÇÃO.

5.1 - Logo após o credenciamento as licitantes deverão Apresentar a Pregoeira, a Declaração de Pleno Atendimento aos Requisitos de Habilitação, conforme exigido pelo inciso VII, do art. 4º, da Lei Federal nº 10.520, de 17 de julho de 2002, modelo de uso facultativo - (Anexo V do Edital).

5.1.1 - A declaração deverá conter nome ou razão social e endereço completo, telefone, e-mail da licitante, bem como assinada por pessoa com poderes para tal;

5.2 - Em caso de não apresentação da declaração citada no item anterior, poderá ser preenchida, através de formulário, na própria Sessão Pública, que poderá ser fornecido pela Pregoeira na sessão, que será assinado por pessoa presente com poderes para tal. Ou, ainda, poderá ser entregue na Sessão Pública caso esteja em poder de pessoa presente;

5.2.1. A licitante que não se fizer representar na sessão pública do pregão deverá entregar o documento solicitado no subitem 5.1. fora dos envelopes ou em um terceiro envelope, contendo no anverso do mesmo: ENVELOPE Nº 03 - declaração de que cumpre plenamente as condições de habilitação. O não atendimento deste quesito importará na não aceitação da proposta.

5.3 - Não atendidos os itens anteriores (5.1 e 5.2), implicará na imediata exclusão da licitante do certame, valendo este item para licitantes credenciadas ou não;

5.3.1 - Em caso de exclusão da licitante do certame, os envelopes permanecerão sob guarda da Pregoeira e sua Equipe de Apoio, até o final da Sessão, momento que poderá ser devolvido, importando na preclusão do direito de participar da licitação, restando à Administração inutilizar os envelopes se não procurados no prazo de 30 (trinta) dias.

## 6. DA APRESENTAÇÃO DA PROPOSTA DE PREÇOS E DOS DOCUMENTOS DE HABILITAÇÃO

6.1- Apresentar os documentos da proposta e da habilitação, em envelopes distintos que passamos a chamar de ENVELOPE Nº 1, ou envelope da "PROPOSTA DE PREÇO ", e o ENVELOPE Nº 2, ou "DOCUMENTAÇÃO DE HABILITAÇÃO" no local, data e horário indicados neste Edital, na forma dos incisos I e II a seguir:

I - envelope contendo os documentos relativos à Proposta de Preços:

ENVELOPE N.º 1 (PROPOSTA DE PREÇOS) MUNICÍPIO DE CAPIVARI DE BAIXO PREGÃO PRESENCIAL Nº. 65/PMCB/FMS/2021 LICITANTE: CNPJ:

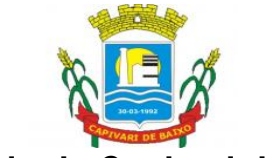

Estado de Santa Catarina II - envelope contendo os Documentos de Habilitação:

### ENVELOPE N.º 2 (DOCUMENTOS DE HABILITAÇÃO) MUNICÍPIO DE CAPIVARI DE BAIXO PREGÃO PRESENCIAL N.º 65/PMCB/FMS/2021

### LICITANTE: CNPJ:

6.3 - Os documentos necessários à participação na presente licitação poderão ser apresentados: no original; ou por cópia com autenticação procedida por tabelião; por servidor designado pela Administração Municipal; ou ainda por publicação em Órgão da Imprensa Oficial (perfeitamente legíveis).

6.3.1- Os documentos necessários à participação na presente licitação, compreendendo os documentos referentes à proposta de preços e à habilitação e seus anexos, deverão ser apresentados no idioma oficial do Brasil.

6.3.2 - Quaisquer documentos, necessários à participação no presente certame licitatório, apresentados em língua estrangeira, deverão ser autenticados pelos respectivos consulados e traduzidos para o idioma oficial do Brasil por tradutor juramentado.

6.3.3 - O CNPJ indicado nos documentos da proposta de preços e da habilitação deverá ser do mesmo estabelecimento da empresa que efetivamente vai fornecer os materiais, objeto da presente licitação.

6.4 - Não serão aceitos documentos apresentados por meio de fitas, discos magnéticos, filmes ou cópias em fac-símile, mesmo autenticadas, admitindo-se fotos, gravuras, desenhos, gráficos ou catálogos, apenas como forma de ilustração das propostas de preços.

6.5 - Qualquer cidadão poderá solicitar esclarecimentos, providências ou impugnar os termos do presente Edital por irregularidade, protocolando o pedido até dois dias úteis antes da data fixada para a realização do Pregão, no Setor de Licitação' da Prefeitura Municipal de CAPIVARI DE BAIXO, cabendo a Pregoeira decidir sobre a petição no prazo de vinte e quatro horas. Demais informações poderão ser obtidas através do e-mail: licitacao.pmcb@capivaridebaixo.sc.gov.br.

6.6 - Decairá do direito de impugnar os termos do presente Edital a licitante que não apontar as falhas ou irregularidades supostamente existentes no Edital até o segundo dia útil que anteceder à data de realização do Pregão. Sendo intempestiva, a comunicação do suposto vício não suspenderá o curso do certame.

6.7 - A impugnação feita tempestivamente pela licitante não a impedirá de participar do processo licitatório ao menos até o trânsito em julgado da decisão a ela pertinente.

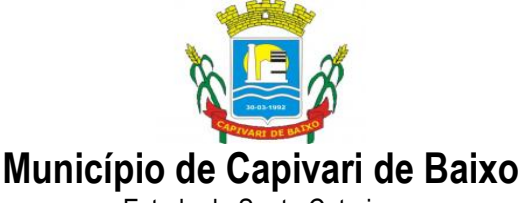

6.8 - Acolhida a petição contra o ato convocatório, será designada nova data para a realização do certame.

### 7. DA PROPOSTA DE PREÇOS (ENVELOPE N.º 1)

7.1 - O envelope "Proposta de Preços" deverá conter a proposta de preços da licitante, que deverá atender aos seguintes requisitos:

7.1.1 Ser apresentada em formulário próprio contendo, assinado por quem de direito, em 01 (uma) via, no idioma oficial do Brasil, sem rasuras, emendas ou entrelinhas, devidamente identificadas todas as folhas com o número de inscrição no CNPJ ou timbre impresso da empresa, constando os preços propostos expressos em Real (R\$), em algarismos arábicos, e por extenso, devendo suas folhas serem rubricadas;

7.1.2. Os preços propostos completos, computando todos os custos necessários para o atendimento do objeto desta licitação, bem como todos os impostos, encargos trabalhistas, previdenciários, fiscais, comerciais, taxas, fretes, seguros, deslocamentos de pessoal, e quaisquer outros que incidam ou venham a incidir sobre o objeto licitado, constantes da proposta;

7.1.3. Constar prazo de validade das condições propostas não inferior a 60 (sessenta) dias correntes, a contar da data de apresentação da proposta. Não havendo indicação expressa será considerado como tal;

7.1.4. Indicar a razão social da empresa licitante, número de inscrição no CNPJ do estabelecimento da empresa que efetivamente irá prestar o objeto da licitação, endereço completo, telefone, facsímile e endereço eletrônico ("e-mail"), este último se houver, para contato, número da conta corrente bancária, agência e banco. Os dados referentes à conta corrente, banco e agência poderão ser informados na fase de contratação;

7.1.5. A proposta poderá ser apresentada para um lote ou para tantos quantos sejam de conveniência da licitante, dentro dos quantitativos máximos previstos no objeto deste edital.;

7.1.5.1. Os valores unitários a serem apresentados deverão constar com no máximo de 3 (duas) casas após a virgula, se não for apresentada a segunda casa esta será considerada "0" (zero).

7.1.6. Indicar a marca dos produtos ofertados, sob pena de desclassificação, quando for o caso;

7.1.7. Conter Nome, R.G. e CPF do signatário, sua função e/ou cargo na empresa, tudo de modo legível.

7.2 - Ocorrendo discrepância entre os valores expressos em algarismos e por extenso, serão considerados estes últimos. Ocorrendo discrepância entre o valor unitário e total para o objeto do Edital, será considerado o primeiro.

Página 6 de 88

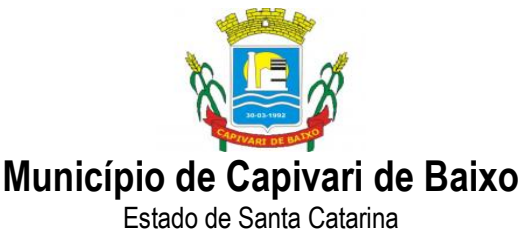

7.3 - Os preços propostos por escrito serão de exclusiva responsabilidade da licitante, não lhe assistindo o direito de pleitear qualquer alteração, sob alegação de erro, omissão ou qualquer outro pretexto.

7.4 - A proposta deverá limitar-se ao objeto desta licitação, sendo desconsideradas quaisquer alternativas de preço ou qualquer outra condição não prevista no Edital.

7.5 - Independentemente de declaração expressa, a simples apresentação das propostas implica submissão a todas as condições estipuladas neste Edital e seus Anexos, sem prejuízo da estrita observância das normas contidas na legislação mencionada no preâmbulo deste Edital.

7.6 - A Proposta de Preços será considerada completa abrangendo todos os custos dos materiais necessários à entrega do objeto em perfeitas condições de uso.

7.7 - As propostas porventura sem data, serão consideradas emitidas para o dia do vencimento desta licitação.

7.8 - Serão desclassificadas as propostas que não atendam às exigências do ato convocatório.

### 8. DOS DOCUMENTOS DE HABILITAÇÃO (ENVELOPE N.º 2)

8.1. O licitante deverá apresentar os documentos a seguir descritos, em original, fotocópia autenticada por Tabelião, por servidor designado pela Administração Municipal, ou ainda por publicação em Órgão da Imprensa Oficial (perfeitamente legíveis), todos da sede da proponente, em única via:

 8.1.1 Declaração expressa do proponente, sob as penas da Lei, da não ocorrência de fatos impeditivos para a sua habilitação neste certame, na forma do § 2°, do art. 32 da Lei 8.666/93, alterado pela Lei n° 9.648/98, conforme modelo (anexo III).

 8.1.2 Declaração do licitante de que não possui em seu quadro de pessoal empregado menor de 18 (dezoito) anos em trabalho noturno, perigoso ou insalubre e menor de 16 (dezesseis) anos em qualquer trabalho, salvo na condição de aprendiz, a partir de 14 anos, em atendimento ao preceito do art. 7º, XXXIII, da Constituição Federal, de conformidade com a Lei nº 9.854/99, conforme modelo (anexo IV).

#### 8.1.4. Relativos à Habilitação Jurídica.

A documentação relativa à habilitação jurídica, conforme o caso, consistirá em:

a. registro comercial, no caso de empresa individual;

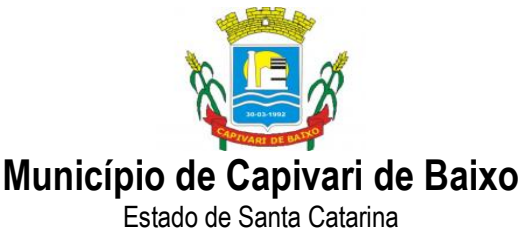

b. ato constitutivo, estatuto ou contrato social em vigor, devidamente registrado, para as sociedades comerciais e, no caso de sociedades por ações, acompanhado dos documentos comprobatórios de eleição de seus administradores;

c. decreto de autorização, em se tratando de empresa ou sociedade estrangeira em funcionamento no país e ato de registro ou autorização para funcionamento expedido pelo órgão competente, quando a atividade assim o exigir.

### 8.1.5. Relativos à Regularidade Fiscal:

a. . Prova de inscrição no Cadastro Nacional de Pessoa Jurídica (CNPJ/MF);

b. Prova de inscrição no cadastro de contribuintes estadual ou municipal, se houver, relativo ao domicílio ou sede do licitante, pertinente ao seu ramo de atividade e compatível com o objeto contratual;

c. Prova de regularidade para com a Fazenda Federal, Estadual e Municipal do domicílio ou sede do licitante, ou outra equivalente, na forma da lei;

d. Prova de regularidade relativa à Seguridade Social e ao Fundo de Garantia por Tempo de Serviço (FGTS), demonstrando situação regular no cumprimento dos encargos sociais instituídos por lei.

e. Prova de inexistência de débitos inadimplidos perante a Justiça do Trabalho, mediante a apresentação de certidão negativa, nos termos do Título VII-A da Consolidação das Leis do Trabalho, aprovada pelo Decreto-Lei nº 5.452, de 1º de maio de 1943.

### 8.1.6. Relativos à Qualificação Econômico-Financeira:

A documentação relativa a qualificação econômico-financeira consistirá em Certidão do Distribuidor Cível da sede da pessoa jurídica, constando a NEGATIVA de Ações de Falência, Concordata, Recuperação Judicial e Extrajudicial, com data de expedição não superior a 90 (noventa) dias da data prevista para a apresentação dos envelopes.

OBS.: Considerando a implantação do sistema eproc no Poder Judiciário de Santa Catarina, a partir de 01/04/2019, as certidões dos moldes "Cível" e "Falência, Concordata e Recuperação Judicial", deverão ser solicitadas tanto no sistema eproc, quanto no SAJ. As duas certidões deverão ser apresentadas conjuntamente, caso contrário, não terá validade.

### 8.1.7. Relativos à Qualificação Técnica

8.1.7.1. Comprovação de aptidão por meio de, no mínimo, 01 (um) atestado de capacidade técnica, fornecido por pessoa jurídica de direito público ou privado, comprovando que a licitante executa

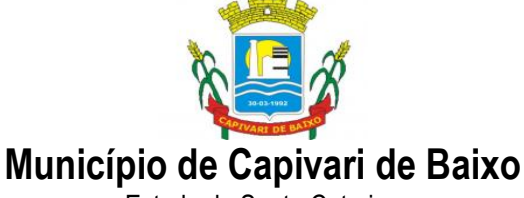

e/ou executou, de forma satisfatória, serviços similares de complexidade tecnológica e operacional igual ou superior ao objeto do presente certame.

8.1.7.2. Serão feitas consulta ao serviço de verificação de autenticidade das Certidões emitidas pela Internet, ficando as proponentes dispensadas de autenticá-las.

8.1.7.3. Não serão aceitos "protocolos de entrega" ou "comprovantes de solicitação de documento" em substituição aos documentos requeridos no presente Edital e seus Anexos.

8.1.7.4. Na ocorrência de a documentação de habilitação não estar completa e correta e contrariar qualquer dispositivo deste Edital de Licitação e seus Anexos, a Pregoeira considerará o proponente inabilitado, caso não consiga fazer sua correção durante a sessão.

8.1.7.5. Documentos apresentados com validade expirada acarretarão a inabilitação do proponente. Os documentos que não possuírem prazo de validade somente serão aceitos com data não excedente a 06 (seis) meses de antecedência da data prevista para apresentação das propostas, exceto atestados(s).

8.1.7.6. A condição de Microempresa, Empresa de Pequeno Porte e Microempreendedor Individual, para as empresas que OPTAREM em usufruir dos benefícios concedidos pela Lei Complementar nº 123/2006, bem como para efeito do tratamento diferenciado previsto na mesma, deverá ser comprovada mediante apresentação da seguinte documentação, que deverá acompanhar os documentos referidos no item 4:

8.1.7.7. - Microempresa, Empresa de Pequeno Porte

a) Certidão Simplificada emitida pela Junta Comercial da sede do licitante onde conste o seu enquadramento como Empresa de Pequeno Porte ou Microempresa. As sociedades simples, que não registram seus atos na Junta Comercial, deverão apresentar certidão do Registro Civil de Pessoas Jurídicas atestando seu enquadramento nas hipóteses do art. 3º da Lei Complementar nº 123/2006. A Certidão deve estar atualizada, ou seja, emitida a menos de 120 (cento e vinte) dias da data marcada para a abertura da presente Licitação, e,

b) Declaração de enquadramento em conformidade com o art. 3º da Lei Complementar nº 123/206, afirmando ainda que não se enquadram em nenhuma das hipóteses do § 4º do art. 3º da Lei Complementar nº 123/2006, conforme o modelo do Anexo VI, do presente Edital.

8.1.7.8 - Microempreendedor Individual

a) Certificado da Condição de Microempreendedor Individual – CCEI, disponibilizado no Portal de Microempreendedor (www.portaldoempreendedor.gov.br)

b) Declaração de enquadramento em conformidade com o art. 3º da Lei Complementar nº 123/206, afirmando ainda que não se enquadram em nenhuma das hipóteses do § 4º do art. 3º da Lei Complementar nº 123/2006, conforme o modelo do Anexo VI, do presente Edital.

Página 9 de 88

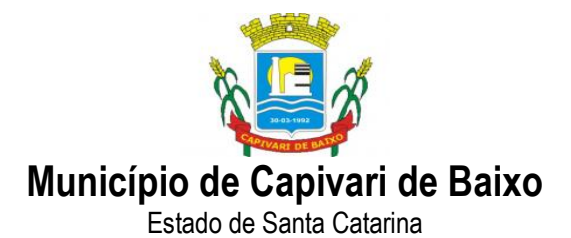

8.1.7.9. As Microempresas, Empresas de Pequeno Porte e Microempreendedor Individual, de acordo com o artigo 43 da Lei Complementar nº 123/2006, deverão apresentar toda a documentação exigida para efeito de comprovação de regularidade fiscal, mesmo que esta apresente alguma restrição, observando-se o disposto no subitem 9.4 e seguintes do presente Edital.

### 9. DO JULGAMENTO

9.1. No dia, hora e local indicados no preâmbulo deste Edital, antes do início da sessão, os Licitantes devem comprovar, por instrumento próprio, poderes para praticar todos os atos inerentes ao certame, entre eles, formulação de ofertas e lances verbais, conforme prevê o credenciamento neste Edital.

9.2. Iniciada a abertura dos envelopes de propostas, não será permitida a participação no certame de outros licitantes;

9.3. Aprovados os credenciamentos, serão lançados em ata os nomes dos representantes legais ou procuradores dos Licitantes.

9.4. O julgamento das propostas observará a seguinte ordem:

a) abertura da proposta e registro de seu preço;

- b) conformidade da proposta;
- c) ordenação dos proponentes em ordem crescente para ofertar lance;
- d) fase de lances;
- e) definição da proposta classificada em 1º lugar;
- f) aplicação da LC 123;
- i aceitação;
- j) habilitação;
- k) declaração do vencedor;
- l) adjudicação.

9.5. - Aberta a sessão, após o credenciamento, os interessados ou seus representantes legais entregarão a Pregoeira, em envelopes separados, a proposta de preços e a documentação de habilitação;

9.6. - PROPOSTA DE PREÇOS - Constatada a inviolabilidade dos envelopes, a Pregoeira procederá à abertura do ENVELOPE Nº 1 - PROPOSTA DE PREÇOS.

9.7. As Propostas de Preços serão organizadas em ordem crescente de preços e rubricadas pela Pregoeira e sua Equipe de Apoio, e ao final da sessão submetida aos Licitantes presentes, para querendo, rubricá-las.

9.7.1. - Para julgamento e classificação das propostas, será adotado critério de menor preço por item ou por lote, conforme definido no preâmbulo deste Edital, observadas as especificações e os parâmetros mínimos de desempenho e qualidade exigidos no Edital.

Página 10 de 88

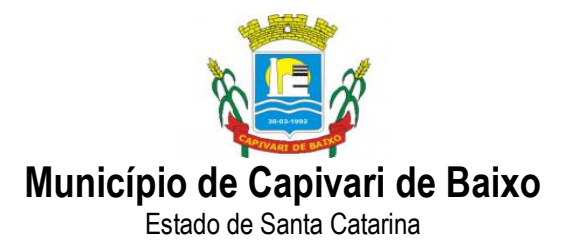

9.7.2. - Não se considerará qualquer oferta de vantagem não prevista neste Edital, nem preço ou vantagem baseada nas ofertas dos demais licitantes.

9.8. - Na análise de conformidade das propostas, será verificado o atendimento do detalhamento geral das especificações e condições estabelecidas neste Edital e seus Anexos.

9.9. - A análise da aceitabilidade e classificação das propostas de preços compreenderá o exame da compatibilidade das características dos materiais ofertados com as especificações e condições de fornecimento indicadas no ANEXO I – TERMO DE REFERÊNCIA.

9.10. - Serão consideradas inaceitáveis e desclassificadas as propostas:

a) que não atenderem às condições exigidas neste Edital e em seus Anexos.

b) cujos preços forem excessivos em relação aos valores estimados pelo órgão que autorizou a presente licitação;

c) cujos preços totais forem simbólicos ou irrisórios, ou manifestamente inexeqüíveis. Serão considerados inexeqüíveis aqueles preços cuja viabilidade não tenha sido demonstrada pelo Licitante, quando requeridos.

9.11. - Fase de Lances - Participarão da fase de lances todos os licitantes credenciados com poderes para ofertar lances e cuja proposta esteja em conformidade com o edital.

9.12. - Em seguida, será dado início à etapa de apresentação de lances verbais pelos proponentes, que deverão ser formulados de forma sucessiva, em valores distintos e decrescentes ao anteriormente ofertado pelo concorrente.

9.13. - A ordem para os licitantes ofertarem lance será em rodada de lance, com valores crescentes. Iniciando-se pelo lance do proponente da menor proposta de preços até o último lance pertencente à proposta de maior valor, estabelecida como rodada completa de lances.

9.14. - É garantido ao licitante o direito de ofertar lance em cada rodada completa, até que desista da disputa, ou quando na abertura da rodada de lances só restar sua proposta.

9.15. - A desistência em apresentar lance verbal, quando convocado pela Pregoeira, implicará na exclusão do licitante da etapa de lances e na manutenção do último preço apresentado pelo licitante, para efeito de ordenação das propostas.

9.16. - Iniciada a primeira rodada de lances, esta só se encerrará quando todos os licitantes presentes tiverem se manifestado, iniciando-se em seguida novas rodadas, com exclusão dos desistentes, até quando na abertura da última rodada de lances só restar uma proposta - sem concorrente para cobri-la, que será definida como proposta classificada em 1º lugar.

9.17. – Encerrada a fase de lances com a definição da proposta classificada em 1º lugar, será assegurado nos termos do art. 45, I da Lei Complementar nº 123/2006, preferência para contratações de microempresas e empresas de pequeno porte, mediante aplicação do empate ficto,

Página 11 de 88

#### Capital Termelétrica da América do Sul

Avenida Ernani Cotrin, 187 – Centro – Fone: (48) 3621-4400 / Fax: (48) 3621-4434 – CEP 88.745-000 – Capivari de Baixo – Santa Catarina www.capivaridebaixo.sc.gov.br

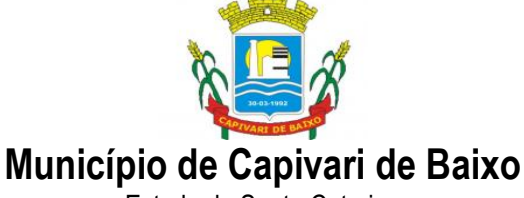

entendendo-se por empate aquelas situações em que as propostas apresentadas pelas microempresas, empresas de pequeno porte sejam iguais ou até 5% (cinco por cento) superiores à proposta melhor classificada.

9.18. - Para efeito do disposto no subitem acima, ocorrendo o empate, proceder-se-á da seguinte forma:

I – a microempresa ou empresa de pequeno porte mais bem classificada será convocada para apresentar nova proposta, menor que a classificada em primeiro lugar nos lances, sob pena de preclusão de seu direito de preferência;

II – não ocorrendo a contratação da microempresa ou empresa de pequeno porte na forma do inciso anterior, será convocada a remanescente que porventura se enquadrem na hipótese do subitem anterior, na ordem classificatória, para o exercício do mesmo direito. Havendo empate, será realizado sorteio;

III - o disposto neste subitem somente se aplicará quando a melhor oferta inicial não tiver sido apresentada por microempresa ou empresa de pequeno porte.

9.19. - Finalizada a etapa da opção do direito de preferência, a Pregoeira negociará com o detentor da proposta classificada em 1º lugar na fase de lances e em seguida examinará quanto à aceitabilidade do preço em relação ao estimado para a contratação e sua exeqüibilidade, caso positivo, declarará a proposta como classificada em 1º lugar.

9.20. - Em seguida, será realizada uma única rodada de lances com todos os licitantes, a exceção do primeiro classificado para determinar o segundo e demais colocados, na ordem de lances já estabelecida no item 10.13. Nesta rodada de lances o licitante poderá ofertar lance com valor inferior ao último por ele mesmo ofertado e diferente dos já registrados pela Pregoeira.

9.21. - Haverá empate entre dois ou mais licitantes quando houver igualdade de preços entre as propostas escritas e não haja lances para definir o desempate. Neste caso o desempate ocorrerá por meio de sorteio a ser realizado durante a sessão do presente Pregão.

9.22. - Fase de Habilitação - Encerrada a etapa competitiva e ordenadas as ofertas, a Pregoeira procederá à abertura do envelope contendo os DOCUMENTOS DE HABILITAÇÃO do Licitante que apresentou a proposta classificada em 1º lugar, para verificação do atendimento às condições de habilitação fixadas neste Edital, observado o saneamento previsto no item 10.29 e o seguinte procedimento:

9.22.1. - Se a proposta classificada pertencer a uma microempresa ou empresa de pequeno porte e cumprir os requisitos de habilitação do edital será declarada vencedora. Se a documentação quanto à regularidade fiscal apresentar alguma restrição, ainda assim, será declarada vencedora e assegurado o prazo de 4 (quatro) dias úteis, para regularização, iniciando-se a contagem do prazo a partir deste momento.

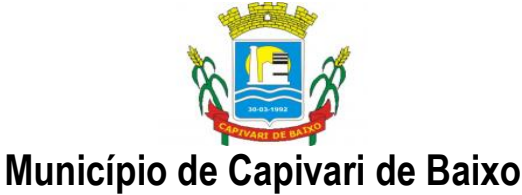

9.22.1.1. - Caso o licitante não regularize sua situação fiscal será inabilitada e a Pregoeira fará a abertura do envelope da documentação do licitante da proposta classificada em segundo lugar, e assim sucessivamente.

9.22.2. Se a proposta classificada não pertencer a microempresa ou empresa de pequeno porte e cumprir os requisitos de habilitação do edital será declarada vencedora. Caso contrário, a Pregoeira chamará o licitante da proposta classificada em segundo lugar, negociará o preço e em seguida procederá ao exame da habilitação, e assim sucessivamente, até que uma oferta e seu autor atendam, integralmente, aos requisitos contidos no Edital, quando o licitante habilitado será declarado vencedor.

9.23. - Se a melhor proposta não for aceitável, ou se a licitante desatender às exigências habilitatórias, a Pregoeira examinará a proposta subsequente e, assim sucessivamente, na ordem de classificação, até a apuração de uma proposta que atenda ao Edital.

9.24. - O Licitante declarado vencedor deverá apresentar a Pregoeira, no prazo máximo de 2 (dois) dias útéis após a sessão que lhe adjudicou o objeto deste pregão, nova proposta escrita de preços contemplando o lance final ofertado. O descumprimento dessa condição importará na decadência do direito à contratação, sem prejuízo das sanções previstas neste edital, sendo facultado à administração do órgão promotor do certame, convocar os licitantes remanescentes na ordem de classificação.

9.25. - Não será admitida desistência de propostas escritas ou lances ofertados, sujeitando-se o Licitante desistente às penalidades das Sanções Administrativas deste Edital.

9.26. - As Propostas que atenderem aos requisitos do Edital e seus Anexos serão verificadas quanto a erros, os quais serão corrigidos pela Pregoeira da forma seguinte:

9.26.1. - Discrepância entre valor grafado em algarismos e por extenso: prevalecerá o valor por extenso;

9.26.2. - Erro de transcrição das quantidades previstas no edital: o resultado será corrigido, mantendo-se o preço unitário e corrigindo-se a quantidade e o preço total;

9.26.3. - Erro de multiplicação do preço unitário pela quantidade correspondente será retificado, mantendo-se o preço unitário e a quantidade e corrigindo-se o produto;

9.26.4. - Erro de adição: será retificado, considerando-se as parcelas corretas e retificando-se a soma;

9.26.5. - Na hipótese de erro no preço cotado não será admitida retificação.

9.27. – O desatendimento de exigências formais não essenciais não importará no afastamento do licitante, desde que seja possível a aferição da sua qualificação e a exata compreensão da sua proposta, durante a realização da sessão pública de Pregão Presencial.

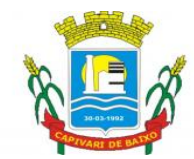

Estado de Santa Catarina

9.28. No julgamento das propostas e na fase de habilitação, a Pregoeira poderá sanar erros ou falhas que não alterem a substância das propostas e dos documentos e a sua validade jurídica, mediante despacho fundamentado, registrado em ata e acessível a todos, atribuindo-lhes validade e eficácia para fins de habilitação e classificação.

9.29. - Havendo falha da documentação habilitatória, desde que esta retrate situação fática ou jurídica já existente na data estipulada da abertura da licitação, será aberto o prazo para seu saneamento em dois dias úteis, sob pena de inabilitação e abertura de procedimento para aplicação de multa.

9.30. A melhor proposta que atender as exigências do Edital será declarada vencedora, sendo-lhe adjudicado o objeto do certame pela Pregoeira ou pela autoridade do órgão promotor da licitação no caso de interposição de recurso.

### 10. DO RECURSO, DA HOMOLOGAÇÃO

10.1 - No final da sessão, a licitante que quiser recorrer deverá manifestar imediata e motivadamente a sua intenção, abrindo-se então o prazo de 3 (três) dias para apresentação de memoriais, ficando as demais licitantes desde logo intimadas para apresentar contra-razões em igual número de dias, que começarão a correr do término do prazo do recorrente, sendo-lhes assegurada vista imediata dos autos.

10.2 - A ausência de manifestação imediata e motivada da licitante importará a decadência do direito de recurso e o encaminhamento do processo à autoridade competente para a homologação. Ou seja, não serão conhecidos os recursos interpostos após o encerramento da sessão, nem serão recebidas as petições de contra-razões intempestivamente apresentadas.

10.3 - Interposto o recurso, a Pregoeira poderá reconsiderar a sua decisão ou encaminhá-lo devidamente informado à autoridade competente.

10.4 - O recurso terá efeito suspensivo e o seu acolhimento importará a invalidação dos atos insuscetíveis de aproveitamento.

10.5 - Decididos os recursos e constatada a regularidade dos atos praticados, a autoridade competente homologará o procedimento e determinará a convocação dos beneficiários para a assinatura do Contrato.

10.6 - A licitante que convocada para assinar o Contrato deixar de fazê-lo no prazo fixado, dela será excluída.

10.7 - Colhidas as assinaturas, o Órgão Gerenciador providenciará a publicação do Contrato, se for o caso, do ato que promover a exclusão de que trata o subitem anterior.

### 11 - DAS OBRIGAÇÕES CONTRATUAIS

Página 14 de 88

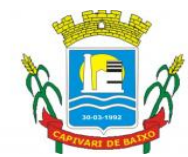

Estado de Santa Catarina

11.1. As obrigações contratuais são as descritas nas respectivas cláusulas do contrato, que independentemente, faz parte integrante deste edital.

### 12 - DA FORMALIZAÇÃO DA ATA DE REGISTRO DE PREÇO

13.1. - Homologada a licitação, no prazo de até 05 (cinco) dias úteis da adjudicação, será formalizada a Ata de Registro de Preços, documento vinculativo obrigacional, com características de compromisso para a futura contratação, com o fornecedor primeiro classificado e, se for o caso, com os demais classificados que aceitar em fornecer o material pelo preço do primeiro, obedecida a ordem de classificação e os quantitativos propostos.

13.2. – O Setor de Licitação convocará formalmente os fornecedores, no dia útil seguinte à publicação da homologação do certame com antecedência de 3 (três) dias úteis, informando o local, data e hora para a reunião e assinatura da Ata de Registro de Preços.

13.2.1. - No ato da convocação será informado, também, o preço unitário que constará da Ata.

13.2.2. - O prazo previsto no subitem 13.2 poderá ser prorrogado uma vez, por igual período, quando, durante o seu transcurso, for solicitado pelo fornecedor convocado, desde que ocorra motivo justificado e aceito pelo Órgão.

13.3. - No caso do fornecedor primeiro classificado, depois de convocado, não comparecer ou se recusar a assinar a Ata de Registro de Preços, sem prejuízo das cominações a ele previstas neste Edital, a Pregoeira registrará os demais licitantes, na ordem de classificação, mantido o preço do primeiro classificado na licitação.

### 14. DAS PENALIDADES

14.1 A recusa da assinatura da Ata de Registro de Preços e/ou desistência na execução dos serviços contratados e/ou inadimplemento parcial de obrigação contratual, implicam nas seguintes sanções, podendo ser cumulativas:

14.1.1 Multa na ordem de 10% (dez por cento), sobre o valor da proposta adjudicatária.

14.1.2 Advertência.

14.1.3 Suspensão do direito de licitar junto à Prefeitura Municipal de CAPIVARI DE BAIXO, e conseqüente Declaração de Inidoneidade, exarada pelo Secretário Municipal de Saúde, para licitar ou contratar com a Administração Pública, enquanto perdurar os motivos da punição.

14.1.4 Nenhum pagamento será processado à proponente penalizada, enquanto esta não tenha pago a multa imposta pela CONTRATANTE. Fica possibilitada a compensação da multa com eventuais pagamentos que sejam devidos a empresa contratada.

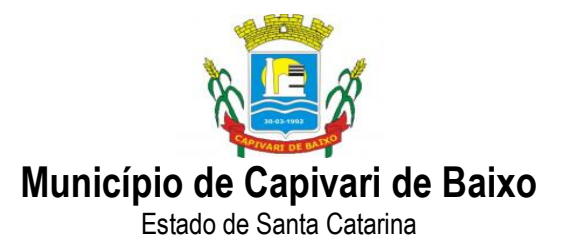

### 15 - DO PAGAMENTO

15.1 O pagamento será efetuado em até 30 (trinta) dias contados da data da liberação da Nota Fiscal pelo setor competente.

15.2 A Nota Fiscal somente será liberada quando o cumprimento do Empenho estiver em total conformidade com as especificações exigidas pelo Município.

15.3 Na eventualidade de aplicação de multas, estas deverão ser liquidadas simultaneamente com parcela vinculada ao evento cujo descumprimento der origem à aplicação da penalidade.

15.4 As Notas Fiscais deverão ser emitidas em moeda corrente do país.

15.5. Nenhum pagamento será efetuado ao proponente vencedor enquanto pendente de liquidação quaisquer obrigações financeiras que lhe foram impostas, em virtude de penalidade ou inadimplência, sem que isso gere direito ao pleito de reajustamento de preços ou correção monetária.

### DA DOTAÇÃO ORÇAMENTÁRIA

As despesas decorrentes da aquisição serão reconhecidas contabilmente com dotação(ões) orçamentária(s)a ser(em) indicada(s) na AF – Autorização de Fornecimento, na ocasião da solicitação de entrega da mercadoria.: conforme dotações previstas para o exercício de 2021.

### 16. OS ENCARGOS

16.1- Incumbe a Contratante:

I - acompanhar e fiscalizar a execução do contrato, bem como atestar nas notas fiscais/faturas a efetiva entrega dos produtos objeto desta licitação.

II - efetuar os pagamentos à Contratada.

III - aplicar à Contratada as penalidades regulamentares e contratuais.

IV - prestar as informações, esclarecimentos e fornecer os dados e arquivos necessários ao desenvolvimento dos serviços contratados, de forma completa e legível ou utilizável;

V - documentar todos os pedidos de intervenção no sistema e parâmetros de configuração desde a implantação até as demais no decorrer do contrato, bem como conferir todas as intervenções feitas no sistema pela Contratada antes de liberação para o uso, de modo a evitar possíveis erros ou equívocos, uma vez que a Contratante é a proprietária do banco de dados e responsável por todos os parâmetros, dados e informações repassadas aos técnicos da Contratada para realização de seus servicos:

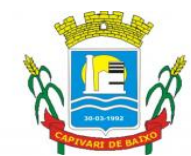

Estado de Santa Catarina

VI - Proceder o download da cópia de segurança do banco de dados ou disponibilizar estrutura para redundância de informações, assumindo integral responsabilidade pela proteção, integridade e guarda arquivos de dados, todos de sua propriedade, visando satisfazer às necessidades de segurança, assim como "*restart*" e recuperação no caso de falha de máquina;

16.2 - Incumbe à Contratada, além de outras incluídas neste Edital e seus Anexos:

I - pagar todos os tributos, contribuições fiscais e parafiscais que incidam ou venham a incidir, direta e indiretamente, sobre os serviços prestados;

II - atender prontamente quaisquer exigências da fiscalização do contrato, inerentes ao objeto da contratação;

III - manter, durante a execução do contrato, as mesmas condições da habilitação.

IV - assumir todos os gastos e despesas que fizer, para o adimplemento das obrigações decorrentes da contratação, tais como: transportes e demais custos que se fizerem necessários para a realização do serviço.

V - arcar com os ônus trabalhistas, impostos, encargos sociais, incluindo, despesas referentes à transporte aéreo, traslados, hospedagens, alimentação e pagamento de diárias, dentre outros afins, no atendimento a execução dos serviços descritos neste termo, durante toda a vigência contratual;

VI - executar a configuração, migração de informações e demais atividades necessárias à implantação dos módulos do sistema contratado, autorizados formalmente pela CONTRATANTE, através de ordem de início de serviço, no prazo máximo declarado no contrato;

VII - efetuar a manutenção legal do sistema para adaptação às alterações legais (legislação federal e estadual) inerentes às suas funcionalidades, durante toda a vigência do contrato, devendo executar as atualizações que se fizerem necessárias para o seu perfeito funcionamento e enquadramento as mudanças nas legislações;

VIII- efetuar a manutenção corretiva do sistema, corrigindo eventuais falhas, independentemente de serem observadas ou não pelos usuários;

IX - prestar o serviço de suporte técnico conforme disposições do termo de referência e contrato;

X - avaliar, em prazo razoável, a viabilidade técnica e jurídica das solicitações de alteração específicas encaminhadas eletronicamente pelo CONTRATANTE, e repassar orçamento acompanhado de cronograma para execução dos serviços;

XI - executar as customizações do sistema, conforme viabilidade técnica e solicitações da CONTRATANTE, mediante orçamento prévio aprovado e acordo de serviços;

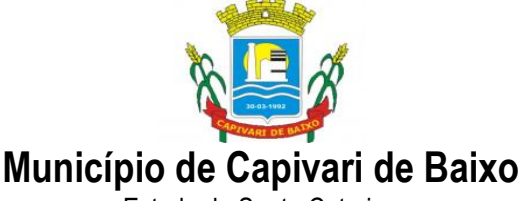

XII - fornecer o Banco de Dados utilizado, bem como as licenças para esta CONTRATANTE, caso seja necessário;

XIII - com relação ao data center, manter os sistemas básicos (Sistema Operacional, Servidor de Aplicação, Servidor de Banco de Dados, etc.) em constante atualização, especialmente quando falhas de segurança forem reportadas pelos fabricantes (quando licenciados) ou comunidade (quando software livre);

XIV - fornecer mecanismo para monitoramento e download de cópia dos dados, no formato DUMP RESTAURÁVEL do próprio SGBD, a ser realizado por usuário do quadro da CONTRATANTE com conhecimento técnico e expressamente autorizado.

XV - fornecer o Banco de Dados utilizado, bem como as licenças para esta CONTRATANTE, caso seja necessário, face a necessidade de manter banco de dados local em execução, com dados obtidos por meio de restore do arquivo de backup DUMP, fornecido;

XVI - após a rescisão do contrato, fornecer backup DUMP RESTAURÁVEL e senhas necessárias para acesso completo aos dados;

XVII - manter, durante a vigência do contrato, todas as condições de habilitação e qualificações exigidas na licitação que deu origem a contratação;

XVIII - não transferir a outrem, no todo ou em parte, a execução do presente contrato, sem prévia e expressa anuência da CONTRATANTE;

XIX - manter o(s) servidor(es) da CONTRATANTE, encarregado(s) de acompanhar os trabalhos, a par do andamento dos serviços, prestando-lhe(s) as informações necessárias;

XX - desenvolver todas as atividades constantes no edital e seus anexos, bem como seguir as especificações funcionais do mesmo;

XXI - tratar como confidenciais informações e dados contidos nos sistemas da Contratante, guardando total sigilo perante terceiros, nos termos da Lei 13.709/2018 (Lei Geral da Proteção de Dados Pessoais – LGPD);

XXII - comunicar imediatamente, por escrito, a impossibilidade de execução de qualquer obrigação contratual, para adoção das providências cabíveis;

XXIII - responsabilizar-se por quaisquer danos ou prejuízos causados a contratante ou terceiros em função do desempenho de suas atividades, se apurada culpa ou responsabilidade civil, nos termos da legislação, observado o direito à ampla defesa e ao contraditório.

### 17. DA FISCALIZAÇÃO DO CONTRATO

17.1- A execução do contrato será acompanhada e fiscalizada por servidor posteriormente designado.

Página 18 de 88

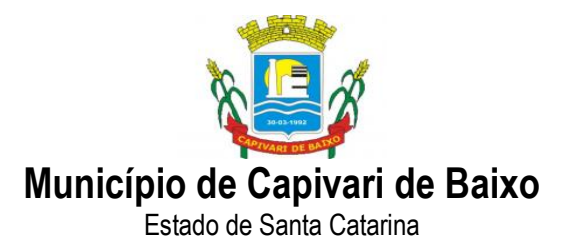

17.2 - A fiscalização será exercida no interesse do município e não exclui nem reduz a responsabilidade da Contratada, inclusive perante terceiros, por quaisquer irregularidades, e, na sua ocorrência, não implica co-responsabilidade do Poder Público ou de seus agentes e prepostos.

17.3 - Estando os materiais licitados em conformidade, os documentos de cobrança deverão ser atestados pela fiscalização do contrato e enviados ao Departamento Financeiro, para o devido pagamento.

### 18. DAS SANÇÕES ADMINISTRATIVAS

18.1 - A licitante que deixar de entregar documentação exigida para o certame, apresentar documentação falsa, ensejar o retardamento da execução de seu objeto, não mantiver a proposta, falhar ou fraudar na execução do contrato, comportar-se de modo inidôneo ou cometer fraude fiscal, ficará impedida de licitar e contratar com a Administração Publica, pelo prazo de até cinco anos, enquanto perdurarem os motivos determinantes da punição ou até que seja promovida a reabilitação perante a própria autoridade que aplicou a penalidade, sem prejuízo das multas previstas neste Edital e no contrato e das demais cominações legais.

18.2 - Em caso de inexecução do contrato, erro de execução, execução imperfeita, mora de execução, inadimplemento contratual ou não veracidade das informações prestadas, a Contratada estará sujeita às seguintes penalidades:

I - advertência;

II - multas (que poderão ser recolhidas em qualquer agência integrante da Rede Arrecadadora de Receitas Federais, por meio de Documento de Arrecadação de Receitas Federais - DARF, a ser preenchido de acordo com instruções fornecidas pela Contratante):

a) de 1% (um por cento) por dia de atraso, calculado sobre o valor global do contrato, limitada a 10% do mesmo valor, entendendo-se como atraso a não entrega equipamento no prazo total compreendido pelo prazo contratual de entrega estabelecido na cláusula segunda do Contrato;

b) de 5% (cinco por cento) sobre o valor total do contrato, por infração a qualquer cláusula ou condição do contrato, não especificada na alínea "a" deste inciso, aplicada em dobro na reincidência;

c) de 5% (cinco por cento) sobre o valor do contrato, pela recusa em corrigir qualquer defeito, caracterizando-se a recusa, caso a correção não se efetivar nos 02 (dois) dias úteis que se seguirem à data da comunicação formal do defeito;

d) de 10% (dez por cento) sobre o valor do contrato, no caso de recusa injustificada da licitante adjudicatária em firmar o termo de contrato, no prazo e condições estabelecidas, bem como no caso os materiais não ser entregue a partir da data aprazada.

Página 19 de 88

#### Capital Termelétrica da América do Sul

Avenida Ernani Cotrin, 187 – Centro – Fone: (48) 3621-4400 / Fax: (48) 3621-4434 – CEP 88.745-000 – Capivari de Baixo – Santa Catarina www.capivaridebaixo.sc.gov.br

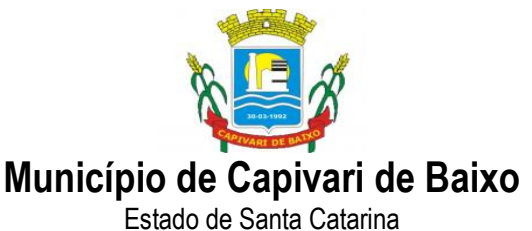

18.3 - No processo de aplicação de penalidades, é assegurado o direito ao contraditório e à ampla defesa, ficando esclarecido que o prazo para apresentação de defesa prévia será de 5 (cinco) dias úteis contados da respectiva intimação.

18.4 - No caso de suspensão do direito de licitar, a licitante deverá ser descredenciada por igual período, sem prejuízo das multas previstas neste Edital e no contrato e das demais cominações legais.

18.5 - O valor das multas aplicadas deverá ser recolhido no prazo de 5 (cinco) dias, a contar da data da notificação. Se o valor da multa não for pago, ou depositado, será automaticamente descontado do pagamento a que a Contratada fizer jus. Em caso de inexistência ou insuficiência de crédito da Contratada, o valor devido será cobrado administrativamente e/ou judicialmente.

## 19. DA INEXECUÇÃO E RESCISÃO DO CONTRATO

19.1 - A inexecução total ou parcial do contrato enseja a sua rescisão, se houver uma as ocorrências prescritas nos artigos 77 a 80 da Lei n.º 8.666/93, de 21/06/93.

## 20- DA REALIZAÇÃO DO SERVIÇO

20.1 – Os serviços deverão ser prestados conforme especificado no Anexo I – Termo de Referência.

20.1.1- No ato da prestação de serviços a proponente deverá apresentar Nota Fiscal/fatura, que será submetida a aprovação do fiscal do contrato, observado o cumprimento integral das disposições contidas neste pregão.

## 21. DAS DISPOSIÇÕES GERAIS

21.1- As normas que disciplinam este Pregão serão sempre interpretadas em favor da ampliação da disputa entre as interessadas, atendidos o interesse público e o da Administração, sem comprometimento da segurança da contratação.

21.2 - O desatendimento de exigências formais não essenciais não importará no afastamento da licitante, desde que sejam possíveis a aferição da sua qualidade e a exata compreensão da sua proposta durante a realização da sessão pública deste Pregão.

21.3 - É facultado a Pregoeira ou à autoridade superior, em qualquer fase da licitação, a promoção de diligência destinada a esclarecer ou complementar a instrução do processo.

21.4 - Nenhuma indenização será devida às licitantes pela elaboração ou pela apresentação de documentação referente ao presente Edital.

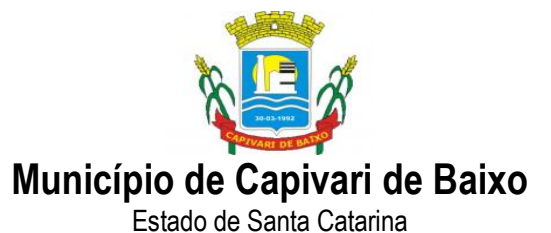

21.5 - A adjudicação do objeto da licitação à licitante vencedora e a homologação do certame não implicarão direito à contratação.

21.6 - Na contagem dos prazos estabelecidos neste Edital, exclui-se o dia do início e inclui-se o do vencimento, observando-se que só se iniciam e vencem prazos em dia de expediente normal na PREFEITURA Municipal de CAPIVARI DE BAIXO, exceto quando for explicitamente disposto em contrário.

21.7- O Prefeito Municipal de CAPIVARI DE BAIXO/SC poderá revogar a presente licitação por razões de interesse público decorrente de fato superveniente devidamente comprovado, pertinente e suficiente para justificar tal conduta, devendo anulá-la por ilegalidade, de ofício ou mediante provocação de terceiros, nos termos do art. 49 da Lei n.° 8.666/93.

21.8 - No caso de alteração deste Edital no curso do prazo estabelecido para a realização do Pregão, este prazo será reaberto, exceto quando, inquestionavelmente, a alteração não afetar a formulação das propostas.

21.9 - O prazo de validade do registro de preços será de 12 (doze) meses, contado a partir da data da publicação da respectiva Ata.

### 22.DAS OBRIGAÇÕES DA ATA DE REGISTRO DE PREÇO

22.1 - O cancelamento do registro de preços ocorrerá nas hipóteses e condições estabelecidas no Decreto Municipal nº 276/2007 e 197/2006.

22.2 As obrigações da Ata de Registro de Preço são as descritas nas respectivas cláusulas da minuta do Contrato/Ata de Registro de Preço que independentemente faz parte integrante deste edital.

22.3 - Para dirimir, na esfera judicial, as questões oriundas do presente Edital, será competente o Foro da Comarca de CAPIVARI DE BAIXO/SC, Seção Judiciária do Estado de Santa Catarina.

22.4 - Na hipótese de não haver expediente no dia da abertura da presente licitação, ficará esta transferida para o primeiro dia útil subseqüente, no mesmo local e horário anteriormente estabelecidos.

22.5 - Os casos omissos serão resolvidos pela Pregoeira.

22.6 - Fazem parte integrante deste Edital:

Anexo I – Termo de Referência;

Anexo II – Ata de registro de preço;

Página 21 de 88

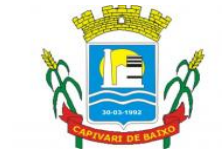

Estado de Santa Catarina

Anexo III - Declaração de Inexistência de Fato Superveniente Impeditivo da Habilitação (modelo);

Anexo IV- Declaração de cumprimento do Disposto No Inciso XXXIII Do Art. 7º Da Constituição Federal (modelo);

Anexo V - Declaração de Pleno Atendimento aos Requisitos de Habilitação (modelo).

Anexo VI - Declaração que se enquadra na Lei 123/2006.

Anexo VII – Prova de Conceito

Anexo VIII – Minuta Contratual

22.7 - Os esclarecimentos ao Edital deverão ser enviados somente através dos e-mail licitacao.pmcb@capivaridebaixo.sc.gov.br. As respostas aos esclarecimentos serão disponibilizadas diretamente no site www.capivaridebaixo.sc.gov.br, onde está cadastrada a presente licitação.

22.8 - As respostas a impugnações e recursos, assim como, todo o trâmite do processo licitatório será disponibilizado diretamente no site www.capivaridebaixo.sc.gov.br, onde está cadastrada a presente licitação, cabendo aos interessados acompanharem a sua tramitação.

22.9. Quaisquer elementos, informações ou esclarecimentos relativos a esta licitação, poderão ser obtidos de segunda a sexta-feira, no Departamento de Compras do Município de CAPIVARI DE BAIXO na Rua Ernani Cotrin, 187, centro, no horário das 07h00min às 13h00min, ou pelo e-mail: licitacao.pmcb@capivaridebaixo.sc.gov.br.

CAPIVARI DE BAIXO/SC, 12 de novembro de 2021.

### VICENTE CORRÊA COSTA PREFEITO MUNICIPAL

### EVERSON BARBOSA MARTINS SECRETÁRIO DE SAÚDE

### WANEI FERNANDES PRESIDENTE CÂMARA MUNICIPAL

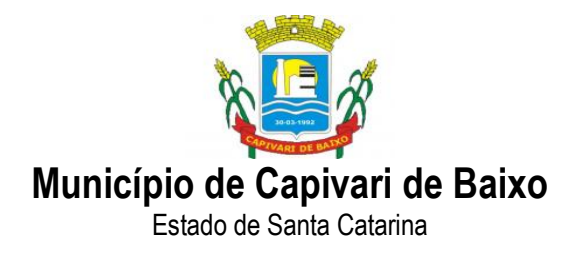

### ANEXO  $I =$

## TERMO DE REFERÊNCIA

### 1 . LICITAÇÃO/MODALIDADE:

Pregão Presencial para Registro de Preços.

2. TIPO DE EXECUÇÃO:

Critério de menor preço global.

3. OBJETO:

3.1. "CONTRATAÇÃO DE EMPRESA ESPECIALIZADA PARA PROVER SISTEMA INFORMATIZADO DE GESTÃO PÚBLICA MUNICIPAL EM AMBIENTE WEB, ARMAZENAMENTO EM NUVEM POR CONTA DA CONTRATADA, COM CONTRATOS INDIVIDUALIZADOS PARA O FUNDO MUNICIPAL DE SAÚDE, CÂMARA MUNICIPAL DE VEREADORES, E PREFEITURA MUNICIPAL DE CAPIVARI DE BAIXO/SC"

#### 4. JUSTIFICATIVA:

A adoção de sistemas informatizados de gestão é uma necessidade na realidade contemporânea e vem sendo adotada nos mais diversos segmentos do poder público, seja no legislativo, no executivo ou no judiciário e em todas as esferas de governo, como forma de automação, melhoria de processos, redução de tempo e otimização de recursos materiais e humanos. É uma ferramenta imprescindível para o alcance da efetividade social das ações governamentais.

Busca-se nesse contexto soluções tecnológicas integradas que deverão permitir a centralização de todo o processamento e armazenamento de dados relacionados aos processos, a exemplo de atendimento e controles internos, otimizando a obtenção e o processamento de informações, bem como o fornecimento de subsídios gerenciais, que são imprescindíveis para o planejamento e para a tomada de decisões por parte dos gestores públicos.

A integração e o compartilhamento de informações em tempo real, que serão realizados pela integração dos programas, irá proporcionar além de melhorias na produtividade dos servidores/empregados no atendimento e acompanhamento dos serviços disponibilizados, mais economia de recursos, facilidade para a tomada de decisões acertadas, e informações gerenciais que apoiarão o cumprimento das metas e obrigações legais.

Portanto, como se vê, além da contratação ser necessária, os requisitos atendem a finalidade ao interesse público, bem como estão pautados nos preceitos legais estabelecidos na Carta da República e na Lei de Licitações e Contratos administrativos.

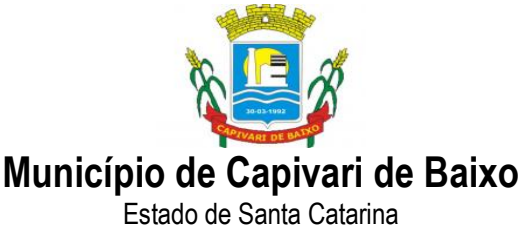

## 5. PRAZO DE VIGÊNCIA DO REGISTRO DE PREÇOS

5.1. O Registro de Preços terá a vigência de 12 (doze) meses, contados da data de assinatura da respectiva ata.

#### 6. FORMA DE PAGAMENTO

6.1. O pagamento será efetuado de forma parcelada, até o 30º (trigésimo dia) contados a partir da data final do período de adimplemento de cada parcela, do fornecimento dos produtos e serviços mediante apresentação do documento fiscal devidamente atestado pela Secretaria competente.

### 7. OBRIGAÇÕES DA CONTRATADA

7.1. Pagar todos os tributos, contribuições fiscais e parafiscais que incidam ou venham a incidir, direta e indiretamente, sobre os serviços prestados;

7.2. Atender prontamente quaisquer exigências da fiscalização do contrato, inerentes ao objeto da contratação;

7.3. Manter, durante a execução do contrato, as mesmas condições da habilitação.

7.4. Assumir todos os gastos e despesas que fizer, para o adimplemento das obrigações decorrentes da contratação, tais como: transportes e demais custos que se fizerem necessários para a realização do serviço.

7.5. Arcar com os ônus trabalhistas, impostos, encargos sociais, incluindo, despesas referentes à transporte aéreo, traslados, hospedagens, alimentação e pagamento de diárias, dentre outros afins, no atendimento a execução dos serviços descritos neste termo, durante toda a vigência contratual;

7.6. Executar a configuração, migração de informações e demais atividades necessárias à implantação dos módulos do sistema contratado, autorizados formalmente pela CONTRATANTE, através de ordem de início de serviço, no prazo máximo declarado no contrato;

7.7. Efetuar a manutenção legal do sistema para adaptação às alterações legais (legislação federal e estadual) inerentes às suas funcionalidades, durante toda a vigência do contrato, devendo executar as atualizações que se fizerem necessárias para o seu perfeito funcionamento e enquadramento as mudanças nas legislações;

7.8. Efetuar a manutenção corretiva do sistema, corrigindo eventuais falhas, independentemente de serem observadas ou não pelos usuários;

7.9. Prestar o serviço de suporte técnico conforme disposições do termo de referência e contrato;

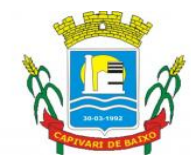

Estado de Santa Catarina

7.10. Avaliar, em prazo razoável, a viabilidade técnica e jurídica das solicitações de alteração específicas encaminhadas eletronicamente pelo CONTRATANTE, e repassar orçamento acompanhado de cronograma para execução dos serviços;

7.11. Executar as customizações do sistema, conforme viabilidade técnica e solicitações da CONTRATANTE, mediante orçamento prévio aprovado e acordo de serviços;

7.12. Fornecer o Banco de Dados utilizado, bem como as licenças para esta CONTRATANTE, caso seja necessário;

7.13. Com relação ao data center, manter os sistemas básicos (Sistema Operacional, Servidor de Aplicação, Servidor de Banco de Dados, etc.) em constante atualização, especialmente quando falhas de segurança forem reportadas pelos fabricantes (quando licenciados) ou comunidade (quando software livre);

7.14. Fornecer mecanismo para monitoramento e download de cópia dos dados, no formato DUMP RESTAURÁVEL do próprio SGBD, a ser realizado por usuário do quadro da CONTRATANTE com conhecimento técnico e expressamente autorizado.

7.15. Fornecer o Banco de Dados utilizado, bem como as licenças para esta CONTRATANTE, caso seja necessário, face a necessidade de manter banco de dados local em execução, com dados obtidos por meio de restore do arquivo de backup DUMP, fornecido;

7.16. Após a rescisão do contrato, fornecer backup DUMP RESTAURÁVEL e senhas necessárias para acesso completo aos dados;

7.17. Manter, durante a vigência do contrato, todas as condições de habilitação e qualificações exigidas na licitação que deu origem a contratação;

7.18. Não transferir a outrem, no todo ou em parte, a execução do presente contrato, sem prévia e expressa anuência da CONTRATANTE;

7.19. Manter o(s) servidor(es) da CONTRATANTE, encarregado(s) de acompanhar os trabalhos, a par do andamento dos serviços, prestando-lhe(s) as informações necessárias;

7.20. Desenvolver todas as atividades constantes no edital e seus anexos, bem como seguir as especificações funcionais do mesmo;

7.21. Tratar como confidenciais informações e dados contidos nos sistemas da Contratante, guardando total sigilo perante terceiros, nos termos da Lei 13.709/2018 (Lei Geral da Proteção de Dados Pessoais – LGPD);

7.22. Comunicar imediatamente, por escrito, a impossibilidade de execução de qualquer obrigação contratual, para adoção das providências cabíveis;

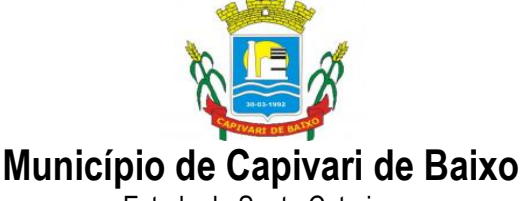

7.23. Responsabilizar-se por quaisquer danos ou prejuízos causados a contratante ou terceiros em função do desempenho de suas atividades, se apurada culpa ou responsabilidade civil, nos termos da legislação, observado o direito à ampla defesa e ao contraditório.

#### 8. OBRIGAÇÕES DO CONTRATANTE

8.1. Acompanhar e fiscalizar a execução do contrato, bem como atestar nas notas fiscais/faturas a efetiva entrega dos produtos objeto desta licitação.

8.2. Efetuar os pagamentos à Contratada.

8.3. Aplicar à Contratada as penalidades regulamentares e contratuais.

8.4. Prestar as informações, esclarecimentos e fornecer os dados e arquivos necessários ao desenvolvimento dos serviços contratados, de forma completa e legível ou utilizável;

8.5. Documentar todos os pedidos de intervenção no sistema e parâmetros de configuração desde a implantação até as demais no decorrer do contrato, bem como conferir todas as intervenções feitas no sistema pela Contratada antes de liberação para o uso, de modo a evitar possíveis erros ou equívocos, uma vez que a Contratante é a proprietária do banco de dados e responsável por todos os parâmetros, dados e informações repassadas aos técnicos da Contratada para realização de seus serviços;

8.6. Proceder o download da cópia de segurança do banco de dados ou disponibilizar estrutura para redundância de informações, assumindo integral responsabilidade pela proteção, integridade e guarda arquivos de dados, todos de sua propriedade, visando satisfazer às necessidades de segurança, assim como "*restart*" e recuperação no caso de falha de máquina;

### 9. DA PRESTAÇÃO DO SERVIÇO

9.1 A CONTRATADA deverá apresentar cronograma detalhado das etapas do projeto, constando as atividades que serão realizadas, recursos de pessoal, prazos de desenvolvimento dos serviços de migração, implantação, treinamento e acompanhamento pós implantação, contemplando todos os módulos e processos da solução em todas as áreas atendidas e envolvidas neste projeto.

9.2. Ambientação cloud - a contratada deverá apresentar as certificações definidas como fundamentais pelo MPOG e referendadas pelo TCU recentemente, a saber: ISO 27001, SOC 1 e SOC 2. Tais certificações são encontradas em diversas plataformas cloud existentes no mercado brasileiro, a custo acessível, sendo oportuno lembrar-se que, independentemente da linguagem de programação do sistema, basta que seja desenvolvido em arquitetura web, que o aplicativo pode, a custo módico, ser hospedado em ambiente com as certificações requisitadas.

9.3. Tratando-se de contratação de sistemas nativos do ambiente web, faz-se necessário que o licitante forneça também a hospedagem em datacenter de alta performance e segurança, disponível em regime ininterrupto, certificado contra riscos de ataques de negação de serviços e roubo/sequestro de dados.

Página 26 de 88

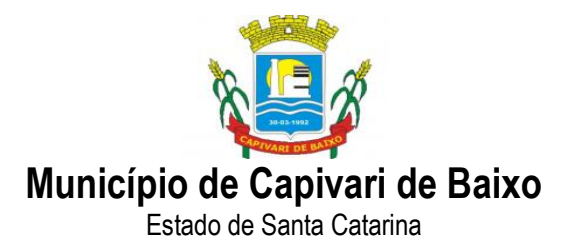

9.4. A contratada deverá realizar a implantação (migração, configuração e parametrização das informações e habilitação dos sistemas para uso).

9.5. A conversão/migração e o aproveitamento de todos os dados cadastrais e informações dos sistemas em uso são de responsabilidade da empresa proponente, com disponibilização dos mesmos pela entidade para uso. A empresa CONTRATADA deverá providenciar a conversão dos dados existentes para os formatos e padrões exigidos pelos novos sistemas licitados, mantendo a integridade e segurança dos dados.

9.6. A Contratante não dispõe de diagrama e/ou dicionário de dados para fornecimento a empresa vencedora da licitação, devendo a mesma migrar/converter a partir de cópia de banco de dados a ser fornecida.

9.7. Para cada um dos sistemas licitados, quando couber, deverão ser cumpridas as atividades de configuração/parametrização de programas, de forma que os mesmos estejam adequados à legislação da entidade;

9.8. a Contratada deverá realizar o acompanhamento dos usuários, na sede da entidade, em tempo integral na fase de implantação do objeto.

9.9. Na implantação dos sistemas, deverão ser cumpridas, quando couberem e sem custos adicionais à entidade, as seguintes etapas:

a) adequação de relatórios, telas, layouts e logotipos;

b) parametrização inicial de tabelas e cadastros;

c) estruturação de acesso e habilitações dos usuários;

- d) adequação das fórmulas de cálculo para atendimento aos critérios adotados pela entidade;
- e) ajuste de cálculo, quando mais de uma fórmula de cálculo é aplicável simultaneamente.

9.10. Na ausência da possibilidade de migração dos dados do banco atual, a CONTRATADA deverá providenciar, sem ônus para o município, a digitação de todos os itens corrigidos, sujeito a verificação posterior por parte do município.

9.11. Todas as decisões e entendimentos havidos entre as partes durante o andamento dos trabalhos e que impliquem em modificações ou implementações nos planos, cronogramas ou atividades pactuadas, deverão ser prévia e formalmente acordados e documentados entre as partes.

9.12. A CONTRATADA será responsabilizada pelas perdas, reproduções indevidas e/ou adulterações que por ventura venham a ocorrer nas informações da CONTRATANTE, quando der causa e estas estiverem sob sua responsabilidade.

9.13. A CONTRATADA e os membros da equipe deverão manter absoluto sigilo acerca de todos os dados e informações relacionadas ao objeto da presente licitação, assim como, quaisquer outras informações a que venham a ter conhecimento em decorrência da prestação de serviços CONTRATADA, podendo responder contratualmente e legalmente pela inobservância desta alínea, inclusive após o término do contrato.

Página 27 de 88

#### Capital Termelétrica da América do Sul

Avenida Ernani Cotrin, 187 – Centro – Fone: (48) 3621-4400 / Fax: (48) 3621-4434 – CEP 88.745-000 – Capivari de Baixo – Santa Catarina www.capivaridebaixo.sc.gov.br

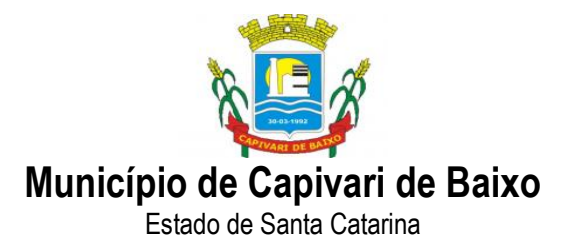

9.14. Todas as decisões e entendimentos que impliquem em modificações ou implementações nos planos, cronogramas ou atividades pactuadas, durante o período contratual, deverão ser prévias e formalmente acordadas e formalizadas entre as partes.

9.15. O prazo para conclusão dos serviços de implantação será de 120 (cento e vinte) dias, contados da assinatura do contrato.

9.16. Efetuada a migração e consistência dos dados importados, as informações deverão ser homologadas pelo Município, através dos responsáveis atuais dos sistemas de cada área.

### 10. DO TREINAMENTO E CAPACITAÇÃO

10.1. A CONTRATADA deverá apresentar, quando solicitado, Plano de Treinamento destinado à capacitação dos usuários e técnicos operacionais para a plena utilização das diversas funcionalidades de cada um dos sistemas, abrangendo os níveis funcional e gerencial, o qual deverá conter os seguintes requisitos mínimos:

a) Nome e objetivo de cada módulo de treinamento;

b) Público alvo;

c) Conteúdo programático;

d) Conjunto de material a ser distribuído em cada treinamento, incluindo apostilas, documentação técnica, etc.;

e) Carga horária de cada módulo do treinamento;

f) Processo de avaliação de aprendizado;

g) Recursos utilizados no processo de treinamento (equipamentos, softwares, filmes, slides, livros, fotos, etc.).

10.2. O treinamento para o nível técnico compreendendo: capacitação para suporte aos usuários, aspectos relacionados a configurações, monitoração de uso e permissões de acesso, permitindo que a equipe técnica possa propiciar o primeiro atendimento aos usuários, ou providenciar a abertura de chamado para suporte pela CONTRATADA.

10.3. A CONTRATADA deverá treinar os usuários dentro do período de implantação, em carga horária e com métodos suficientes a capacitação para normal uso do ferramental tecnológico a ser fornecido.

10.4. A CONTRATANTE resguardar-se-á o direito de acompanhar, adequar e avaliar o treinamento contratado com instrumentos próprios, sendo que, se o treinamento for julgado insuficiente, caberá à CONTRATADA, sem ônus para a CONTRATANTE, ministrar o devido reforco.

### 11. SUPORTE TÉCNICO

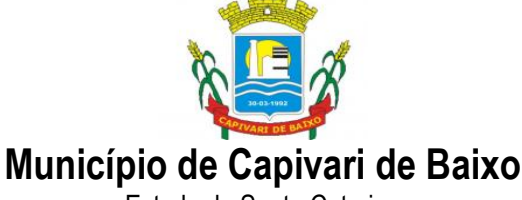

11.1. A CONTRATADA deverá disponibilizar portal de atendimento, suporte e sustentação ao usuário, permitindo à entidade uma visão gerencial completa dos serviços e do atendimento técnico prestado pela empresa CONTRATADA.

11.2. Deverá ser garantido o atendimento à entidade, no horário das 08h00 min às 12h00 min e das 13h30 min às 18h00 min, de segunda a sexta-feira;

11.3. Para cada novo atendimento iniciado deverá ser vinculado um código ou número de chamado exclusivo, podendo ser listado e visualizado pelo usuário posteriormente.

11.4. O atendimento deverá ser realizado via chamado técnico virtual ou ligação de voz, devendo a proponente viabilizar esta tecnologia sem custos adicionais à entidade;

11.5. Deverá possuir um portal de atendimento que permita o cadastro dos usuários em diversas entidades a qual o mesmo esteja vinculado, possibilitando abrir chamados, executar reclamações, enviar documentos, tramitar questões técnicas. O login e senha deve ser individualizado e permitir o acesso ao portal de atendimento e demais sistemas licitados.

11.6. O atendimento deverá ser presencial e sem custos adicionais à entidade, em casos de erros ou problemas, causados por falhas no próprio sistema, onde outros canais de atendimento não obtiverem sucesso na resolução dos mesmos, tais como: erros, problemas em atualizações, correções, travamentos entre outros.

#### 12. REQUISITOS DE TECNOLOGIA

12.1. Os sistemas devem funcionar (servidor de aplicações e servidor de bancos de dados) em Data Center estruturado com escalabilidade automática, elasticidade virtualmente infinita, que permita o dimensionado da estrutura de T.I. dedicado de acordo com a demanda de armazenamento e hits (requisições). Não serão admitidas soluções baseadas em máquinas virtuais estáticas, manualmente dinamizadas, que não suportem picos de processamento e onerem a administração pública em médio e longo prazo com aumento de capacidade de processamento.

12.2. Os sistemas devem permanecer hospedados em Data Centers com comprovação de disponibilidade multizona com no mínimo três estruturas distintas e fisicamente separadas em locais com distância mínima de 50 km entre si.

12.3. O ambiente multizona deve funcionar com replicação de dados em tempo real, assegurando disponibilidade dos serviços em caso de queda de um data center.

12.4. Visando melhor performance, independência, conectividade e acessibilidade, os sistemas devem ser desenvolvidos em linguagem e arquitetura nativas para web, sendo responsivos à tela do equipamento.

12.5. Não deverá haver necessidade de qualquer instalação física em qualquer máquina, dispositivo ou computador, devendo o usuário acessar os sistemas sem uso de nenhum recurso tecnológico como: runtimes e plugins para uso da aplicação, exceto em casos onde houver necessidade de

Página 29 de 88

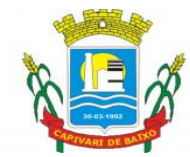

Estado de Santa Catarina

software intermediário para acesso a outros dispositivos como leitor biométrico, impressoras, leitor de e-CPF/e-CNPJ, ou para assinador digital.

12.6. Os sistemas devem ser acessados através de navegador web padrão (Chrome, Firefox, Opera, Internet Explorer, Edge e Safari), com acesso em dispositivos com os seguintes sistemas operacionais, no mínimo: Windows, Linux, MacOS, e também nas seguintes plataformas mobile: Android e iOS.

12.7. Os sistemas devem possuir help online, para esclarecimento de dúvidas sem necessidade de abertura de chamado técnico, acessado através dos próprios sistemas.

12.8. Os sistemas devem ser estruturados sem tabelas redundantes ao usuário, permitindo que, sempre que um dado for cadastrado em um sistema, a informação esteja disponível em outro.

12.9. Também deve ser possível ao usuário optar pela não integração entre cadastros, mediante simples parâmetro no sistema, permitindo a indicação, pelo administrador do sistema, de usuários que poderão decidir as integrações entre os sistemas pendentes.

12.10. Possuir ferramenta automatizada de integração de cadastros, para uso do usuário, que poderá optar por não integrar cadastros de áreas de aplicação distintas.

12.11. Todos os sistemas devem utilizar protocolo HTTPS para navegação na internet, garantido a segurança das informações tramitadas através de criptografia.

12.12. Os sistemas devem possuir recursos de extração de dados através de web services, acessíveis diretamente pelo usuário final.

12.13. Os sistemas devem permitir o controle de acesso com o uso de senhas, contendo controle de permissões de acesso tanto por usuário quanto por grupo de usuários, com definição das permissões para somente consulta, alteração, inclusão, exclusão e outras ações da aplicação como: estornar, cancelar, calcular, desativar, etc., quando disponíveis, por telas, dentro de cada módulo individualmente.

12.14. Permitir alternância entre sistemas e entidades, sem novo login, permitindo que, na mudança de entidades, o usuário seja automaticamente redirecionado para o mesmo exercício.

12.15. Possuir gerenciamento de relatórios forma livre, permitindo ao usuário a escolha dos campos a serem gerados, possibilitando arrastar e soltar os componentes na posição em que deverá ser impressa.

12.16. Possuir gerenciamento de relatórios, permitindo ao usuário final, a partir de um modelo de relatório existente, criar um novo relatório (salvar como/copiar), mantendo-se o modelo de relatório original inalterado, com a opção de torná-lo público (qualquer usuário acessa o novo modelo) ou mantê-lo restrito (somente o usuário acessa o modelo).

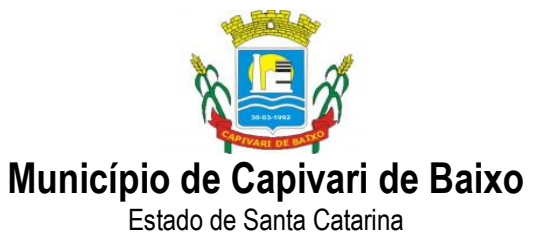

12.17. Permitir que os relatórios solicitados sejam executados em segundo plano, permitindo ao usuário continuar trabalhando enquanto o relatório é gerado, com notificação em tela assim que o relatório é gerado, ou opção de abertura automática, independente da página em que o usuário se encontra.

12.18. Permitir a restauração de relatórios excluídos através de um repositório/lixeira.

12.19. Permitir que, ao gerar um relatório que tenha sido previamente compartilhado com outro usuário, este segundo possa ser notificado da emissão automaticamente e visualizá-lo.

12.20. Permitir a utilização de elementos visuais no layout dos relatórios, como: textos, imagens, linhas, quadrados, retângulos, círculos, campos calculados, códigos de barra, códigos QR code e gráficos.

12.21. Possibilitar que documentos sejam assinados digitalmente no sistema, e que, após a assinatura, o usuário remeta o documento a outro usuário, que receberá notificação dentro do próprio sistema de que existe documento aguardando sua assinatura.

12.22. Fornecer um código único, ou número de protocolo da impressão do relatório, evitando criação de relatório falso.

12.23. Possuir uma ferramenta de geração de campos adicionais, em formato texto, lista, data, valor, alfanumérico, CPF, CNPJ, e-mail, hora, número inteiro, lista de seleção, múltipla seleção, telefone, texto e valor (fracionário), descrição, tamanho, dica de preenchimento quando o tipo de dado exigir e ainda, indicar se deve ser de preenchimento obrigatório ou não, ou mesmo possibilitar o agrupamento destes dados e a sua publicação entre as entidades, permitindo que o usuário defina críticas para cada um dos campos criados, sem necessidade de auxílio ou validação da empresa CONTRATADA.

12.24. A alteração deverá criar automaticamente os repositórios no banco de dados, permitindo a criação de modelos de relatórios e gráficos diretamente pelo usuário, a partir da alteração efetivada, possibilitando ainda informar título para cada campo, que poderá ser utilizado em relatório ou gráfico.

12.25. Permitir à entidade CONTRATANTE, a partir de um ambiente de criação tecnológica disponível ao usuário, e sem auxílio ou prévia aprovação da empresa CONTRATADA, a criação de novos cadastros e rotinas nos sistemas.

12.26. A alteração deverá criar automaticamente os repositórios no banco de dados, permitindo também a criação de modelos de relatórios e gráficos diretamente pelo usuário a partir da alteração efetivada, bem como a inclusão dos campos criados em relatórios já existentes.

12.27. Possibilitar a criação de apresentação automatizada de gráficos nos sistemas que permita a exibição em série de gráficos, com possibilidade de periodização do tempo de exibição de cada gráfico.

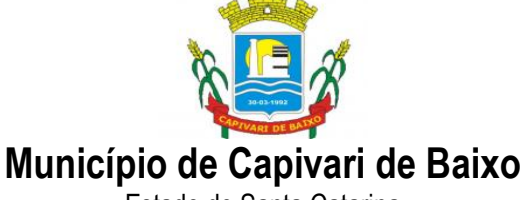

12.28. Manter histórico dos acessos por usuário, registrando a data, hora e módulo de acesso, criando também log de auditoria que permita identificar a data, hora e responsável por qualquer operação de alteração, inclusão e exclusão de dados.

12.29. Nos principais cadastros dos sistemas, a auditoria deve estar visível ao usuário, quando da execução da alteração ou consulta de alterações. O sistema deve mostrar uma timeline, diretamente no cadastro e sem acesso a novas telas, indicando o histórico de alterações.

12.30. A solução ERP deve possuir ferramenta de inteligência artificial, permitindo aplicação do conceito "machine learning", potencializando a redução de custos com a autonomia virtual da administração pública e permitindo um amadurecimento contínuo da gestão e tomada de decisões.

12.31. A solução ERP deve possuir capacidade de integração com outros bancos de dados, gerando relatórios via web services com uso de API's que combinam dados de bancos de dados de terceiros com dados do próprio banco de dados da solução.

12.32. A solução ERP deve possuir capacidade de exportar, via fonte de dados, informações para que outros sistemas de informação possam gerar bancos de dados.

12.33. A solução ERP deve possuir fonte de dados que permita a criação de Scripts com o uso integrado e consistente de soluções google forms.

12.34. A solução deve possuir armazenamento de certificados digitais do tipo A1 em nuvem, em hardware inviolável do tipo HSM, permitindo ao usuário, de forma segura, executar assinaturas digitais de qualquer dispositivo sem necessidade de token físico.

12.35. Nos principais cadastros dos sistemas, a auditoria deve estar visível ao usuário, quando da execução da alteração ou consulta de alterações. O sistema deve mostrar uma *timeline*, diretamente no cadastro e sem acesso a novas telas, indicando o histórico de alterações.

12.36. Os principais cadastros do sistema devem possuir visualização organizada e dinâmica em lista, que possua elementos de distinção visual de informações relevantes dos cadastros (distinção de tipos de itens cadastrados por cores, símbolos, etc), permitindo que, sem a abertura ou análise do item de cadastro, o usuário possa identificar as informações mais relevantes.

12.37. Propiciar ao usuário acesso a ambiente de criação de scripts de sistema, com possibilidade de exportação do script para uso externo, em outras aplicações, combinando API's para geração de integrações. Esta funcionalidade deverá permitir alterar qualquer sistema.

12.38. O sistema deve fazer uso de aplicativos para celular, Android/IOS, para facilitar o acesso do cidadão aos serviços da Entidade.

12.39. O sistema deve possuir integrações com sistemas de órgãos públicos, como o e-Sfinge, entre outros utilizados na administração e exigidos por lei, sem haver cobranças adicionais por isso.

12.40. O sistema deve permitir integrações, através de APIs, com sistemas de terceiros.

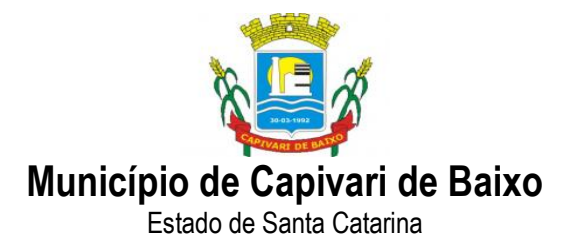

#### 13. FUNCIONALIDADES ESPECÍFICAS

13.1. CONTABILIDADE PÚBLICA (Contabilidade, Prestação de contas, Controladoria e Convênios)

-Propiciar ao usuário realizar o cadastro de empenhos objetivando atender o fluxo operacional proporcionado pela Lei nº 4.320/64. A partir do cadastro do empenho, no momento de salvar, o usuário deve ter permissão de iniciar imediatamente a fase de "Em liquidação" ou ainda iniciar diretamente a fase da "Liquidação", sem necessidade de abertura de outros menus e telas.

- Propiciar ao usuário informar os valores dos componentes fiscais em cada período fiscal.

- Propiciar ao usuário registrar os valores arrecadados decorrentes de venda de bens públicos. Informação referente aos três últimos exercícios conforma artigo 4º, parágrafo 2º alínea III da LRF.

-Propiciar ao usuário cadastrar Naturezas das receitas com suas respectivas características específicas e segundo o fato gerador, ou seja, acontecimento real que gera o ingresso da receita no cofre público. O cadastro deve informar seu Número: respeitando a formatação prévia na configuração de natureza de receita, seu Tipo (sintético ou analítico), sua Descrição e Marcadores vinculados.

- Propiciar ao usuário interagir com os cadastros de Naturezas de receita, permitindo possível realizar a edição, exclusão e o desdobramento das Naturezas de receitas através da listagem.

- Propiciar ao usuário cadastrar naturezas de despesas conforme necessidade da entidade. O cadastro deve em informar sua Descrição e seus, permitindo em um exercício, colocar em uso uma configuração, tornando naturezas da despesa válidas para utilização no exercício.

- Propiciar ao usuário interagir com os cadastros de naturezas de despesas, possibilitando realizar a edição, exclusão e o desdobramento de Natureza da despesa através da listagem.

- Propiciar ao usuário cadastrar Despesas não prevista na LOA (Lei Orçamentária Anual) que objetiva registrar despesas que não tiveram seus gastos previstos na elaboração da LOA e que receberão recursos financeiros através de operações de alterações orçamentárias (Suplementações).

- Propiciar ao usuário interagir com os cadastros de despesas não previstas na LOA (Lei Orçamentária Anual), podendo realizar através da listagem, operações de edição e exclusão.

- Propiciar ao usuário cadastrar as Ações de governo conforme necessidade da entidade, consistindo em informar seu Número, seu Tipo, sua Descrição e Finalidade.

- Propiciar ao usuário interagir com os cadastros de Ações por meio da listagem, sem necessidade de relatório, podendo o usuário editar e excluir o registro de uma Ação. Além disso, o usuário poderá visualizar as alterações da Ação, bem como desfazer essas alterações.

- Propiciar ao usuário interagir com os cadastros das alterações orçamentárias de receitas. No ambiente da listagem, poderá realizar a edição e exclusão de uma alteração orçamentária desde que esta, não esteja sancionada.

- Propiciar ao usuário o cadastro de alterações orçamentárias da receita que objetiva alterar o valor previsto da Receita ou até mesmo criar Receitas que por algum motivo não foram previstas na LOA. Esta alteração pode ocorrer por meio de algum ato autorizativo (Lei, Decreto, etc.). O cadastro deve informar o tipo de alteração, sua finalidade, a respectiva Receita, o Recurso da Receita, a Dedução, o Valor da dedução, seu Impacto da alteração (se aumenta ou diminui), e o respectivo Valor.

- Possibilitar a interação do cadastro de alterações orçamentárias da despesa através da listagem. Através da listagem o usuário poderá interagir com as etapas da alteração orçamentárias que podem ser: Proposta em elaboração, Proposta Concluída, No Legislativo e Sancionada.

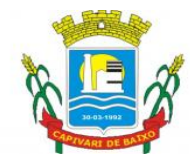

Estado de Santa Catarina

- Propiciar ao usuário visualizar e pesquisar as alterações orçamentárias da despesa através de listagem, de modo dinâmico, sem necessidade da emissão de relatórios.

- Propiciar ao usuário a visualização e pesquisa dos bloqueios/desbloqueios através de listagem dinâmica com filtro, sem necessidade de relatório.

Propiciar ao usuário desbloquear despesas já bloqueadas para a realização da execução orçamentária. Seu cadastro deve informar a Data, seu Valor, sua Finalidade e sua Fonte de recurso.

- Propiciar ao usuário interagir com o cadastro de bloqueios e desbloqueios através da listagem. Através da listagem o usuário poderá interagir com os filtros dos bloqueios, selecionando os registros por: "Todos", "Desbloqueados" ou a "Desbloquear". Poderá realizar operações como: Desbloquear, editar ou excluir bloqueios. Poderá interagir com o histórico do bloqueio, que além de visualizar toda movimentação do registro (bloqueios e desbloqueios), poderá, pelo histórico, editar ou excluir um registro.

- Propiciar ao usuário parametrizar o cadastro de bloqueios de despesas. O usuário poderá configurar o sistema para bloqueios automáticos, ou para autorizar previamente cada bloqueio vindo do departamento de compras, devendo ser notificado por mensagem no sistema, a cada novo pedido de bloqueio.

- Propiciar ao usuário interagir através de um painel com os registros oriundos do serviço de interação do compras, possibilitando a efetivação do bloqueio e desbloqueio orçamentário individualmente, podendo recusá-lo e apontar o motivo.

- Propiciar ao próprio usuário personalizar o registro do desbloqueio com informações complementares conforme necessidade da entidade utilizando informações adicionais.

- Propiciar ao usuário cadastrar adiantamentos concedidos de suprimento de fundos e de diárias. Essa funcionalidade deve registrar todos os adiantamentos concedidos através do pagamento de empenhos que possuam identificadores de Adiantamento ou diária, possibilitando ao usuário interagir com listagem dinâmica que permita filtros por favorecido, ou como "Concedido", "Comprovado", "a prestar contas", "encerrados" ou "todos" em tela, sem necessidade de geração de relatórios.

- Propiciar ao usuário realizar a devolução de valores não utilizados no adiantamento, atendendo a necessidade da devolução dos valores de adiantamento ou de diárias que não foram utilizados. O usuário pode executar a devolução do saldo, o que desencadeia a anulação dos documentos de pagamento, liquidação, em liquidação (se existir) e empenho com o valor devolvido.

- Propiciar ao usuário visualizar e pesquisar os adiantamentos concedidos de suprimentos de fundos e de diárias através da listagem. A pesquisa dos adiantamentos se dá pelo: Nome do credor, CPF, CNPJ e pela Especificação do empenho. Na listagem as informações visíveis ao usuário são: Credor, CPF ou CNPJ, Número do adiantamento, Número do empenho, especificação do empenho, data do adiantamento, valor, data limite para utilização, data limite para prestação de contas e status do adiantamento.

Possibilitar aos usuários interagir com os cadastros de Agências bancárias, realizando operações de edição e exclusão de agências por meio da listagem dinâmica.

- Permitir estorno total ou parcial tanto do saldo da liquidação quanto do valor das retenções, possibilitando a substituição ou alteração dos documentos fiscais.

- Propiciar ao usuário cadastrar a Anulação de liquidação, pagamento, prestação de contas de adiantamento e subempenho.

- Propiciar ao usuário interagir com os cadastros de Atos, realizando operações de edição e exclusão de atos, bem como ter a possibilidade de visualizar documentos em anexo aos atos e fazer o download dos mesmos, por meio da listagem dinâmica.

### Capital Termelétrica da América do Sul

Avenida Ernani Cotrin, 187 – Centro – Fone: (48) 3621-4400 / Fax: (48) 3621-4434 – CEP 88.745-000 – Capivari de Baixo – Santa Catarina www.capivaridebaixo.sc.gov.br

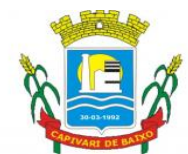

Estado de Santa Catarina

- Propiciar ao usuário interagir com os cadastros de Naturezas de texto jurídico, realizando operações de edição e exclusão de naturezas, por meio da listagem dinâmica.

- Propiciar ao usuário visualizar e pesquisar os tipos de atos pela listagem. A pesquisa pelos tipos de atos pode ser realizada pela descrição e pela classificação. Na listagem as informações da descrição e classificação devem ser visíveis ao usuário e passíveis de ordenação.

- Permitir gerar liquidações de empenhos a partir da folha de pagamento, permitindo ao usuário interagir através de um painel com os registros oriundos do serviço de interação da Folha, possibilitando a efetivação do Empenho e Liquidação.

- Propiciar ao usuário interagir com o cadastro de empenhos através da listagem. Por meio da listagem, o usuário poderá editar e excluir empenhos, além de poder realizar cópias de empenho, adicionar subempenho, adicionar liquidação, adicionar pagamento, adicionar anulação, emitir relatório e emitir nota. Poderá ainda realizar filtros por empenhos ou restos e empenhos a comprovar.

- Através da listagem dinâmica de empenhos o usuário poderá efetivar as etapas do "em liquidação", "liquidação" e "pagamento", além de poder gerar um empenho complementar.

Propiciar ao usuário realizar o cadastro de liquidação, conforme dispõe o art. 63 da Lei nº 4.320/1964.

- Propiciar ao usuário a opção de sugerir o texto da especificação do empenho no cadastro da liquidação, sem a necessidade de digitação (preenchimento inteligente).

- Efetuar os lançamentos automáticos das variações patrimoniais no momento da liquidação de empenho e arrecadação da receita.

- Propiciar ao usuário cadastrar regras contábeis específicas de planos de contas (PCASP) ou definições de descartes para aplicação nos documentos escrituráveis cabíveis. O cadastro deve informar sua Descrição, seu Status, o Documento escriturável e sua Condição.

- Propiciar ao usuário cadastrar uma Solicitação de Diária, com Identificador no empenho, com isso, no momento de realizar um Empenho utilizando o identificador "Diária", esse empenho ficará associado à solicitação da diária.

- Propiciar ao usuário utilizar marcadores nos cadastros, que serão utilizados nas listagens dinâmicas para agilizar as análises e pesquisas, conforme sua necessidade.

- Propiciar ao usuário cadastrar os ordenadores da despesa, que são autoridades cujo seus atos resultam em emissão de empenho, autorização de pagamento, suprimento ou dispêndio de recursos. - Propiciar ao usuário cadastrar e interagir com os cadastros de organogramas, realizando operações de edição e exclusão de organogramas por meio da listagem dinâmica.

- Propiciar ao usuário realizar a configuração do momento que irá realizar as retenções da entidade, que pode ser: na liquidação, no pagamento ou individual por retenção.

- Propiciar ao usuário criar e configurar as classificações contábeis, permitindo a construção de relatórios e demais artefatos a partir das configurações estabelecidas.

- Permitir inscrever as contas contábeis automaticamente no sistema de compensação dos empenhos de adiantamentos, quando da sua concessão e o lançamento de baixa respectivo, quando da prestação de contas.

- Propiciar ao usuário efetuar a prestação de contas de adiantamento de suprimentos de fundos e de diárias. A prestação de contas do adiantamento deve ser realizada pela interação do usuário com o ambiente de listagem, sendo que na efetiva prestação de contas deverão ser informados o respectivo Número e Data da prestação, os comprovantes das despesas vinculadas e seus respectivos valores. Permitindo efetuar a devolução de valores não utilizados, caso existam.

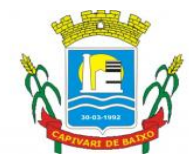

Estado de Santa Catarina

- Propiciar ao usuário cadastrar Programas de governo conforme necessidade da entidade. O cadastro deve informar seu Número e descrição, seu Público alvo, seus Objetivos, Justificativa, Diretrizes, Responsável, e Horizonte temporal, com listagem dinâmica.

- Propiciar ao usuário cadastrar a Administração de recursos, onde devem ser informadas as contas bancárias administradoras dos recursos e quais retenções extras são administradas por esses recursos. O cadastro deve informar o Recurso, a Conta bancária administradora e a respectiva Retenção extra orçamentária administrada, com interação posterior via listagem dinâmica.

- Propiciar ao usuário cadastrar os tipos de comprovantes que serão utilizados no cadastro de comprovantes para identificar o tipo de documento fiscal (Nota fiscal, Sentença Judicial, Guia de recolhimento, Outros, Recibo, Fatura, Bilhete de passagem, Cupom fiscal, Conhecimento), podendo o usuário interagir com o cadastro de tipos de comprovantes, realizando operações de edição e exclusão, através da listagem dinâmica.

- Propiciar ao usuário cadastrar e interagir com os cadastros de transações financeiras podendo realizar, através da listagem, operações de edição e exclusão, bem como realizar a ativação de determinadas transações financeiras.

- Propiciar ao usuário interagir com os cadastros de unidades de medidas, realizando operações de edição e exclusão, através da listagem.

Verificar estruturação da configuração de fases de encerramento de exercício.

- Propiciar ao usuário reabrir o período contábil após encerrado.

- Propiciar ao usuário realizar o encerramento do período contábil.

- Permitir a anulação de empenhos estimativos para que os mesmos não sejam inscritos em restos a pagar.

- Permitir a transferência dos saldos de balanço para o exercício seguinte, no encerramento do exercício.

Não permitir a exclusão de lançamentos contábeis automáticos da execução orçamentária.

- Propiciar ao usuário cadastrar Eventos contábeis objetivando configurar roteiros pré-definidos para a realização da escrituração contábil conforme particularidade de cada documento escriturável. No Roteiro Contábil devem ser informadas as Contas contábeis integrantes do Roteiro, seu Tipo (Débito ou Crédito), seu Par e Desdobramento caso possua.

- Propiciar ao usuário configurar o plano de contas conforme determina a legislação aplicável, podendo interagir com o plano de contas através de planilha dinâmica.

Assegurar que as contas só recebam lançamentos contábeis no último nível de desdobramento do Plano de Contas.

- Possuir ambiente de escrituração que permita interação, podendo selecionar os documentos por: "Todos", "Escrituráveis", "Descartado", "Atrasado", "Não escriturado", "Inconsistente" ou "Escriturado".

- Propiciar ao usuário estornar um lançamento contábil, que deve reverter a escrituração de lançamentos contábeis já existentes. Seu cadastro deve informar o Lançamento contábil desejado, sua data de estorno, seu histórico e valor.

- Propiciar ao usuário descartar registros de interações nos serviços de empenhos, bloqueios/desbloqueios, arrecadações e escrituração.

- Propiciar ao usuário recepcionar/armazenar os documentos enviados pelos departamentos competentes para proceder com a escrituração contábil.

- Propiciar ao usuário emitir o Balancete Dinâmico, permitindo controlar através de filtros a consulta aos lançamentos e movimentações das contas contábeis. Possibilitando visualizar os lançamentos das contas conforme o filtro, apresentando em forma de razão da conta, as

Página 36 de 88

#### Capital Termelétrica da América do Sul

Avenida Ernani Cotrin, 187 – Centro – Fone: (48) 3621-4400 / Fax: (48) 3621-4434 – CEP 88.745-000 – Capivari de Baixo – Santa Catarina www.capivaridebaixo.sc.gov.br
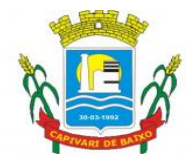

Estado de Santa Catarina

movimentações da conta analítica em questão. Os filtros possíveis para emissão do balancete dinâmico devem ser por Período: Anual, Mensal e Diário; Grupo, Conta, Visão, Apenas saldo atual, Conta corrente, Componente, Registro contábil, Totalizador por dia, Saldos iniciais, abertura, diários, encerramento e documentos escriturados.

- Propiciar ao usuário gerar informações do sistema Contábil para o SIOPE

- Propiciar ao usuário emitir notas e relatórios a partir dos próprios ambientes do sistema.

- Propiciar ao usuário realizar a interação entre os sistemas Contábil e Compras, permitindo interagir com registros de empenhos, anulações de empenhos, em liquidação, anulações de em liquidação, liquidação e anulações de liquidação.

- Propiciar ao usuário utilizar alterações contratuais do tipo "aditivo" ou "apostilamento" via interação com o compras; na emissão de empenhos; arrecadações, bem como na escrituração desses documentos.

- Propiciar ao usuário efetuar a interação de Empenhos do sistema Contábil com o Compras dispensando-o de informar um processo administrativo.

- Propiciar ao usuário alterar a entidade logada no sistema rapidamente.

- Propiciar ao usuário realizar o registro dos tipos de certidões expedidas por órgãos, ao informar uma descrição, utilizadas no cadastro de certidões dos convênios.

- Propiciar cadastrar e realiza a interação do usuário com o cadastro de convenentes e concedentes, por meio da listagem dinâmica.

- Propiciar ao usuário realizar pesquisar dos convênios recebidos cadastrados ao informar respectivo convênio, seu objeto ou situação do mesmo, o aditivo, sua justificativa ou situação do mesmo, demonstrando-os e ordenando-os por meio de listagem as informações do registro, ensejando maior visibilidade das informações que o usuário necessitar.

- Propiciar ao usuário realizar a prestação de contas de convênios repassados de forma ágil, gerados de forma automática com base nos pagamentos de empenho de convênios, por meio de informações básicas como a data da respectiva prestação e os comprovantes.

- Propiciar que pessoas ou empresas fornecedoras do município consulte os empenhos que estão pendentes de pagamento pelo município via dispositivo móvel.

- Permitir registrar a destinação das receitas decorrentes da alienação de bens, referente aos três últimos exercícios conforma artigo 4º, parágrafo 2º alínea III LRF.

- Propiciar ao usuário a realização da prestação de contas para o Tribunal de Contas.

- Propiciar a captura, armazenamento e gestão de notas fiscais contra o CNPJ da entidade através de monitoramento automático no webservice da Secretaria da Fazenda Nacional – SEFAZ;

- Propiciar a pesquisa das Notas Fiscais eletrônicas, informando o nº da nota fiscal, nome, CPF ou CNPJ da empresa responsável por sua emissão, data de emissão, valor ou situação;

- Propiciar a visualização de detalhes de uma Nota Fiscal eletrônica quando da consulta da consulta da Nota Fiscal eletrônica;

- Propiciar a visualização de eventos realizados entre o emitente e o destinatário quando da consulta da Nota Fiscal eletrônica;

- Propiciar visualização das Notas Fiscais eletrônicas canceladas na SEFAZ Nacional, evitando pagamentos desnecessários quando do cancelamento da nota, pelo emitente;

- Propiciar a geração automática de Manifestação de Recusa de operação por Desconhecimento de Operação e Operação não Realizada;

- Propiciar a configuração de certificado do tipo A1 e/ou A3 para comunicação com o Web Service da SEFAZ Nacional.

Página 37 de 88

#### Capital Termelétrica da América do Sul

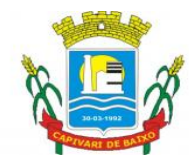

Estado de Santa Catarina

- Possibilitar que pessoas ou empresas fornecedoras do município consulte os empenhos que estão pendentes de pagamento pelo município via dispositivo móvel.

- Permitir gerar arquivos para o sistema do Tribunal de Contas do Estado de Santa Catarina referente aos atos administrativos, dados contabilizados, dados financeiros e dados do orçamento.

- Possuir relatório de saldo das contas por fonte de recurso, possibilitar sua emissão demonstrando apenas as fontes em que existir diferença de saldo

- Permitir informar os responsáveis com seus dados pessoais vinculados às entidades.

- Permitir informar a publicidade dos relatórios de Gestão Fiscal e Resumido da Execução Orçamentária.

- Permitir informar os valores dos componentes fiscais em cada período fiscal.

- Permitir registrar os valores arrecadados decorrentes de venda de bens públicos. Informação referente aos três últimos exercícios conforma artigo 4º, parágrafo 2º alínea III da LRF.

- Permitir registrar a destinação das receitas decorrentes da alienação de bens. Informação referente aos três últimos exercícios conforma artigo 4º, parágrafo 2º alínea III LRF.

- Possibilitar aos munícipes e pessoas jurídicas do município a consulta dos empenhos pendentes de pagamento pelo município consultado via dispositivo móvel.

### 13.2. COMPRAS LICITAÇÕES E CONTRATOS

-Deverá propiciar o acompanhamento dos processos licitatórios desde a preparação até seu julgamento, registrando as etapas de: publicação do processo, emissão do mapa comparativo de preços, emissão das Atas referente Documentação e Julgamento das propostas, interposição de recurso, anulação e revogação, impugnação, parecer da comissão julgadora, parecer jurídico, homologação e adjudicação, autorizações de fornecimento, contratos e aditivos, liquidação das autorizações de fornecimento, gerar empenhos para a contabilidade e liquidação dos empenhos.

-Possuir listagens dinâmicas para controle de processos.

-Possuir listagem dinâmica para controle de autorizações de fornecimento.

-Permitir gerar bloqueios na Contabilidade a partir das solicitações de compra.

-Permitir a geração de arquivo com os itens da coleta de preço para cotação pelos fornecedores, possibilitando a leitura dos preços cotados para preenchimento automático dos preços dos itens da coleta.

-Integrar materiais do sistema de Compras com materiais utilizados pelo sistema de Frotas e quando integrado manter os mesmos materiais, fornecedores e centro de custos.

-No cadastro de novos fornecedores, permitir a integração com a receita federal para consulta de regularidade dos fornecedores.

-Propiciar controlar as quantidades entregues parcialmente pelo fornecedor, possibilitando a emissão de relatório de forma resumida e detalhada, contendo as quantidades entregues, os valores e o saldo pendente.

-Propiciar gerar entrada do material no almoxarifado a partir da liquidação, permitindo a visualização da geração da movimentação no estoque (gerada ou não) na própria janela de liquidações.

-Permitir gerar bens no sistema patrimonial a partir das liquidações de compra.

-Permitir configurar o sistema para que emita mensagem sobre os contratos vencidos, cancelados e a vencer, podendo ser somente de aviso ou impedindo a emissão de Autorizações de Fornecimento para contratos vencidos e cancelados.

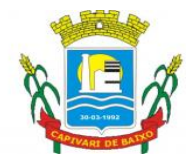

Estado de Santa Catarina

-Permitir parametrização para numerar a licitação de forma sequencial ou por modalidade, possibilitando alterar a numeração sugerida pelo sistema.

-Permitir parametrizar o sistema para que quando iniciar, seja mostrado na tela inicial o acompanhamento da data de vencimento dos contratos e aditivos, selecionando a antecedência em dias que o contrato irá vencer. Podendo também imprimir a relação dos mesmos.

-Permitir parametrizar o sistema, de forma que seja possível a vinculação de saldo à requisição de compras.

-Permitir cadastro e emissão de ordem de compra de acordo com as adjudicações do processo. Essa ordem de compra deve permitir liquidação total ou parcial de acordo com as entregas do fornecedor.

-Propiciar o cancelamento das autorizações de compra, permitindo a descrição completa do motivo da anulação.

-Propiciar controle, através de listagem dinâmica, de todas as autorizações e/ou liquidações.

-Permitir realizar o acompanhamento do saldo dos itens da licitação, detalhando por processo e podendo optar por um determinado período.

-Propiciar efetuar o cadastro dos materiais incluindo informações como material perecível, material estocável, material de consumo ou permanente, material combustível e o tipo do combustível, descrição sucinta e detalhada do material, grupo e classe do material, podendo executar o controle de materiais em lista dinâmica.

-Permitir vincular ao fornecedor ramos de atividade, documentos e certidões negativas, materiais fornecidos, nome dos sócios.

-Propiciar o cadastro de tipos de documentos dos fornecedores.

-Permitir a realização de licitações com julgamento pelo Maior Desconto sobre uma Tabela/Catálogo de Preço ou sobre os próprios Itens da licitação.

-Permitir a realização de licitações com julgamento pelo Menor Adicional de Acréscimo sobre uma Tabela da Preço.

-Permitir a utilização do Pregão para licitações em que o vencedor será aquele que apresentar o Maior Lance.

-Propiciar o cadastramento de critérios de avaliação para julgamento pela Melhor Técnica e Preço.

-Permitir realizar licitações por lotes com rateio automático do preço unitário, ou ficando a cargo do fornecedor vencedor a atribuição do preço unitário para cada item do lote.

-Permitir aplicar, em licitações do tipo "Menor Preço por Lote", descontos proporcionais aos itens que contemplam cada lote.

-Propiciar o controle dos gastos por unidade orçamentária através de limites mensais preestabelecidos.

-Permitir o cadastro dos objetos de Licitação com a possibilidade de acompanhar os valores para cada modalidade dentro de um mesmo objeto, podendo saber quando o limite for ultrapassado. Os objetivos poderão serem utilizados nos processos licitatórios.

-Permitir efetuar o vínculo dos fornecedores por cada material fornecido.

-Permitir utilizar uma codificação para desmembrar um elemento de despesa, podendo ser aplicada na autorização de compra por departamento.

-Permitir o cadastro dos limites legais estabelecidos para cada modalidade de licitação.

-Permitir cadastrar a forma de julgamento das propostas dos licitantes que participam da licitação.

-Propiciar manter o registro de modelos de textos próprios, como solicitações e pareceres.

-Propiciar manter o cadastro do órgão oficial que serão realizadas as publicações dos processos.

-Permitir emitir relação das solicitações de compra em um determinado período.

#### Capital Termelétrica da América do Sul

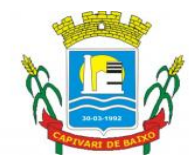

Estado de Santa Catarina

-Permitir o cadastramento de coletas de preço, possibilitando gerar uma compra direta, processo administrativo ou de compra, tendo como base para o valor máximo do item o preço médio ou menor preço cotado para o item na coleta de preços.

-Permitir cadastrar uma coleta de preços, informando os itens por fornecedor ou por lotes, ainda com a possibilidade de ler Solicitações.

-Permitir cancelar uma coleta de preços, de forma total ou parcial.

-Propiciar realizar a pesquisa do menor preço por material, global ou por lote dos fornecedores, e marcar o vencedor de forma automática.

-Permitir o cadastro de compras diretas, informando dados como data da compra, fornecedor, centro de custo, objeto da compra, local de entrega e forma de pagamento.

-Permitir cadastro dos itens da compra direta separando estes por centros de custo específicos, por despesas ou por centros de custo e despesas

-Permitir executar a rotina de anulação da compra direta.

-Propiciar emitir o ofício de justificativa de dispensa de licitação.

-Propiciar a emissão do parecer do departamento contábil sobre determinada compra direta.

-Propiciar a emissão da autorização de fornecimento das compras diretas, permitindo vincular os dados dos empenhos.

-Emitir a solicitação da abertura da licitação, com informações de data de abertura da licitação, horário da abertura, número da licitação, modalidade, membros da comissão responsável pela abertura e objeto a ser licitado.

-Propiciar cadastrar e acompanhar os processos licitatórios desde a preparação até seu julgamento, em listagem interativa.

-Propiciar o cadastramento de licitações envolvendo a demanda de uma ou mais entidades, onde a entidade gestora da licitação poderá gerenciar as aquisições realizadas pelas entidades participantes.

-Permitir a contratação do segundo classificado quando o fornecedor vencedor deixar de fornecer o material ou de executar os serviços, mostrando na tela o próximo fornecedor classificado e opção para assumir ou não o mesmo preço unitário do ex-vencedor.

-Registrar os processos licitatórios contendo todos os dados necessários para sua identificação, tais como número do processo, objeto da compra, modalidade de licitação e datas de abertura e recebimento dos envelopes.

-Permitir que os itens do processo sejam separados por centro de custo com suas respectivas quantidades, possibilitando ainda a separação por despesa.

-Possuir rotina para apurar os vencedores da licitação, bem como desclassificar aqueles que não cumpriram algum item do edital ou cotaram preço acima do preço máximo estabelecido para um item, inclusive se for licitação por lotes.

-Possuir rotina para classificação das propostas do pregão presencial conforme critérios de classificação determinados pela legislação (Lei 10.520/2002).

-Permitir efetuar lances para a modalidade "pregão presencial" em tela com cronômetro para cada lance, controlar a diferença mínima entre os lances com visualização do valor mínimo aceitável do próximo lance, bem como ter opção para declinar os participantes que desistem da competição.

-Permitir o registro da inabilitação de um licitante logo após o encerramento de cada item/lote do Pregão Presencial ou somente após o encerramento de todos os itens/lotes. Ao registrar a inabilitação de um licitante o sistema mostra o próximo classificado e assim sucessivamente até encontrar um participante habilitado.

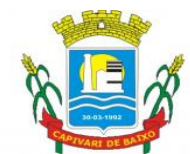

Estado de Santa Catarina

-Controlar o tempo entre um lance e outro por meio de um cronômetro, possibilitando ao pregoeiro pausar ou disparar quando desejar.

Propiciar a utilização de critérios de julgamento das propostas em relação a microempresa e empresa de pequeno porte, de acordo com lei complementar 123/2006.

-Conter rotina de classificação das propostas dos participantes do pregão presencial ao abrir o item ou lote para lances.

-Conter rotina de duplicação de dados de um processo de compra já cadastrado para um novo processo de compra de forma automática.

-Conter rotina de cadastramento de sanções administrativas aplicadas aos fornecedores que fornecem produtos ou serviços para a entidade.

-Conter rotina de cadastramento avisos de licitações para posterior publicação, mediante ao cadastro do processo de compra.

-Conter rotina de registro das interposições de recursos nos processos de compra.

-Conter rotina de anulação ou revogação dos processos de compra.

-Conter rotina de registro das possíveis impugnações no processo de compra.

-Propiciar efetuar os registros dos pareceres das comissões de licitação.

-Propiciar o registro das homologações e adjudicações nos processos de compra.

-Propiciar informar nos processos de compra as dotações orçamentárias da entidade gestora e das participantes para cada item.

-Propiciar gerar os bloqueios e empenhos para cada entidade contábil através do processo de compra.

-Possuir banco de dados unificado, permitindo o cadastro de diferentes entidades, onde, os cadastros de materiais e credores poderão ser integrados entre as entidades. O sistema deve permitir cadastrar processos de compras individuais para cada entidade, desde as solicitações de compras, coletas de preços, processo de compra e contratos.

-Permitir o cadastro de um processo de compra para mais de uma entidade, permitindo reunir solicitações de compra de todas as entidades para formação de um único processo licitatório, dessa forma, os itens deverão ser separados em quantidades para cada entidade levando em consideração as respectivas dotações e centros de custos. Para esses casos, o sistema deve possuir uma entidade gestora, responsável pelo processo de compra.

-Permitir manter histórico das alterações do contrato permitindo identificar se foi unilateral ou bilateral e o tipo de alteração contratual, tais como: acréscimo, diminuição, equilíbrio econômico financeiro, prorrogação, rescisão ou apostilamento.

-Propiciar a rescisão do contrato ou aditivo, informando motivo da rescisão, data do termo, da rescisão e da publicação, valor da multa e indenização, fundamento Legal e imprensa oficial.

-Propiciar registrar o apostilamento das dotações do processo, substituindo uma dotação por outra.

-Propiciar a emissão de demonstrativo com a relação da economicidade do pregão (valor previsto x lance).

Possibilitar aos munícipes e proponentes das licitações a consulta do status do processo licitatório no município consultado via dispositivo móvel.

### 13.3. PLANEJAMENTO PÚBLICO (PPA, LDO e LOA);

-Permitir executar alterações orçamentárias da despesa, sempre via ato legal (ex.: Lei e/ou Decreto), com reflexo na execução orçamentária em andamento.

Capital Termelétrica da América do Sul Avenida Ernani Cotrin, 187 – Centro – Fone: (48) 3621-4400 / Fax: (48) 3621-4434 – CEP 88.745-000 – Capivari de Baixo – Santa Catarina www.capivaridebaixo.sc.gov.br

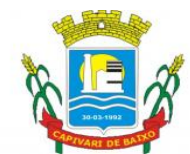

Estado de Santa Catarina

-Propiciar a interação dos cadastros de alterações orçamentárias das despesas realizadas por meio de listagem interativa, ou seja, o usuário realiza navegação entre as etapas da alteração orçamentárias, ou seja, proposta em elaboração, proposta concluída, se está no legislativo, ou mesmo, sancionada. Tal interação, possibilita avançar etapas do respectivo registro, bem como, regressar a mesma.

-Propiciar ao usuário realizar o cadastro de alterações orçamentárias da receita e interagir com os cadastros a partir de listagem dinâmica.

-Propiciar ao usuário cadastrar e pesquisar as alterações orçamentárias da receita através de listagem dinâmica.

-Propiciar ao usuário a emissão e utilização de relatórios da Lei 4.320/64.

-Propiciar ao usuário a emissão e utilização de relatórios legais da Lei de Responsabilidade Fiscal - LRF.

-Permitir o registro das audiências realizadas para elaboração do orçamento e/ou sugestões da sociedade, ao informar o tema, o Ato autorizativo, a data e hora, a equipe de planejamento, a situação, o endereço, o tipo de audiência, o(s) endereço(s) da(s) audiência(s), o assunto, bem como, anexar documentos da audiência registrada.

-Permitir o cadastro e pesquisa das ações de governo.

-Possuir integração entre os módulos PPA, LDO e LOA, com cadastro único das peças de planejamento como organograma, programa, ação, função, subfunção, naturezas da receita e despesa e recursos.

-Permitir registrar cenários macroeconômicos na LDO para aplicação nas receitas e despesas, informando: Variável Método de cálculo (percentual ou valor) Percentual ou valor para o ano Atual e para os próximos anos além disso possibilita informar texto, para detalhar as premissas utilizadas. -Propiciar ao usuário a criação de uma configuração de organogramas personalizada para que o registro seja realizado conforme a organização estrutural da entidade pública.

-Permitir o registro da configuração de função e subfunção conforme a necessidade do município, indicando que está em uso uma determinada configuração e validando as funções e subfunções para utilizá-las no exercício, bem como, informar alguma descrição.

-Permitir o cadastro e a pesquisa de dedução da receita em listagem dinâmica, podendo ordená-las ao serem demonstradas.

-Permitir a criação/alteração das despesas do PPA, LDO e LOA de forma incremental durante a elaboração ou alteração do orçamento, solicitando somente informações obrigatórias, mas possibilitando que as demais sejam informadas em momento posterior.Permanece assim com a situação em elaboração, notificando ao usuário de que estão pendentes algumas informações, e logo preenchidas, deve ser possível o envio ao legislativo e sanção da referida peça orçamentária.

-Permite a visualização de diferenças, inclusão, atualização ou exclusão de receitas da LOA em comparação a LDO.

-Permitir o registro das despesas da Lei de Diretrizes Orçamentárias (LDO).

-Permitir a identificação nos registros de receitas e despesas a ausência de informação ou informação indevida, onde o usuário receberá a orientação devida referente a qual informação deverá ser complementada ou ajustada.

-Permitir o registro das despesas da Lei Orçamentária Anual (LOA).

-Permitir o registro das despesas do Plano Plurianual (PPA).

-Permite o registro de envio ao legislativo quando o orçamento estiver elaborado, possibilitando informar: Data de envio ao legislativo Observações Após o envio permite retorno ao executivo para

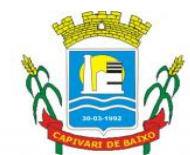

Estado de Santa Catarina

alterações ou sancionar. Além disso quando estiver como enviado ao legislativo não deve permitir que a peça orçamentária seja alterada garantindo a integridade dos registros.

-Permitir o envio dos registros de receitas e despesas da LDO para escrituração contábil após a peça orçamentária ser sancionada, possibilitando a visualização de quais documentos já foram enviados para escrituração, e se efetuada alguma alteração no orçamento elaborado, reenviá-los novamente.

-Permitir o envio dos registros de receitas e despesas da LOA para escrituração contábil após a peça orçamentária ser sancionada, possibilitando a visualização de quais documentos já foram enviados para escrituração, e se efetuada alguma alteração no orçamento elaborado, reenviá-los novamente. O usuário deve ter a possibilidade de reenviar a LOA para escrituração e caso seja efetuada alguma alteração no orçamento elaborado, permitindo reenviar os documentos alterados para escrituração.

-Permitir o envio dos registros de receitas e despesas do PPA para escrituração após a peça orçamentária ser sancionada, visualizando quando os documentos já foram enviados para escrituração, e caso se efetue alguma alteração no orçamento elaborado, permite-se reenviar os documentos alterados para escrituração.

-Permitir o cadastro e a pesquisa das equipes de planejamento previamente cadastrados ao informar a descrição e/ou seus os membros pertencentes, visualizando-as e ordenando-as por meio de listagem.

-Cadastrar a execução de metas físicas e realizar a avaliação, informando: Ação Programa Entidade Produto Unidade de medida Localizador Meta física estimada Meta física executada Observações Situação (A executar, em execução, Executada) além disso, na listagem, permitir realizar uma pesquisa pelos registros do ambiente, permitindo filtrar por: Ação: número e descrição Programa: número e descrição Situação Produto Unidade de medida; Localizador.

-Permitir, na LDO, o registro de expansão das despesas e as suas respectivas compensações, uma descrição, o Ato regulamentar, o valor para o ano atual e para as projeções dos dois anos subsequentes.

-Permitir realizar as alterações legais no PPA.

-Permitir o cadastro e a pesquisa de naturezas das receitas cadastradas, ao informar total ou parcial a máscara ou o texto da descrição da natureza, visualizando-as por meio de listagem.

-Permitir a visualização de todas as despesas elaboradas no PPA, conforme quadriênio selecionado, possibilitando de uma forma rápida inserir de forma individual ou em lote, registros de despesas na LDO, para atendimento do Art. 165 da Constituição Federal 1988. -O recurso do saldo à priorizar disponível é da meta financeira conforme saldo orçamentário da despesa (previsto no PPA menos o priorizado na despesa da LDO do referido quadriênio.

-O usuário deve ter a possibilidade de replicar os marcadores de receitas e despesa do PPA para LDO por meio da priorização da LDO.

Permitir o cadastro de programas válido para o quadriênio, não permitindo que sejam incluídos novos programas no PPA quando a peça orçamentária que esteja com o status diferente de "Em elaboração "ou "Em alteração" e não podem existir dois programas com o mesmo número.

-Permitir a pesquisa dos programas de governos cadastros ao informar o número, a descrição, o público alvo e os objetivos por meio de listagem, ensejando maior visibilidade das informações que o usuário necessitar, bem como, ordená-las ao serem demonstradas.

-Permitir o registro das projeções atuariais no qual projeta-se o fluxo anual de receitas, despesas e saldo do regime próprio de previdência social dos servidores públicos para um período de 75 anos.

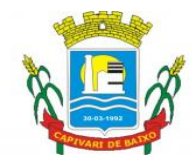

Estado de Santa Catarina

Este registro deve ser realizado para atendimento do Art. 4º da Lei de Responsabilidade Fiscal (LRF).

-Permitir a identificação quando o valor da meta financeira da receita não está totalmente alocada nos recursos, confrontando valor da meta em comparação com o valor aplicado nos recursos, demonstrando a diferença a maior ou a menor.

-Propiciar ao usuário informar apenas os recursos na dedução que estejam vinculados a receita, demonstrando nas deduções somente os recursos da receita para seleção e uso.

-Propiciar ao usuário o registro dos recursos que representam as fontes financeiras, que sustentarão e assegurarão o desenvolvimento do plano de ação e atingimento do objetivo do governo. O registro deve ser possível por meio de informações como o número, conforme a formatação configurada dos recursos, o tipo ordinário ou vinculado, uma descrição, bem como, se é um recurso de superávit financeiro, também conforme a configuração.

-Permitir o registro das fontes de recursos, tipos ordinário e vinculado, conforme a configuração dos mesmos previamente cadastrada e necessidade do município, informando o número (este respeita a formatação previamente na configuração de recursos), a descrição, ou até mesmo, se é um recurso de superávit financeiro, informação habilitada quando a configuração designar uma enumeração de forma distinta para aqueles que são caracterizados como tal.

-Permitir o registro das renúncias fiscais, ao informar a receita da LDO renunciada, o tipo, ou seja, se é uma redução, isenção etc., a localização, o Ato regulamentador, uma descrição e os valores para o exercício atual e os dois subsequentes. Permite ainda registrar a(s) compensação(ões) informando as mesmas informações citadas, bem como, o setor beneficiário. Este registro deve ser realizado para propiciar a elaboração do relatório solicitado pela Lei de Responsabilidade Fiscal, Art  $.4^\circ$ ,  $\S 2^\circ$  inciso V.

-Permitir a visualização mediante pesquisa das renúncias fiscais previamente cadastradas ao informar a natureza da receita, a descrição da natureza da receita e a respectiva descrição, visualizando-as e ordenando-as por meio de listagem.

-Permitir registrar os resultados nominais mensais de forma automática (dividir por 12). Além disso, caso o valor do rateio não fechar com valor total do ano logado, o sistema avisa e indica a diferença a ser ajustada.

-Permitir realizar os registros dos riscos fiscais ao informar o tipo de risco, a entidade pública, o organograma, o detalhamento e a providência, bem como, o exercício atual e os próximos dois. Este registro deve ser realizado para possibilitar a elaboração do relatório solicitado pela Lei de Responsabilidade Fiscal, Art .4º, § 3º.

-Permite o registro da sanção da peça orçamentária após seu envio ao legislativo, ao informar a respectiva data de envio ao legislativo, o Ato autorizativo, possíveis observações, bem como, não permitir que a peça orçamentária seja alterada quando a mesma estiver sancionada, garantindo a integridade dos registros.

-Permitir após a sanção da LOA disponibilizar as receitas e despesas para execução orçamentária.

-Permitir o controle de alteração dos dados do plano plurianual para que, depois de aprovado, os dados não possam ser alterados.

-Permitir a pesquisa das sugestões realizadas para a elaboração do orçamento previamente cadastradas ao informar o seu assunto, a sugestão apresentada, a categoria, tipo, período e origem, visualizando-as por meio de listagem, ensejando maior visibilidade.

-Permitir o registro dos tipos de alterações da receita, conforme a necessidade do município e utilizá-los na elaboração da Lei Orçamentária Anual (LOA) nos registros de alterações orçamentárias da receita.

Página 44 de 88

#### Capital Termelétrica da América do Sul

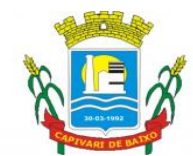

Estado de Santa Catarina

-Permitir a realização de filtros rápidos das entidades por meio de painéis interativos, selecionando os saldos positivos ou negativos conforme a necessidade do usuário, listando-as somente os relacionados a esses.

-Permitir a visualização do saldo do orçamento por entidade (receitas (+) transferências recebidas (- ) despesas (-) transferências concedidas) durante a elaboração da peça orçamentária, dispensando por exemplo, realizar emissões de relatórios para conhecer o saldo planejado.

-Permitir a realização de filtros rápidos dos recursos das peças orçamentárias, por meio de painéis interativos, selecionando os saldos positivos ou negativos conforme a necessidade do usuário, listando-as somente os relacionados a esses.

-Permitir a realização de filtros rápidos com único clique no recurso apresentado na listagem da LOA somente registros vinculados a receita ou despesa.

-Propiciar ao usuário a realização da prestação de contas para o Tribunal de Contas.

### 13.4. TESOURARIA

-Permitir efetuar a arrecadação orçamentária: uilizando a leitura de código de barras desdobrando automaticamente o valor total arrecadado em valores de acordo com percentuais, previamente configurados para as receitas.

-Possuir banco de dados multi-exercício e multi-entidades (não necessitando integração via exportação/importação de arquivos).

-Possuir checagem por parâmetros, que possibilita ou não determinadas informações nos cadastros e outras configurações no sistema.

-Permitir o cadastro e gestão de saldo das contas bancárias e de caixa.

-Deve ser possível pagar valores totais ou parciais de empenhos liquidados.

-Permitir descontos extraorçamentários e orçamentários no pagamento, restos a pagar e despesas extraorçamentárias, efetuando automaticamente os lançamentos nas contas de naturezas de informação patrimonial, orçamentária e de controle.

-Permitir descontos extras e orçamentários na liquidação de empenho e liquidação de restos a pagar não processados, efetuando automaticamente os lançamentos nas contas de naturezas de informação patrimonial, orçamentária e controle.

-Permitir gerar cadastro para pagamento de despesas extraorçamentárias, automaticamente, quando forem inseridos descontos extraorçamentários na liquidação ou pagamento do empenho.

-Permitir pagamento de diversos documentos simultaneamente;

-Permitir realização de vários pagamentos, podendo optar por única ou diversas formas de efetuálo.

-Registrar os lançamentos de débito/crédito e de transferências bancárias. Deve obrigar a informação do recurso e propiciar inserir lançamentos concomitantes por fonte de recurso.

-Permitir controlar os talonários de cheques em poder da Tesouraria e não permitir que pagamento (com cheque) seja efetuado sem o respectivo registro.

-Controlar a movimentação de pagamentos (nas dotações orçamentárias, extra orçamentárias e restos a pagar):

-Registrando todos os pagamentos efetuados contra caixa ou bancos;

-Gerando recibos permitindo estornos;

-Efetuando os lançamentos automaticamente nas respectivas contas contábeis, permitindo consultas;

-Emitindo relatórios (auxiliares) em diversas classificações.

Página 45 de 88

#### Capital Termelétrica da América do Sul

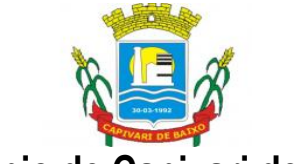

### Estado de Santa Catarina

-Permitir registrar automaticamente os lançamentos dos pagamentos em sistema de contabilidade.

-Propiciar a emissão de borderôs (ordens bancárias) para agrupamento de pagamentos a diversos fornecedores de uma mesma instituição bancária, efetuando o mesmo tratamento caso o pagamento seja realizado individualmente.

-Permitir gerar os arquivos relativos às ordens bancárias para pagamento dos fornecedores com crédito em conta bancária. Os arquivos deverão ser configuráveis e já possuir modelos das principais instituições bancárias.

-Permitir a emissão de boletim de caixa demonstrando a movimentação diária e respectivos saldos. -Propiciar a demonstração diária de receitas arrecadadas (orçamentárias e extra orçamentárias).

-Propiciar a demonstração diária de despesas realizadas (orçamentárias e extra orçamentárias).

-Propiciar a demonstração de saldos bancários, possuindo boletim diário de bancos, livro do movimento do caixa, boletim diário da tesouraria e demonstrativos financeiros de caixa.

-Permitir que sejam emitidas notas de: recebimento, liquidação, ordem de pagamento, restos a pagar, despesa extra, e respectivas anulações.

### 13.5. PORTAL DE GESTÃO

-O Portal deverá permitir aos Gestores Públicos a visão geral da situação financeira do Município abrangendo por exemplo o saldo das contas, o saldo comprometido e o saldo disponível, além de outras informações como orçamento, investimentos em obras, patrimônio, quantidade de habitantes, servidores, imóveis, empresas.

-Permitir a visualização da quantidade de empresas e imóveis cadastrados pela arrecadação do Município.

-Permitir a visualização da quantidade de servidores do Município.

-Permitir a visualização do saldo atualizado das contas, do valor do orçamento empenhado e do valor disponível para empenhamento e valor do orçamento total para o exercício corrente.

-Permitir a visualização do valor dos investimentos em obras públicas realizado pelo Município no exercício corrente.

-Permitir a visualização do número de veículos da frota gerida pelo Município.

-Permitir a visualização do número de patrimônios públicos gerido pelo Município.

-Possuir ranking dos 10 procedimentos com maior tempo médio de atendimento do Município

-Possuir ranking dos 10 órgãos do Município com maior gasto com funções gratificadas.

-Possuir indicador da proporção de gastos com funções gratificadas cruzando com demais gastos com pessoal.

-Possuir indicador da despesa mensal com pessoal realizada cruzando com o percentual da meta de gastos de pessoal de acordo com a Lei de Responsabilidade Fiscal do exercício atual.

-Possuir ranking dos 10 maiores devedores com dívida protestada pelo Município.

-Possuir indicador de receita prevista para arrecadação dos outros tributos cruzando com valores efetivamente arrecadados.

-Possuir ranking dos 10 maiores arrecadadores de alvará no Município.

-Possuir indicador de evolução mensal acumulada da arrecadação com alvarás realizado cruzando com valores previstos.

-Possuir indicador de receita prevista para arrecadação de alvarás cruzando com valores efetivamente arrecadados.

-Possuir indicador de receita prevista para IPTU cruzando com valores efetivamente arrecadados.

#### Capital Termelétrica da América do Sul

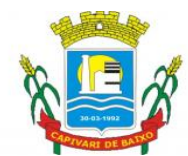

Estado de Santa Catarina

-Possuir indicador de evolução mensal acumulada do IPTU realizado cruzando com valores previstos.

-Possuir indicador de receita prevista para ISS cruzando com valores efetivamente arrecadados.

-Possuir ranking dos 10 maiores pagadores de IPTU no Município.

-Possuir indicador de valor histórico mensal acumulado da despesa realizada com respectivo detalhamento de acordo com a fonte de recursos livres ou vinculados.

-Possuir indicador de valor histórico mensal acumulado da receita realizada cruzando com valores previstos.

-Possuir indicador da situação atual da despesa cruzando com com valores previstos.

-Permitir a visualização de indicador gráfico para análise da série histórica mensal dos últimos 12 meses referente a quantidade de afastamento dos servidores em números de dias afastados.

-Possuir ranking dos 10 maiores valores de gastos com cargos comissionados, por órgão.

-Possuir ranking dos 10 maiores valores de gastos com horas extras, por órgão.

-Permitir a visualização de gráfico para análise comparativa da proporção de gastos com pessoal em cargo comissionado em relação aos demais gastos com pessoal.

-Possibilitar a visualização de gráfico para a análise comparativa da proporção de gastos com horas extras em relação aos demais gastos com pessoal.

-Possibilitar a visualização de gráfico para a análise comparativa da despesa com pessoal prevista e o valor efetivamente gasto no exercício financeiro atual.

-Permitir a visualização de gráfico para análise comparativa entre a evolução mensal acumulada da arrecadação e outros tributos realizados com o valor previsto.

-Possuir ranking dos 10 maiores arrecadadores de outros tributos.

-Possuir gráfico que permita a análise comparativa entre a evolução mensal acumulada do ISS realizado com o valor previsto.

-Possuir ranking dos 10 maiores pagadores de ISS.

-Possuir gráfico que permita a análise referente a situação atual da dívida ativa, exibindo os valores encaminhados a protesto, comparando com os que ainda não foram enviados.

-Possuir ranking dos 10 maiores devedores cadastrados em dívida ativa.

-Possuir indicador que permita a análise referente a situação mensal da dívida ativa, exibindo o saldo do valor ao final de cada mês.

-Possuir indicador numérico que permita a análise referente ao saldo atual das contas bem como a divisão do saldo em recursos livres e vinculados.

-Possuir indicador que possibilite a análise referente ao valor histórico mensal acumulado da despesa realizada em relação ao valor previsto.

-Possuir indicador gráfico que permita a análise referente a situação atual da receita em relação ao valor previsto.

-Possibilitar a exibição em modo de apresentação de objetos contidos em uma mesma aba.

-Possuir indicador do custo médio unitário da iluminação pública por habitante no exercício atual.

-Possuir indicador do custo médio unitário da iluminação pública por Imóvel no exercício atual.

-Possuir indicador do custo médio unitário da coleta de lixo por imóvel realizada no exercício atual. -Possuir ranking dos custos gerados pelos objetos de custos apurados pelo município, permitindo a

comparação do resultado com outros municípios da mesma microrregião, mesmo estado e do país. -Possuir indicador que permita a análise dos 10 maiores valores investidos em patrimônio municipal.

-Possuir indicador da quantidade de veículos pertencentes a frota, classificados conforme o tipo de veículo.

Página 47 de 88

#### Capital Termelétrica da América do Sul

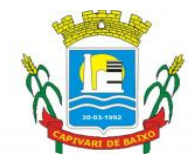

Estado de Santa Catarina

-Possuir ranking das 10 maiores dotações orçamentárias bloqueadas, considerando os valores envolvidos.

-Possuir indicador numérico que demonstre o saldo atual do valor total das dotações orçamentárias bloqueadas.

-Possuir ranking das 10 menores licitações em andamento, considerando os valores envolvidos.

-Possuir indicador numérico com o valor total das licitações em andamento do município.

-Possuir ranking dos 10 grupos de materiais com os maiores valores em estoque no município.

-Possuir indicador numérico com o valor da posição atual dos estoques armazenados pelo município.

### 13.6. PATRIMÔNIO PÚBLICO

-Propiciar a indicação da configuração do organograma do município que será válida para o exercício.

-Propiciar o controle dos bens por meio de registro de placas.

-Propiciar o registro da fórmula de cálculo para diferentes métodos de depreciação, exaustão e amortização, permitindo a classificação em linear, soma de dígitos ou unidades, podendo ativar ou desativar.

-Permitir a configuração dos órgãos, unidades orçamentárias e centro de custo da entidade.

-Permitir o registro de grupos de bens, definição do percentual de depreciação anual, valor residual do bem e vida útil do grupo de bens, com controle e consulta através de listagem dinâmica.

-Propiciar o cadastro de unidade de medida dos bens da entidade, permitindo informar a abreviatura.

-Permitir o cadastro dos tipos de transferências dos bens, informando descrição e classificação, e nos casos de transferência entre responsáveis, organogramas, grupos de bem ou localização física.

-Propiciar o armazenamento de documentos relacionados ao bem, ou a sua localização, através de arquivos em formato pdf, doc, docx, txt, html, xls, xlsx, jpg.

-Permitir o cadastro de localizações físicas.

-Permitir o registro de seguros de bens, com controle de seguradora, vigência, valor e apólice.

-Propiciar o envio, retorno e consulta de bens da manutenção, permitindo o registro da próxima revisão.

-Propiciar o envio, retorno e consulta de bens cedidos ou emprestados, com registro da data prevista para retorno.

-Propiciar o registro da utilização do bem imóvel, classificando em dominicais, uso comum do povo, uso especial, em andamento.

-Permitir tombar o bem, demostrando o organograma, placa e responsável.

-Permitir informar o estado de conservação dos bens.

-Permitir identificar na listagem a situação que o bem se encontra, inclusive de está ou não em uso. -Propiciar a remoção do registro do bem até quando for colocado em uso.

-Permitir informar a moeda vigente na aquisição do bem e conversão dos valores para moeda vigente.

-Permitir o cadastro de responsáveis pelos bens patrimoniais, informando nome, CPF, telefone, email, se é funcionário do município, matrícula, cargo, natureza do cargo e o endereço.

-Permitir a emissão e registro do Termo de Guarda e Responsabilidade, individual ou coletivo dos bens.

#### Capital Termelétrica da América do Sul

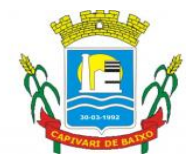

Estado de Santa Catarina

-Permitir o registro e processamento da depreciação, amortização e exaustão dos bens em uso, atualizando de forma automática os valores depreciados no bem.

-Propiciar o uso de formas de depreciações flexíveis, com base na necessidade.

-Propiciar a baixa de bens de forma individual ou em lote, atualizando automaticamente a situação do bem para baixado, bem como estornar a baixa após sua finalização, retornando o bem para a situação antes de ser baixado.

-Propiciar transferências de bens entre organograma, responsáveis, grupos de bens, e localizações físicas.

-Permitir transferências individual ou por lote, atualizando automaticamente os novos registros no bem.

-Permitir o controle da destinação dos bens patrimoniais em desuso (alienação, sessão, baixa, perda, furto, roubo, sucata).

-Permitir a elaboração de inventário de bens patrimoniais.

-Permitir o Controle dos bens em garantia e as saídas de bens para manutenção e assistência técnica.

### 13.7. MONITORAMENTO DE NOTAS FISCAIS

-Deverá permitir a captura, armazenamento e gestão de notas fiscais contra o CNPJ da entidade através de monitoramento automático no webservice da Secretaria da Fazenda Nacional– SEFAZ;

-Permitir a pesquisa das Notas Fiscais eletrônicas, informando o nº da nota fiscal, nome, CPF ou CNPJ da empresa responsável por sua emissão, data de emissão, valor ou situação;

-Permitir a visualização de detalhes de uma Nota Fiscal eletrônica quando da consulta da Nota Fiscal eletrônica

-Permitir a visualização de eventos realizados entre o emitente e o destinatário quando da consulta da Nota Fiscal eletrônica;

-Permitir visualização das Notas Fiscais eletrônicas canceladas na SEFAZ Nacional, evitando pagamentos desnecessários quando do cancelamento da nota, pelo emitente.

-Permitir a geração automática de Manifestação de Recusa de operação por Desconhecimento de Operação e Operação não Realizada.

-Permitir a configuração de certificado do tipo A1 e/ou A3 para comunicação com o Web Service da SEFAZ Nacional.

-Os dados das notas fiscais deverão ser exportados para os sistemas que realizem a liquidação da despesa orçamentária e nesse sistema permitir a seleção do documento fiscal e a inserção dos dados do documento de liquidação.

-Além dos dados do SEFAZ Nacional o sistema deverá apresentar as notas municipais eletrônicas (serviços) emitidas por clientes (outros municípios) que também utilizem o mesmo sistema.

-Os documentos fiscais deverão ser exportados para os sistemas que realizem a liquidação da despesa orçamentária, permitindo dessa forma a integração sem a digitação de chaves, datas, séries, entre outros dados do documento fiscal.

### 13.8. PORTAL DA TRANSPARÊNCIA

-Atender as Leis Complementares nº 101 e nº 131.

-Atender aos anexos da Lei nº 9.755/98.

-Atender aos preceitos e exigências da Lei Federal nº 12.527/2011 (Lei de acesso à informação).

Página 49 de 88

### Capital Termelétrica da América do Sul

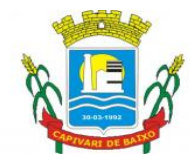

#### Estado de Santa Catarina

-Disponibilização das informações, em meio eletrônico que possibilite amplo acesso público, até o primeiro dia útil subsequente a data do registro contábil no respectivo SISTEMA, sem prejuízo do desempenho e da preservação das rotinas de segurança operacional necessários ao seu pleno funcionamento, conforme legislação. Integrarão o sistema todas as entidades da administração direta, as autarquias, as fundações, os fundos e as empresas estatais dependentes.

-O sistema deverá permitir no mínimo a consulta de Receitas, Despesas, Patrimônio, Licitações, Compras, Contratos, Pessoal, Demonstrativos contábeis, Convênios e Obras Públicas.

-Sem prejuízo dos direitos e garantias individuais constitucionalmente estabelecidos, o sistema deverá gerar, para disponibilização em meio eletrônico que possibilite amplo acesso público, pelo menos, as seguintes informações relativas aos atos praticados pelas unidades gestoras no decorrer da execução orçamentária e financeira:

• Quanto a despesa:

a) O Valor do empenho, liquidação e pagamento;

b) A classificação orçamentária, especificando a unidade orçamentária, natureza da despesa e a fonte de recursos que financiam o gasto;

c) A pessoa física ou jurídica beneficiaria do pagamento exceto no caso de folha de pagamento de pessoal e de beneficiários previdenciários;

d) O procedimento licitatório realizado, bem como à sua dispensa ou inexigibilidade, quando for o caso, com o número do correspondente processo;

e) O bem fornecido ou serviço prestado, quando for o caso.

• Quanto a receita, os valores das receitas da unidade gestora, compreendendo no mínimo sua natureza, relativas a:

a) Previsão;

b) Arrecadação.

-Exibir as receitas organizadas por natureza, permitindo navegar em cada nível de seus respectivos subníveis, exibindo o total dos seguintes valores, por nível: Receita prevista, receita arrecadada.

-Exibir as despesas organizadas por natureza, permitindo navegar em cada nível de seus respectivos subníveis, exibindo o total dos seguintes valores, por nível: Total de créditos, Fixado, Empenhado, Liquidada, Pago.

-Permitir visualizar os empenhos emitidos para cada fornecedor, os itens dos empenhos, a quantidade, o valor unitário e o valor total.

-Permitir visualizar o tipo, número, data de emissão e data de pagamento dos documentos fiscais ligados a cada empenho.

-Exibir os valores recebidos e/ou repassados de transferências financeiras por Unidade Orçamentária.

-Exibir informações detalhadas sobre diárias, tais como: Número da diária, local de saída, local de retorno, data de partida, data de retorno, objeto, valor unitário, quantidade.

-Permitir visualizar as informações da nota de empenho, tais como: nº do empenho, programa, fonte de recurso, processo licitatório, modalidade, contrato, valor empenhado, liquidado, pago, retido, itens do empenho (descrição, valor unitário, quantidade, total) e documento fiscal (tipo, número, data de emissão e data de pagamento).

-Possuir uma seção específica que permite a exibição das licitações realizadas pela entidade, com as etapas do processo, as modalidades, empresas participantes e ganhadoras, mercadorias com suas respectivas quantidades e cotações de cada participante, além dos responsáveis legais das empresas e a relação dos fornecedores impedidos de licitar.

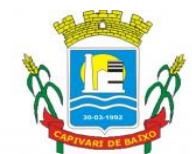

Estado de Santa Catarina

-Possibilitar também a publicação dos documentos legais tais como editais, avisos retificações e toda a documentação vinculada ao certame.

-Possuir uma seção específica que permite a exibição de todos os itens contratuais dos seus fornecedores de bens e serviços contratados pela entidade. Permitir também a publicação do contrato, na sua íntegra, para a visualização completa do documento bem como aditivos e outros possíveis documentos adicionais, possibilitando também o download dos mesmos.

-Exibir informações detalhadas sobre os convênios, tais como: número, valor, data de assinatura, objeto, documentos e textos, participantes.

-Possuir uma seção específica que apresenta a relação dos cargos e salários dos servidores da entidade, os valores calculados da folha de pagamento separando-os por entidade, secretaria, organograma, lotação e classificação, conforme seus respectivos planos de carreira.

-Disponibilizar acesso público a todos os atos da administração pública, tais como, portarias, leis, decretos, licitações, contratos, aditivos, convênios, resoluções etc.

-Possuir uma seção específica para exibição dos relatórios de Gestão Fiscal e o Relatório Resumido da Execução Orçamentária, ambos compostos de uma série de demonstrativos contábeis, publicados em bases mensais, bimestrais, quadrimestrais, semestrais e anuais, conforme princípio constitucional da publicidade, a Lei de Responsabilidade Fiscal (LRF) e a Lei nº 9.755/98.

-Possuir uma seção específica de acesso à informação que possibilite ao cidadão efetuar questionamentos através de um canal direto com a entidade. Esta solicitação deve ser digital, gerando número de protocolo e possibilitando uma futura consulta sobre o status do pedido de informação, sempre respeitando prazos e normas estabelecidas pela Lei de acesso à informação.

-Possuir uma seção específica de acesso à informação que possibilite consultar um relatório com estatísticas dos pedidos de informação já solicitados, os atendidos, prorrogados, deferidos e indeferidos, conforme preconiza a Lei de acesso à informação.

-Permitir que as informações consultadas pelo cidadão possam ser exportadas em diferentes formatos como PDF, ODT, ODS e CSV, conforme os filtros disponibilizados nas consultas do sistema.

-Permitir que as consultas disponibilizadas possam ser incorporadas em Portal Transparência próprio da Prefeitura.

-Permitir consultar tributos arrecadados, receitas orçamentárias e receitas extraorçamentárias.

-Permitir consultar empenhos emitidos, empenhos liquidados e pagamentos efetuados.

-Permitir acesso às informações de forma consolidada e por Entidade gestora municipal.

-Permitir que nas consultas de informações disponibilizadas seja possível efetuar filtros por data (período), entidade e demais filtros pertinentes a cada consulta.

### 13.9. FOLHA DE PAGAMENTO

-Dispor de ambiente centralizado, que permita realizar todos os processamentos de cálculo de folha, ações de lançamentos de variáveis de cálculo, consulta e fechamento.

-Conter rotina de configuração de parâmetros da Previdência Social (RGPS) assim como códigos e os percentuais que são utilizados na geração de valores.

-Permitir limitar o acesso de usuários às informações de funcionários de determinados grupos funcionais, organogramas e/ou vínculos empregatícios.

-Flexibilizar as configurações da folha de acordo com a necessidade e método utilizado pela prefeitura.

-Possuir validação do dígito verificador de inscrições do PIS/PASEP e CPF no cadastro de pessoas.

Página 51 de 88

### Capital Termelétrica da América do Sul

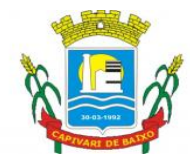

Estado de Santa Catarina

-Permitir cadastrar e vincular dependentes no cadastro de pessoas informando o tipo de dependência, data inicial e final.

-Dispor de cadastro de dependentes, que contemple no mínimo, os seguintes campos: nome do dependente, CPF, RG, data de nascimento, estado civil, grau de instrução, grau de parentesco, deficiências, dependências de salário família, IRRF Pensão alimentícia.

-Permitir o gerenciamento dos dependentes dos servidores para fins de salário família e imposto de renda, pensão judicial, realizando a baixa automática na época devida, conforme limite e condições previstas para cada dependente.

-Controlar a lotação e localização física dos servidores.

-Permitir o registro de feriados fixos, variáveis e pontos facultativos com abrangência nacional, estadual e municipal.

-Permitir registrar automaticamente a movimentação de pessoal referente a admissão do funcionário, através da informação do ato.

-Permitir indicar para cada funcionário substituto, quem está substituindo.

-Registrar automaticamente a movimentação de pessoal referente a prorrogação de contrato de servidores com contratos de prazo determinado, através da informação do ato.

-Permitir o controle dos planos previdenciários ou assistenciais a que cada servidor esteve ou está vinculado, por período, podendo registrar o número da matrícula do servidor no plano.

-Permitir registrar os vínculos previdenciários dos funcionários, planos, matrículas e período de permanência. Entende-se por vínculo previdenciário: o plano de previdência ou assistencial ao qual o funcionário está vinculado.

-Controlar informações referentes aos estagiários vinculados com a entidade, bem como sua escolaridade e outros aspectos para acompanhamento do andamento do estágio.

-Possuir cadastro de autônomos que prestam serviços à entidade, permitindo registrar a data e o valor de cada serviço prestado.

-Ter o controle dos períodos aquisitivos de férias, controle dos lançamentos, suspensões e cancelamentos por funcionário conforme configuração.

-Controlar os períodos aquisitivos de férias em relação a quantidade de dias disponíveis para o gozo de férias.

-Permitir visualizar as faltas e os descontos de faltas que o funcionário teve dentro do período aquisitivo de férias e propiciar o lançamento destas faltas.

-Permitir calcular o pagamento das férias antecipadamente.

-Permitir cadastrar grupos funcionais visando a flexibilização no controle de funcionários, já que dentro do organograma da entidade não se permitem controles adicionais por espécie de contratação ou características comuns de determinado grupo.

-Registrar os tipos de administração, armazenando histórico das alterações realizadas atendendo a exigência legal do E-Social. Entende-se por tipo de administração as várias formas de gerenciamento das entidades.

-Permitir diferentes configurações de férias por cargo.

-Cadastrar níveis salariais, permitindo definir a ordem de progressão das classes e referências, informar uma classe ou referência com tamanho menor que a máscara definida no plano salarial.

-Possuir processo de progressão salarial automatizado, alterando os níveis salariais e salários dos funcionários de forma automática.

-Manter as respectivas informações de progressão salariais registradas no histórico salarial do servidor, com os atos publicados para cada servidor ao longo de sua carreira.

#### Capital Termelétrica da América do Sul

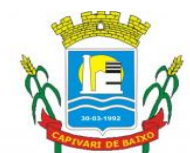

Estado de Santa Catarina

-Permitir registrar todas as informações referentes aos atos legais associados às movimentações cadastrais do funcionário. Por meio desses dados são gerados os registros a serem enviados para o TCE. Os registros desse cadastro podem ser gerados automaticamente pelo sistema, caso seja informado o código do ato durante o cadastramento de uma movimentação (admissão, alteração de cargo, alteração salarial, demissão/exoneração etc.). Esse cadastro, também, pode ser feito manualmente, bastando para isso, cadastrar a movimentação de pessoal no próprio cadastro.

-Permitir o cadastro dos tipos de movimentação de pessoal. Estas movimentações servem para alimentar o registro funcional, e para gerar informações necessárias ao TCE. De maneira geral, cada alteração cadastral - alterações salariais, de cargo, de lotação, admissão, exoneração ou demissão, aposentadoria, falecimento, transferências, entre outros sofrida pelo funcionário, pode ser considerada um tipo de movimentação de pessoal.

-Permitir a configuração das tabelas de cálculo, podendo o usuário incluir novas tabelas, definir a quantidade de faixas e ainda nomear essas tabelas de acordo com sua necessidade (INSS, IRRF, salário família, piso salarial, entre outras).

-Permitir consultar e selecionar as certidões de dívida ativa emitidas no município organizadas por anos, permitindo o agrupamento por tipos de créditos tributários, mês de inscrição ou faixas de valor e possibilitando ainda filtrar por ano da dívida, data de vencimento, data de inscrição, nome ou CPF do contribuinte.

-Permitir copiar os dados de uma outra tabela para que sejam realizadas as devidas alterações, conforme legislação.

-Permitir a configuração de quais proventos e descontos devem ser considerados como automáticos para cada tipo de cálculo (mensal, férias, complementar etc.) e adicionar as restrições para o cálculo.

-Permitir o cadastro e manutenção de eventos dos tipos: proventos, descontos e eventos informativos que servem somente para realizar o cálculo interno não havendo crédito ou débito do salário pago ao funcionário.

-Permitir que no cálculo individual, seja possível realizar a consulta de cálculo com todos os proventos, descontos e valor líquido, disponibilizando também a data de admissão, cargo, dados bancários, nível salarial, salário base, quantidade de dependente de salário família e imposto de renda.

-Permitir a configuração de todas as fórmulas de cálculo em conformidade com as legislações vigentes da entidade.

Permitir a inclusão e configuração de motivos de rescisão e respectivas verbas rescisórias, assim como respectivos códigos a serem gerados para RAIS, CAGED, SEFIP e saque do FGTS.

-Permitir configurar o cálculo da provisão de férias e 13º salário, adicionando novos eventos que incidam no cálculo da entidade, ou alterar o processo de provisionamento para tratar os eventos principais como médias e/ou vantagens.

Permitir a configuração dos proventos para cálculos de férias, rescisão, 13º salário, abono pecuniário e aviso prévio referentes às médias e vantagens percebidas pelos servidores.

-Possibilitar o lançamento de proventos e descontos para determinado período, permitindo o lançamento coletivo ou individual.

-Possuir bloqueio para evitar o cálculo da folha para matrículas demitidas ou com benefícios cessados.

-Permitir estipular as regras para "cancelamento" dos períodos aquisitivos de férias conforme as normas previstas em estatuto e/ou lei regulamentada. Motivos que o funcionário perde o direito às férias.

#### Capital Termelétrica da América do Sul

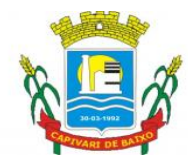

Estado de Santa Catarina

-Permitir estipular as regras para "suspensão" do período aquisitivo de férias conforme normas previstas em estatuto e/ou lei, para que o período de aquisição de funcionário seja postergado a data final.

-Permitir a configuração de Férias, informando para cada configuração quantidade de meses necessários para aquisição, quantidade de dias de direito a férias a cada vencimento de período aquisitivo, quantidade de dias que podem ser abonados, configuração de descontos de faltas, ou seja, informar para cada configuração de férias as faixas para descontos de faltas em relação aos dias de direito do período aquisitivo.

-Permitir cadastrar tipos de diárias e o seu respectivo valor conforme o cargo.

-Possuir rotina de cálculo automático de rescisão para funcionários com vínculo de prazo determinado, na competência em que expira o contrato.

-Possuir rotina para processamento de cálculos de férias individuais e férias coletivas.

-Permitir o desconto de faltas no pagamento das férias.

-Permitir o pagamento do 13º salário simultaneamente com as férias.

-Permitir calcular individualmente para o funcionário as verbas rescisórias e excluir rescisões.

-Permitir calcular para vários funcionários, as verbas rescisórias.

-Permitir calcular uma rescisão complementar para funcionários que tiverem a rescisão calculada.

-Permitir recalcular a folha. Esta opção poderá realizar recálculo de folhas que já estão calculadas, ou seja, não poderá permitir a realização de cálculo novo para uma matrícula que não tenha folha calculada para solicitar recálculo.

-Controlar os afastamentos do funcionário.

-Registrar automaticamente a movimentação de pessoal referente aos afastamentos do funcionário, através da informação do ato.

-Registrar todo o histórico salarial do servidor, registrando a automaticamente a movimentação de pessoal referente às alterações salariais do servidor, através da informação do ato.

-Calcular alterações salariais de modo coletivo ou para níveis salariais do plano de cargos.

-Propiciar a adição de classes e referências através do histórico de cargos, salários, informações e níveis salariais.

-Permitir a progressão salarial dos planos salariais ajustados para todos os funcionários que se encontram no plano especificado.

-Permitir a inserção de dados adicionais, possibilitando informar novos campos para o cadastro de níveis salariais conforme a sua necessidade.

-Emitir o resumo da folha por período com todos os tipos de proventos e descontos gerados na folha, mostrando o valor total e a quantidade total de funcionários. Além disso, permitir selecionar as informações, assim como agrupar os dados, e ordená-los.

-Permitir a emissão de guia de recolhimento do IRRF (Imposto de Renda dos Funcionários). Ao emiti-la, poderá escolher o tipo de impressão e fazer a seleção das informações.

-Permitir a configuração dos eventos que comporão os valores de alguns campos do arquivo da RAIS.

-Permitir a consulta do cálculo das médias e vantagens que o servidor recebeu em férias, 13º salário ou rescisão de contrato.

-Permitir a reestruturação da classificação institucional de um exercício para outro através da mudança de organogramas.

-Permitir copiar funcionários demitidos para realizar a readmissão individual.

-Permitir a integração com o sistema de contabilidade para geração automática dos empenhos e ordens de pagamentos da folha de pagamento e respectivos encargos patronais.

#### Capital Termelétrica da América do Sul

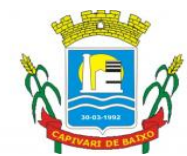

Estado de Santa Catarina

-Possibilitar integração entre o sistemas Folha e o Portal da Transparência.

-Permitir consultar os cálculos efetuados no sistema de acordo com a competência informada e o processamento para cada funcionário.

-Permitir consultar os contratos, períodos e situações que a pessoa se encontra nos registros informados.

-Permitir cadastrar as informações: do pessoal de contato com o E-Social, dados da entidade, para serem enviados ao E-Social.

-Permitir informar qual a empresa que fornece o software para a entidade. Podendo ser de diferentes Software House, sendo essas informações enviadas para o E-Social.

-Permitir o cadastro dos dados estrangeiros da pessoa.

-Permitir registrar casos de moléstias graves por meio do CID à pessoa, com data inicial e data final quando for o caso. Estas informações servem de base para a isenção do I.R.R.F por moléstia grave.

-Ter cadastro de servidores com todos os campos exigidos pelo Ministério do Trabalho e Emprego e possibilitar, inclusive, a dispensa do livro de registro dos servidores, conforme Portaria nº 41, de 28 de março de 2007.

-Registrar os atos e todas as movimentações de pessoal do servidor, tais como: alterações salariais, alterações de cargo, admissão, rescisão, aposentadoria, afastamentos conforme a solicitações do TCE.

-Permitir importar o arquivo do SISOBI (Sistema de Controle de Óbitos). Serve para atender ao convênio firmado entre o Ministério da Previdência Social e os governos estaduais e municipais do Identificar as pessoas falecidas para cessar o pagamento de aposentados e pensionistas.

-Permitir cadastrar informações de alguns tipos de afastamentos para atender a exigências do E-Social.

-Permitir às entidades uma forma de identificar possíveis divergências entre os cadastros internos das empresas, o Cadastro de Pessoas Físicas - CPF e o Cadastro Nacional de Informações Sociais - CNIS, a fim de não comprometer o cadastramento inicial ou admissões de trabalhadores no E-Social, através da extração dos dados conforme layout disponibilizado pelo E-Social.

-Gerar em arquivo as informações referentes a GRRF.

-Gerar a GFIP em arquivo, permitindo inclusive a geração de arquivos retificadores (RDE e RDT). -Gerar em arquivo magnético a relação de todos os servidores admitidos e demitidos na competência ou dia informado (CAGED).

-Emitir informações que comprovem o rendimento e retenção de imposto de renda retido na fonte. -Gerar o arquivo com a relação dos funcionários para a DIRF, conforme exigências da Receita Federal.

-Permitir a configuração de envio da DIRF e Comprovante de Rendimentos, contendo os dados legalmente exigidos, permitindo ainda que o usuário informe quais eventos devem ser agrupados.

-Permitir gerar o arquivo com a relação dos funcionários para RAIS, informando o mês base para a remuneração dos funcionários.

-Permitir gerar informações de dados cadastrados no sistema para atendimento das exigências legais do TCE.

-Permitir aos usuários por meio de dispositivo móvel a consulta do seu holerite no Município consultado.

-Permitir aos usuários por meio de dispositivo móvel a consulta do seu Informe de rendimentos para IRPF no Município consultado.

-Permitir a criação de seus próprios tipos de bases.

-Permitir o controle da progressão funcional e promoções de cargos do servidor.

Página 55 de 88

#### Capital Termelétrica da América do Sul

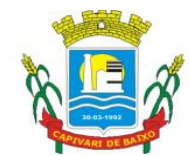

Estado de Santa Catarina

-Permitir o lançamento de faltas para desconto em folha de pagamento e na tabela de gozo das férias.

-Permitir a emissão de relatório de escala de férias.

-Permitir o cadastramento de ACT's com campo específico para gerar a rescisão automática ao final do contrato celebrado.

-Permitir o cadastramento de aposentados pelo município no sistema com particularidades que os diferenciam dos demais funcionários, como vínculos, datas de concessões, e tipo de cálculo e forma de lançamento a ele aplicadas.

-Permitir o controle dos períodos aquisitivos de férias, suas suspensões e cancelamentos, obedecendo ao estatuto do servidor.

-Permitir geração de informações ao sistema SIOPE do Ministério da Educação.

-Permitir o cadastro de servidores em diversos regimes jurídicos, como: celetistas, estatutários, contratos temporários, emprego público, estagiário e cargos comissionados.

-Permitir a prorrogação de contratos temporários de forma individual ou coletiva.

-Permitir a emissão da ficha de dados cadastrais dos servidores.

-Permitir a geração e o envio dos dados de usuário e senha do servidor criados a partir do sistema por e-mail.

-Possibilitar aos usuários redefinir a senha de acesso em qualquer momento.

### 13.10. RECURSOS HUMANOS

-Permitir o controle de empréstimos concedidos a servidores com desconto automático das parcelas na folha mensal ou na rescisão.

-Permitir a limitação do acesso de usuários às informações de funcionários de determinados grupos funcionais, organogramas e/ou vínculos empregatícios.

-Propiciar o lançamento de históricos do tempo de serviço anterior, permitindo averbar esses períodos anteriores como: tempo para a aquisição de licença-prêmio, tempo para a aquisição de adicional, tempo válido para a contagem de tempo de serviço.

-Permitir o registro de salários de contribuição das experiências anteriores a admissão nesta entidade, informando a competência, valor da contribuição e o tipo de previdência.

-Registrar atos de elogio, advertência e punição.

-Propiciar a geração automática de afastamento.

-Propiciar que seja informado o responsável pelo ato.

-Permitir informar o nível de escolaridade mínimo exigido para o cargo, informando ao usuário se for cadastrado algum servidor que não tenha o nível mínimo exigido.

-Permitir o controle de níveis salariais do cargo.

-Propiciar as informações dos processos de aposentadorias e pensões integrado com a folha de pagamento.

-Registrar os históricos dos processos de requerimentos de aposentadorias e pensões.

-Registrar automaticamente a movimentação de pessoal referente ao requerimento de aposentadorias e pensões.

-Propiciar o cadastro de pensionistas integrado com a folha de pagamento.

-Propiciar o controle de pensionistas permitindo indicar se a pensão é por morte ou judicial.

-Permitir a inserção de representante legal do beneficiário menor ou incapaz.

-Registrar automaticamente a movimentação de pessoal referente concessão de benefícios de pensão.

Página 56 de 88

#### Capital Termelétrica da América do Sul

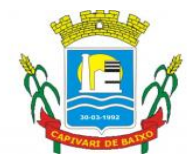

### Estado de Santa Catarina

-Permitir o cadastro de concursos públicos e processos seletivos para provimento de vagas de cargos públicos por meio de editais e critérios de aplicação de provas na área de conhecimento.

-Permitir o cadastro da forma como serão informados os resultados finais (aprovação e classificação) das avaliações do concurso público.

-Permitir o cadastro de comissões avaliadora dos concursos e seus membros que irão participar sendo presidente, secretário ou membro.

-Permitir o cadastro de atestados com informação do CID (Classificação Internacional de Doencas).

-Permitir o controle dos atestados através de laudos médicos.

-Propiciar o controle por meio do laudo médico se o servidor já se encontra em readaptação pelo mesmo CID (Classificação Internacional de Doenças) do atestado.

-Permitir no deferimento do laudo médico a geração automática de afastamentos.

-Permitir o cadastro de responsáveis pelos PPP – Perfil Profissiográfico Previdenciário

-Propiciar o cadastro de acidentes de trabalho com registro dos dados do acidente, utilização ou não de equipamento de segurança, entrevista com o funcionário e testemunhas do acidente.

-Propiciar o cadastramento da ficha de avaliação médica "Anamnese", para fazer a entrevista de saúde do candidato à vaga da função na entidade.

-Permitir o cadastro de médicos que faram parte da junta médica podendo ser composta por um ou vários médicos.

-Permitir o cadastro ou vinculação pessoa jurídica como instituição médica

-Permitir o cadastro de acompanhamento das informações da avaliação da situação de saúde do funcionário, podendo ser submetido a exames, devido ao seu trabalho ou qualquer outro fator que o leve a ser examinado. Essas informações servem para gerar o PPP (Perfil Profissiográfico Previdenciário)

-Permitir o cadastro dos fatores de risco a que se expõe um funcionário, servindo para a geração do PPP (Perfil Profissiográfico Previdenciário).

-Permitir o registro das informações referentes às exposições a fatores de risco, que possam causar danos a saúde ou integridade dos funcionários, servindo para a geração do PPP (Perfil Profissiográfico Previdenciário).

-Permitir o cadastro de período em que o funcionário desempenhou a função, ou seja, sua atividade profissional.

-Permitir o cadastro de aquisição pela entidade de Equipamentos de Proteção Individual - EPI e Equipamento de Proteção Coletiva - EPC.

Permitir o planejamento e execução de cursos de aperfeiçoamento com as seguintes características: definir cronograma, carga horária e data da emissão de certificado, propiciar a informação do ministrante;

-Permitir identificar se o curso foi por iniciativa da empresa ou por solicitação dos próprios servidores.

-Permitir o cadastro das comissões avaliadoras e os membros que irão participar dentro do período vigente informado.

-Permitir a configuração do uso de tempos anteriores averbados, para cada período de adicional do funcionário.

-Registrar automaticamente a movimentação de pessoal referente a concessão de adicional ao servidor, através da informação do ato.

-Propiciar a identificação o tipo da transferência entre cedência ou recebimento do servidor.

#### Capital Termelétrica da América do Sul

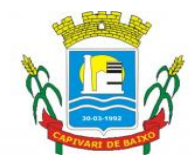

Estado de Santa Catarina

-Permitir as configurações de diferentes formas de contagem de períodos de licença-prêmio por cargo.

-Permitir a configuração do período para a aquisição da licença-prêmio em anos ou em dias.

-Permitir a configuração do período de gozo da licença ao ser lançado como um afastamento e qual o tipo do afastamento.

-Propiciar a configuração de quais afastamentos e qual a quantidade de dias afastados que fará com que o período de aquisição de licença-prêmio do funcionário seja cancelado ou postergado.

-Propiciar a configuração de quais motivos e quantidades de faltas fazem com que o período de aquisição de licença-prêmio do funcionário seja cancelado ou postergado.

-Permitir as configurações de diferentes formas de contagem de períodos para a aquisição de adicionais.

-Permitir a utilização dos tempos de experiências anteriores para mais de uma matrícula atual do servidor.

-Permitir a utilização dos tempos ainda não averbados de contratos anteriores para mais de uma matrícula atual do servidor.

-Propiciar a configuração de quais afastamentos e qual a quantidade de dias afastados que fará com que o período de aquisição de adicional do funcionário seja cancelado ou postergado.

-Propiciar a configuração de quais motivos de faltas e qual a quantidade de faltas que fará com que o período de aquisição de adicional do funcionário seja cancelado ou postergado.

-Proporcionar o controle automático dos períodos de aquisição de adicionais conforme as configurações.

-Proporcionar o controle dos períodos de aquisição de licenças-prêmio conforme as configurações da licença-prêmio.

-Oportunizar o controle dos afastamentos do funcionário, integrado com a folha de pagamento do mesmo.

-Propiciar o registro automático da movimentação de pessoal referente aos afastamentos do funcionário, por meio da informação do ato.

-Propiciar o encerramento do concurso para não ocorrer alterações das informações e candidatos que participaram a fim de serem admitidos como funcionários.

Permitir o controle do nível de escolaridade do servidor.

-Viabilizar a efetuação do encerramento dos cursos oferecidos pela entidade aos funcionários.

-Permitir os registros dos tempos referentes a contratos rescindidos anteriormente, experiências anteriores e averbações que devem ser contados para adicionais, licenças-prêmio ou tempo de servico.

-Permitir o registro dos históricos salariais do servidor.

-Propiciar o registro automático da movimentação de pessoal referente as alterações salariais do servidor por meio da informação do ato.

-Propiciar o registro do histórico de alterações de cargo do servidor.

-Permitir a geração das despesas referentes aos planos de saúde no período informado cadastrando nas despesas do funcionário.

-Propiciar a emissão da ficha de avaliação médica "Anamnese", preenchendo a entrevista de saúde do candidato à vaga da função na entidade.

-Propiciar o cadastro de comunicação de acidente de trabalho para posterior emissão da Comunicação de Acidente de Trabalho - CAT para o INSS.

-Propiciar a emissão do Perfil Profissiográfico Previdenciário – PPP, baseado no histórico do servidor, conforme o layout da Previdência Social.

Página 58 de 88

#### Capital Termelétrica da América do Sul

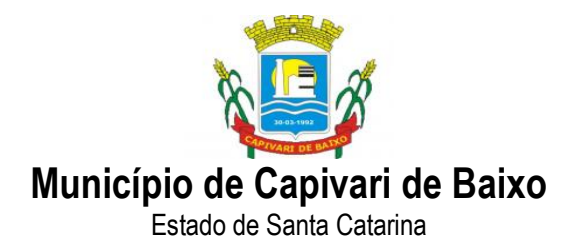

13.11. E-SOCIAL

-O aplicativo deverá permitir a integração de dados de forma automática ou ainda através de arquivos de intercâmbio de informações com os sistemas de Folha de Pagamento e Recursos Humanos.

-Permitir o cadastro e manutenção de Schemas, que representam os layouts de cada projeto, bem como permitir o cadastro e manutenção de scripts de validação, vinculando ao layout, que por sua vez estará vinculado a um projeto.

-Permitir a definição da URL que faz a comunicação da estrutura de dados com o serviço disponibilizado em outros sistemas da CONTRATADA, para importar os dados para WEB.

-Permitir a consulta de dependências entre layouts, apresentando a hierarquia de geração dos arquivos.

-Permitir a vinculação da API (Interface de Programação de Aplicativos) com um layout do projeto.

-Permitir a configuração de dependência entre layouts para geração de informações.

-Permitir a consulta dos dados integrados entre o sistema proprietário e o sistema eSocial para ajustes posteriores.

-Permitir a edição de registros integrados do sistema proprietário a partir da consulta das integrações.

-Permitir a inserção de registros manualmente não integrados do sistema proprietário.

### 13.12. PONTO ELETRÔNICO

-Deverá estar totalmente integrada com o sistema/módulo de Recursos Humanos e Folha de Pagamento, não gerando duplicidade de informações.

-Permitir registrar o quadro de cargos da entidade, informando a descrição, o percentual mínimo, o ato de criação e do percentual mínimo e também o ato de revogação.

-Possibilitar realizar a manutenção das marcações das matrículas.

-Possibilitar o bloqueio de manutenção para o período de apuração.

-Possibilitar o cadastro de tipos de ausências para justificativas de faltas. Exemplo: Folga, Viagem a trabalho, Curso, Treinamento, Conferência, Congresso, Palestra, Seminário, Encontro técnico, Fórum, Workshop, Nascimento de filho(a). -Permitir o cadastro de todos os cargos do quadro de pessoal.

-Permitir a configuração de layout de importação padrão de EFD e layout específico da entidade. -Na rotina de apuração do ponto, possuir filtros por data inicial e final do período de apuração, por servidor, por regime, por centro de custo, por cargo.

-Permitir a configuração de vários tipos de horários para o servidor.

-Permitir o cadastro dos afastamentos dos servidores.

-Permitir a vinculação do cargo com a tabela salarial.

-Possuir função de gravar os filtros utilizados em determinada emissão de relatório, para usar em futuras emissões do mesmo tipo de relatório.

-Permitir cadastrar as informações do funcionário exigidas pelo MTE, dispensando o livro registro conforme determinação da Portaria nº 41 de 28/03/2007, além de permitir a inserção de novos campos para cadastramento de informações adicionais.

#### Capital Termelétrica da América do Sul

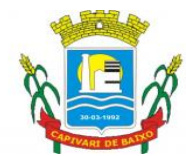

Estado de Santa Catarina

-Permitir acessar o dia para inserir a marcação faltante ou desconsiderar uma marcação equivocada, possibilitando processar novamente o dia.

-Permitir a parametrização de horas noturnas, intervalo mínimo entre batidas e valor mínimo de horas para desconto.

-Manter a nomenclatura do cargo efetivo no cadastro funcional de servidor efetivo que exerça cargo em comissão ou função comissionada, incluindo o registro do cargo/função.

-Possibilitar a flexibilidade de horários, permitindo a jornada de trabalho em horários diferentes.

-Permitir o cadastro da tabela salarial instituída pela legislação municipal, contemplando progressões horizontais e verticais, viabilizando a vinculação da faixa salarial dos cargos.

-Possibilitar que a rotina de importação e apuração do ponto sejam executadas em segundo plano, deixando o sistema liberado para o usuário operar normalmente.

-Ao término do processamento do cálculo o usuário deve ser notificado.

-Possibilitar a permuta de horários, com data de início e término da permuta.

-Permite realizar o anexo de documentos de modo que fiquem disponíveis aos servidores.

Permitir ao usuário, a personalização de relatórios.

-Possibilitar que a manutenção das marcações possa alternar rapidamente entre os períodos de apuração, selecionando apenas o Mês/Ano equivalente ao período de apuração.

-Possibilitar que a permuta de horário seja individual, vinculada com um colega ou para um lote de servidores selecionados.

-Permitir gerenciar períodos semanais e turnos corridos (vigia).

-Permitir que no cadastro de matrículas dos servidores, ao informar o cargo, seja disponibilizado apenas os níveis salariais configurados para o cargo e o campo salário seja preenchido de acordo com o nível/classe/referência selecionado.

-Efetuar consulta de afastamentos em tela.

-Permitir o registro das áreas de atuação.

-Possuir tela para controle de estagiários que permita anexar documentos diversos integrados a tela de estagiários.

-Possibilitar o acionamento do cadastro de afastamentos, a partir da data onde se está realizando a manutenção de marcações.

-Permitir o registro da máscara a ser utilizada nas classes e referências e as regras de progressão salarial.

-Possibilitar o registro dos servidores convocados para participar de evento extraordinário.

-Permitir ao usuário trocar de entidade sem sair do sistema. Validar número do CPF, PIS/PASEP e CNPJ na pessoa.

-Permitir lançar afastamentos para funcionários.

-Permitir o registro das deficiências da pessoa.

-Possibilitar o autocompletar no registro de matrículas, com dados já existentes no sistema.

-Possibilitar que o usuário defina o código da matrícula.

-Possibilitar o registro informações adicionais no cadastro de matrículas.

-Possibilitar o registro de afastamentos para funcionários e estagiários, a partir do cadastro de matrículas.

-Possibilitar ao usuário, alternar entre as demais matrículas existentes para a mesma pessoa, na entidade logada.

-Possibilitar que o usuário acesse as informações do cadastro da pessoa, a partir do cadastro de matrículas.

-Permitir o registro centralizado de endereços

Página 60 de 88

### Capital Termelétrica da América do Sul

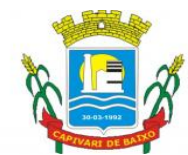

Estado de Santa Catarina

-Permitir a configuração dos limites do plano salarial no cargo

-Possibilitar o controle de histórico dos contratos, para informações que podem ser modificadas com o passar do tempo, como cargo, salário, organograma e campos adicionais.

-Possibilitar a visualização de todos os registros de histórico do funcionário.

-Permitir a informação do motivo da alteração de cargo, e também possibilitar a criação de novos motivos.

-Permitir a informação do motivo da alteração salarial, e também possibilitar a criação de novos motivos.

-Permitir a gestão de afastamentos de forma centralizada.

-Permitir vincular um afastamento a outros afastamentos que deram origem ou sequência ao afastamento.

-Possibilitar a vinculação de atestados médicos com afastamentos.

-Permitir o cadastro dos tipos de afastamento que poderão ser realizados pelo funcionário/estagiário.

-Permitir o registro da estrutura de Lotação Física.

-Permitir registar todas as configurações das estruturas de níveis das lotações físicas utilizadas para determinar o local de trabalho do servidor na entidade.

-Possibilitar o registro de ocorrências de ponto.

-Possibilitar a consulta das ocorrências apuradas a partir da manutenção de marcações.

-Permitir o registro de feriados fixos, variáveis e ponto facultativo.

-Permitir o registro de vínculos empregatícios.

-Permitir o cadastro de todos os cargos do quadro de pessoal.

-Possibilitar a desativação de horários previamente cadastrados, bem como, permitir o cadastro de novos horários.

-Possibilitar o controle histórico de alteração para cada registro de horário.

-Possibilitar a cópia de uma ocorrência previamente cadastrada facilitando assim alterações em novas ocorrerias geradas a partir da ocorrência copiada.

-Possibilitar o controle histórico de alteração para cada registro de ocorrência, permitindo a exclusão ou edição do histórico mais atual.

-Possibilitar a desativação de ocorrências previamente cadastradas.

-Permitir o desenvolvimento de fórmulas de cálculo para execução de ocorrências do ponto.

-Permitir a seleção de scripts de importação de marcações a partir do cadastro de relógios.

-Permitir o registro de atos legais como leis, portarias, decretos, requisições, entre outros.

-Permitir registrar todas as configurações das estruturas de níveis dos organogramas utilizados na entidade, definindo a quantidade de níveis, dígitos e separador da máscara dos organogramas.

-Permitir o cadastro da configuração da estrutura de níveis de organogramas, possibilitando quantos níveis forem necessários para entidade, e definindo em qual nível do Organograma será realizado o controle de vagas dos cargos.

-Permitir o cadastro de grupos funcionais possibilitando o agrupamento de funcionários.

-Permitir a consulta e alteração de informações da entidade.

-Possibilitar a configuração de parâmetros para auxílio nas apurações de marcações e impactos em folha de pagamento, permitindo informar a tolerância de marcações, tolerância diária, período noturno, tempo mínimo entre batidas, tempo mínimo de interjornada, tempo mínimo e máximo de intrajornada, ocorrência gera eventos na folha e indicativo de segue Portaria MTE 1.510/2009.

-Possibilitar a consulta e acompanhamento de ações do sistema e rotinas de cálculo via log.

#### Capital Termelétrica da América do Sul

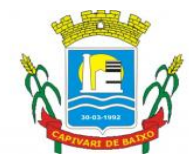

Estado de Santa Catarina

-Possibilitar que o usuário realize o controle de compensação de horas dos funcionários e estagiários.

-Permitir o registro da criação, alteração e extinção dos cargos, com a fundamentação legal de cada um destes registros.

-Possibilitar o lançamento de ausências dos funcionários e estagiários, para justificar as faltas.

-Possibilitar o cadastro de eventos extraordinários, definindo o período do evento, se será concedido folga para os participantes, a quantidade de dias de folga a conceder e o período em que o participante pode folgar, por conta da participação no evento.

-Possibilitar que o usuário realize o lançamento de permutas para os funcionários e estagiários.

-Possibilitar que o usuário realize o lançamento de horas extras e horas faltas no sistema.

-Possibilitar a configuração da permissão de acesso por grupos de usuários e individualmente para cada usuário.

-Possibilitar a apuração das marcações de ponto dos funcionários e estagiários.

Permitir a realização da manutenção do cartão ponto, sem possibilitar a exclusão da marcação original.

-Possibilitar a importação de marcações das matrículas por arquivo txt gerado a partir do layout configurado no cadastro de relógios.

-Possibilitar o registro das funções de marcações para os relógios do ponto.

-Possibilitar o cadastro de períodos de apuração de ponto.

-Possibilitar o registro de relógios de ponto.

-Permitir o registro de pessoas, possibilitando informar, dados principais, dados de documentos, dependentes, anexos, e campos adicionais, se necessário.

-A partir do cadastro de matrículas o sistema deve permitir o registro de um funcionário e estagiário, com as informações necessárias para cada tipo de matrícula.

### 13.13. CONTRA-CHEQUE ONLINE

-Permitir o acesso via internet das informações dos servidores.

Possibilitar aos usuários por meio de cada matrícula e entidade realizem solicitações de alterações cadastrais pessoais.

-Possibilitar aos usuários por meio de cada matrícula e entidade comprovem a necessidade das solicitações de alterações cadastrais pessoais anexando documentos no formato de imagem.

-Possibilitar aos usuários por meio de cada matrícula e entidade efetuem solicitações de cursos de aperfeiçoamento.

-Possibilitar aos usuários por meio de cada matrícula e entidade efetuem solicitações de graduações.

-Possibilitar aos usuários por meio de cada matrícula e entidade realizem solicitações de palestras.

-Possibilitar aos usuários por meio de cada matrícula e entidade façam solicitações de seminários.

-Possibilitar aos usuários por meio de cada matrícula e entidade efetuem solicitações de treinamentos.

-Possibilitar aos usuários por meio de cada matrícula e entidade realizem solicitações de workshop.

-Possibilitar aos usuários por meio de cada matrícula e entidade façam solicitações de programação de férias.

-Possibilitar aos usuários por meio de cada matrícula e entidade efetuem solicitações de licença adoção.

#### Capital Termelétrica da América do Sul

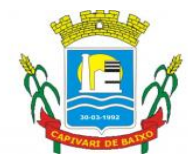

Estado de Santa Catarina

-Possibilitar aos usuários por meio de cada matrícula e entidade comprovem a necessidade das solicitações de licença adoção anexando documentos no formato de imagem.

-Possibilitar aos usuários por meio de cada matrícula e entidade façam solicitações de licença casamento.

-Possibilitar aos usuários por meio de cada matrícula e entidade comprovem a necessidade das solicitações de licença casamento anexando documentos no formato de imagem.

-Possibilitar aos usuários por meio de cada matrícula e entidade realizem solicitações de licença maternidade.

-Possibilitar aos usuários por meio de cada matrícula e entidade comprovem a necessidade das solicitações de licença maternidade anexando documentos no formato de imagem.

-Possibilitar aos usuários por meio de cada matrícula e entidade efetuem solicitações de licença prêmio.

-Possibilitar aos usuários por meio de cada matrícula e entidade realizem solicitações de licença sem vencimento.

-Possibilitar aos usuários por meio de cada matrícula e entidade realizem solicitações de adiantamento de 13° salário.

-Possibilitar aos usuários por meio de cada matrícula e entidade efetuem solicitações de adiantamento de férias.

-Possibilitar aos usuários por meio de cada matrícula e entidade realizem solicitações de adiantamento salarial.

-Possibilitar aos usuários por meio de cada matrícula e entidade realizem solicitações de benefício, como plano de saúde.

-Possibilitar aos usuários por meio de cada matrícula e entidade efetuem solicitações de benefício, como plano odontológico.

-Possibilitar aos usuários por meio de cada matrícula e entidade realizem solicitações de benefício de vale transporte.

-Possibilitar aos usuários por meio de cada matrícula e entidade efetuem solicitações de benefício de vale alimentação.

-Possibilitar aos usuários por meio de cada matrícula e entidade façam solicitações de benefício de vale refeição.

-Possibilitar aos usuários por meio de cada matrícula e entidade efetuem solicitações de -benefício de seguro de vida próprio, bem como, para seus dependentes.

-Possibilitar aos usuários por meio de cada matrícula e entidade façam solicitações de folga, tipo: banco de horas, desconto em folha e compensação de horas extras.

-Possibilitar aos usuários por meio e cada matrícula e entidade realizem solicitações de dúvidas sobre qualquer assunto.

-Possibilitar aos usuários por meio de cada matrícula e entidade consultem os recibos referentes aos pagamentos efetuados por meio da folha de pagamento.

-Possibilitar aos usuários por meio de cada matrícula e entidade emitem os recibos referentes aos pagamentos efetuados por meio da folha de pagamento.

-Possibilitar aos usuários a emissão de relatórios com todas as informações que comprovem o rendimento e retenção de IRRF de funcionários.

-Possibilitar aos usuários a consulta de todas as informações que comprovem o rendimento e retenção de IRRF de funcionários.

-Possibilitar aos usuários visualizarem todo o seu histórico financeiro.

#### Capital Termelétrica da América do Sul

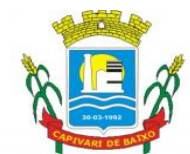

Estado de Santa Catarina

-Permitir a emissão de relatórios da movimentação dos funcionários em determinado exercício, detalhando as bases de cálculo e apresentando as informações mensalmente.

-Possibilitar aos usuários por meio de cada matrícula consultarem as informações pessoais do servidor.

-Possibilitar aos usuários por meio de cada matrícula consultarem as informações contratuais, possibilitando visualizar detalhes do cargo, salário, organograma, férias, alterações de salário e cargos.

-Possibilitar aos usuários consultarem as marcações de ponto selecionando o ano e período de apuração.

-Possibilitar aos usuários a emissão por meio de relatório as marcações de ponto selecionando o ano e período de apuração.

-Permitir a realização de pequisa avançada por critérios e por campos das solicitações.

-Possibilitar ao administrador configurar as permissões de acesso dos usuários.

-Possibilitar aos usuários a visualização dos status das solicitações cadastradas.

-Permitir a geração e o envio do código token de vinculação do usuário com o servidor por e-mail.

-Permitir a impressão em documento no formato PDF do código token de vinculação do usuário com o servidor.

-Possibilitar aos usuários com permissão em um único ambiente aprovarem ou reprovarem as solicitações realizadas pelos servidores.

-Possibilitar aos usuários com perfil administrador adicionarem e concederem permissões por funcionalidades para usuários e grupos de usuários.

-Possibilitar aos usuários com perfil administrador criarem usuário e senha automaticamente de forma individual ou em lote.

-Possibilitar aos usuários com perfil administrador personalizarem o formato do usuário e senha.

-Possibilitar aos usuários com perfil administrador alterarem a senha dos usuários adicionados a partir do sistema.

-Permitir a geração e o envio dos dados de usuário e senha do servidor criados a partir do sistema por e-mail.

-Permitir a impressão em documento no formato PDF dos dados de usuário e senha do servidor criados a partir do sistema.

-Possibilitar aos usuários redefinirem a senha de acesso em qualquer momento.

-Permitir aos usuários por meio de dispositivo móvel a consulta do seu holerite no Município consultado.

-Permitir aos usuários por meio de dispositivo móvel a consulta do seu Informe de rendimentos para IRPF no Município consultado.

-Permitir aos usuários por meio de dispositivo móvel a consulta de suas ocorrências de ponto realizadas no Município consultado.

-Permitir aos usuários por meio de dispositivo móvel a consulta das marcações de ponto realizadas no Município consultado.

### 13.14. OBRAS

-Permitir visualizar o resumo da execução da obra, visualizando os valores dos orçamentos, valor executado, período das medições e percentual executado da obra.

-Permitir cadastrar responsáveis técnicos, informando além do seu nome, o CPF, qual o tipo de responsabilidade, o número do registro no CREA, RG, Endereço, Telefone e E-mail.

Capital Termelétrica da América do Sul Avenida Ernani Cotrin, 187 – Centro – Fone: (48) 3621-4400 / Fax: (48) 3621-4434 – CEP 88.745-000 – Capivari de Baixo – Santa Catarina www.capivaridebaixo.sc.gov.br

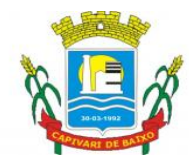

Estado de Santa Catarina

-Permitir registrar os dados das movimentações das operações, dentre elas as paralisações, reinício, medições, cancelamento e conclusão das obras.

-Possibilitar o registro das obras do município, possibilitando informar os dados principais, dentre eles a descrição da obra, o objeto, data do cadastro, local da obra, prazo de conclusão, centro de custo para o qual ela pertence, classificação, categoria, tipo de execução, tipo da obra e posição geográfica.

-Permitir registrar medições da obra, informando o período da medição, responsável técnico, percentual físico, número do contrato, ato administrativo e valor correspondentes.

-Possibilitar o registro da conclusão da obra, informando a data, o responsável técnico e o ato administrativo que oficializou a conclusão.

-Possibilita controlar as medições da obra por contrato, aditivo e sem contrato.

-Permitir reiniciar a obra após estar paralisada, informando a data do reinício.

-Permitir filtrar todas as situações das obras como não iniciadas, em andamento, paralisadas, canceladas e concluídas em um único lugar.

-Permitir ao usuário configurar da estrutura organizacional a ser utilizada no exercício, onde ainda podem ser criadas novas configurações caso exista necessidade.

-Permitir desativar o registro de um responsável técnico informando a data que o mesmo foi desativado.

-Permitir visualizar e acompanhar as obras cadastradas, demonstrando as informações da sua descrição, tipo, data do cadastro, percentual já executado, situação atual.

-Permitir cadastrar as categorias da obra, informando sua descrição.

-Disponibilizar os dados dos registros efetuados para a criação de relatórios, scripts e validações.

-Permitir registrar os orçamentos das obras, informando o responsável técnico, tipo de planilha, data da inclusão e base, contrato firmado para a realização da obra, ato administrativo e valor.

-Permitir visualizar o histórico das movimentações da obra, visualizando a data, situação e usuário que registrou a movimentação.

-Possibilitar a utilização de filtros e realização de pesquisas, apresentando apenas os dados desejados pelo usuário.

-Permitir registrar as possíveis paralisações da obra, informando a data, responsável técnico, ato administrativo e motivo.

-Permitir configurar o código da obra, podendo ser manual ou automático.

-Permitir cadastrar os dados correspondentes aos endereços, possibilitando informar os logradouros, condomínios, loteamentos, bairros, distritos, estados e municípios.

### 13.15. SISTEMA DE CONTROLE INTERNO E MÓDULO AUDIÊNCIA PUBLICA

-Possuir rotina de lançamentos para acompanhamento da agenda de obrigações.

-Disponibilização de uma base de dados de verificações pré-cadastrados no sistema.

-Permitir geração de pareceres diversos. (atos de pessoal, compras, transferências de recursos etc.).

-Possuir anexos possibilitando a emissão mensal para acompanhamento da administração:

-Resumo Geral da Despesa;

-Acompanhamento físico e financeiro dos projetos/atividades previstas na LDO;

-Acompanhamento das Metas de Arrecadação;

-Acompanhamento do Cronograma de Desembolso;

-Demonstrativo Despesas por Funções, Subfunções;

-Demonstrativo da Despesa por Órgãos;

Página 65 de 88

### Capital Termelétrica da América do Sul

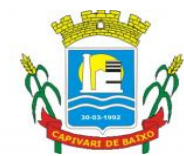

Estado de Santa Catarina

-Comparativo da Receita Orçada com a Arrecadada;

-Comparativo da Despesa Autorizada com a Realizada;

-Demonstrativo de gasto de Pessoal – Executivo, Legislativo – Consolidado;

-Demonstrativo de Gasto com Saúde;

-Demonstrativo de gasto de Pessoal por Órgão de Governo;

-Demonstrativo de Gasto com Educação;

-Demonstrativo de Gasto com FUNDEB 60%;

-Demonstrativo de Gasto com FUNDEB 100%;

-Demonstrativos diversos do Poder Legislativo;

-Balanço Orçamentário;

-Balanço Financeiro;

-Balanço Patrimonial;

-Demonstração das Variações Patrimoniais;

-Demonstrativo da Dívida Fundada Interna;

-Demonstração da Dívida Flutuante.

-Controle Execução Orçamentária por Fonte de Recurso.

-Cadastro de usuários com permissões definidas pelo Admin.

-Possuir Banco de dados multiexercício e multientidades.

-Possuir segurança de banco de dados (confiabilidade) que roda tanto em Windows quanto em Linux.

-Possibilidade de geração dos relatórios do sistema em diversas extensões (ex.: PDF, Word).

-Configurações de Assinaturas de Relatórios que possam ser parametrizadas pelos próprios usuários.

-Possuir Modulo de Audiência pública com apresentação em modo texto e gráficos com no mínimo os seguintes anexos:

-Acompanhamento da Evolução da Execução Orçamentárias dos últimos 5 anos;

-Acompanhamento da Evolução da Receita Corrente Liquida dos últimos 5 anos;

-Acompanhamento das Metas de Arrecadação;

-Acompanhamento do Cronograma de Desembolso;

-Acompanhamento do Resultado Nominal e Primário;

-Acompanhamento dos Índices e Educação, Saúde, Fundeb;

-Acompanhamento dos Gastos de Pessoal. (Executivo, Legislativo e Consolidado);

-Acompanhamento dos Restos a Pagar, Alienação de Ativos;

-Acompanhamento das Ações previstas na LDO.

-Possuir a geração de ATA.

-Possuir a geração de Convite.

-Possuir a geração de lista de presença.

### 13.16. GESTÃO DE ASSINATURAS

-Assinar documentos utilizando e-CPF

-Realizar upload de documentos para assinatura

-Acompanhar andamento das assinaturas realizadas pelos assinantes associados a um documento

-Consultar histórico de documentos assinados

-Assinar documentos utilizando e-CNPJ

-Assinar documentos em massa

Página 66 de 88

### Capital Termelétrica da América do Sul

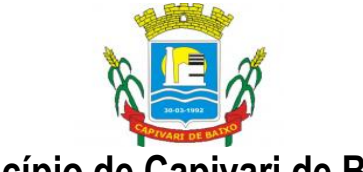

Estado de Santa Catarina

-Consultar documentos por período

-Realizar o download de documentos assinados

-Assinar lotes de documentos

-Gerenciar e compartilhar certificados de entidades

-Gerenciar certificados de usuários

-Assinar documentos com certificados no servidor

-Consultar documentos assinados pelo nome do documento, solicitante, assinante e natureza

-Assinar documentos utilizando certificado A3

-Assinar documentos a partir de funcionalidades de uma aplicação (Suíte Cloud, extensões de scripts e relatórios, aplicações de terceiros)

-Assinar documentos utilizando e-CPF

-Assinar documentos com múltiplos assinantes

-Assinar documentos em formatos TXT, PDF, XML, P7S

-Consultar documentos assinados através de rótulos personalizados.

### 13.17. GESTÃO DE DOCUMENTOS

-Permitir a visualização dos documentos.

-Permitir a pré-visualização dos arquivos anexados.

-Permitir a realização do download dos anexos.

-Permitir enviar documentos excluídos para lixeira.

-Permitir controlar a versão de arquivos.

-Controlar os níveis de acesso para leitura e escrita de documentos compartilhados.

-Permitir compartilhar arquivos e pastas com outros usuários.

-Permitir auditar todas as operações realizadas em um arquivo (criação, alteração, exclusão, compartilhamento).

-Permitir localizar arquivos pelo nome, autor e pelo conteúdo dos arquivos anexados

-Permitir localizar arquivos pelo texto em imagens anexadas.

-Permitir acessibilidade a todas as funcionalidades em dispositivos móveis.

-Permitir obter documentos e arquivos anexos diretamente de caixas de e-mail.

-Permitir organizar arquivos em pastas e subpastas.

-A solução deve possuir armazenamento ilimitado.

-Deve permitir a criação de espaços/pastas privativas para cada setor.

-A solução deve permitir acesso ao usuário de forma individual, com usuário e senha às pastas ou espaços privativos, de cada setor.

-A solução de permitir a formatação do texto de uma tarefa (tamanho de fontes, cores, espaçamento, destaque para links, etc.).

-A solução deve permitir ao usuário anexar documentos em uma tarefa para os formatos mais comuns: GIF, JPG, JPEG, AI, PSD, SVG, INDD, MP3, WAV, OGG, AVI, MPG, MPEG, M4V, PNG, MP4, 3GP, BMP, CSV, DOC, DOCX, MSG, EML, EMLX, EMLM, DOCM, XLS, XLSX, XLSM, PPT, PPTX, PPTM, PAGES, NUMBERS, PDF, RTF, DWG, ZIP, RAR, TXT, ODT, ODS, ODP, ODB, ODD, TIF, TIFF, DWG e CDR.

13.18. SOFTWARE DE GESTÃO DE INTRANET CORPORATIVA

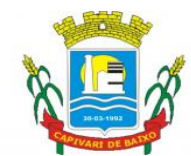

#### Estado de Santa Catarina

-Solução deve permitir a gestão da comunicação interna e externa da entidade, por meio da troca de memorandos, circulares, comunicados, ofícios ou ainda outros tipos de comunicação que podem ser configurados para atender cenários específicos.

-O acesso à ferramenta deve ser organizado por meio de grupos de trabalho, que organizam as tarefas em caixas de entrada do grupo e pessoal.

-A ferramenta deve permitir ao usuário verificar na caixa de entrada do grupo as tarefas recebidas pelo seu grupo, sendo possibilitada a alteração da atribuição da tarefa para outro usuário do grupo.

-O sistema deve permitir ao usuário na caixa de entrada pessoal uma visão das tarefas que lhe foram direcionadas, atribuídas ou encaminhadas diretamente.

-A solução deve possibilitar o registro completo e o histórico de todas as conversas dos usuários através da ferramenta.

-A solução deve possibilitar o controle de visualização e leitura, proporcionando o acompanhamento dos usuários que estão interagindo com a tarefa encaminhada, com o registro de data e hora.

-O sistema deve permitir aos usuários e grupos participantes adicionarem novos usuários e grupos, além de conseguirem adicionar despachos, anexar arquivos e arquivar a tarefa.

-A solução deve permitir que uma tarefa seja encaminhada com o controle de privacidade, de modo, a garantir o sigilo de conversas apenas entre remetentes e destinatários.

-A ferramenta deve possibilitar que um usuário remetente delegue a outro usuário a redação de uma tarefa, proporcionando ao remetente o acompanhamento em tempo real.

-A ferramenta deve manter todo o histórico da comunicação em um formato de linha do tempo, com o registro de todas as interações realizadas em uma tarefa, desde o envio até o seu arquivamento.

-A ferramenta deve permitir o controle de acesso por grupos de trabalho e controle de privacidade no envio e recebimento de tarefas.

-A solução deve permitir a consulta de confirmações de leitura realizadas pelos participantes de uma tarefa.

-A solução deve permitir a consulta de visualizações de uma tarefa por seus participantes.

-O sistema deve possibilitar a criação e a personalização de tipos de tarefas, a fim de que seja possível definir as regras para o fluxo de comunicação pertinente para cada tipo (exemplo: memorando, circular, comunicado, ofício, etc.).

-A ferramenta deve permitir o arquivamento das tarefas.

-A solução de permitir a formatação do texto de uma tarefa (tamanho de fontes, cores, espaçamento, destaque para links, etc.).

-A solução deve permitir ao usuário anexar documentos em uma tarefa para os formatos mais comuns: GIF, JPG, JPEG, AI, PSD, SVG, INDD, MP3, WAV, OGG, AVI, MPG, MPEG, M4V, PNG, MP4, 3GP, BMP, CSV, DOC, DOCX, MSG, EML, EMLX, EMLM, DOCM, XLS, XLSX, XLSM, PPT, PPTX, PPTM, PAGES, NUMBERS, PDF, RTF, DWG, ZIP, RAR, TXT, ODT, ODS, ODP, ODB, ODD, TIF, TIFF e CDR.

-A ferramenta deve permitir ao usuário consultar grupos de trabalho participantes de uma tarefa.

-A ferramenta deve possibilitar configurar a redação e o envio de tarefas por usuários distintos.

-A ferramenta deve possibilitar o envio de tarefas para um ou mais grupos de trabalho ou para participantes específicos de um ou mais grupos de trabalho (aos cuidados de).

-A solução deve permitir ao usuário ocultar tarefas arquivadas da caixa de entrada.

-A solução deve permitir ao usuário consultar tarefas: arquivadas, enviadas, em rascunho.

#### Capital Termelétrica da América do Sul

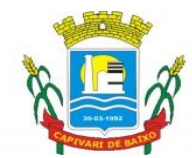

Estado de Santa Catarina

-A ferramenta deve possibilitar a consulta: de parte do conteúdo das tarefas sem ter que acessar cada tarefa; a última data da última atividade de uma tarefa; todas as atividades em uma tarefa de forma cronológica.

-A ferramenta deve possibilitar destacar tarefas enviadas, encaminhadas e respondidas nas caixas de entrada, bem como as tarefas ao qual o participante confirmou leitura nas caixas de entrada.

-O sistema deve possibilitar o armazenamento de tarefas que estão em edição em uma área de rascunhos para que sejam enviadas posteriormente.

-O sistema deve possibilitar a configuração de: um tipo de tarefa para impedir que tarefas do respectivo tipo contenham despachos; tipo de tarefa para impedir que tarefas do respectivo tipo sejam encaminhadas para participantes de outros grupos de trabalho; hierarquias de grupos de trabalho para organização de acessos e controle de alçadas para tarefas pertinentes a grupos que possuem algum critério de afinidade organizacional (setores, equipes, estabelecimentos, etc).

-A solução de permitir ao usuário alternar entre grupos de trabalho ao qual um usuário participa sem sair do ambiente principal.

-A ferramenta deve permitir ao usuário consultar hierarquia de grupos de trabalhos configuradas.

A ferramenta de possibilitar o controle de níveis de acessos por grupos de trabalho, com papéis para administrar ou operar tarefas em um grupo de trabalho onde administradores do grupo de trabalho possam conceder acesso a outros usuários sob o grupo ao qual administra.

-O sistema deve ser acessível, em todas as suas funcionalidades, em dispositivos móveis (ex: celular, tablet, etc.)

#### 13.19. FROTAS

-Possuir controle sobre abastecimentos e gastos dos veículos feitos fora e dentro da entidade controlando saldo dos materiais.

-Controlar automaticamente a substituição de marcadores (hodômetros e horímetros) por meio das movimentações do veículo.

-Permitir controlar as licitações de combustíveis, informando a quantidade licitada, utilizada e saldo restante, com possibilidade de anulação parcial da licitação.

-Propiciar registrar o controle de quilometragem dos veículos, informando o motorista, o setor requisitante, a distância percorrida, a data/hora, a quilometragem de saída e de chegada.

-Permitir o registro das ocorrências envolvendo os veículos, como troca de hodômetro, acidentes etc., registrando as respectivas datas.

-Permitir a inclusão de documentos e/ou imagens nas ocorrências lançadas para os veículos, devendo ser armazenadas no próprio banco de dados e possibilitando sua visualização pelo próprio cadastro.

-Permitir o cadastramento dos tipos de ocorrências indicando se o tipo de ocorrência se refere a uma adaptação no veículo ou não.

-Permitir o registro das multas sofridas com o veículo, vinculando ao motorista: local da infração, tipo de multa (gravíssimo, grave, média e leve), responsável pelo pagamento (funcionário ou entidade), valor em UFIR e moeda corrente e a data do pagamento.

-Permitir cadastrar ordens de serviço para os veículos da entidade. -Permitir controle das revisões realizadas e previstas no veículo, informando a quilometragem da revisão e da próxima a ser realizada, mais alguma possível observação da revisão.

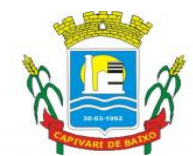

Estado de Santa Catarina

-Controlar as trocas de óleo efetuadas nos veículos, identificando o tipo da troca (caixa, diferencial, motor ou torque).

-Permitir cadastrar informações de pagamento do IPVA dos veículos. -Permitir cadastrar seguradoras e apólices de seguros (com valor de franquia e valor segurado) para os veículos.

-Permitir o cadastro de licenciamentos dos veículos com informação da data/valor do licenciamento e seguro obrigatório, possibilitando a emissão do relatório por período e veículo.

-Propiciar inserir as informações dos funcionários que possuem carteira de habilitação. -Propiciar o registro das saídas e retornos dos veículos.

-Propiciar a geração de relatórios dos dados cadastrais alimentados ao sistema como veículos, centro de custos, funcionários, fornecedores, ocorrências, despesas, materiais.

-Controlar produtividade dos veículos com avaliação de desempenho de cada um, emitindo relatório demonstrando os litros consumidos, a média e avaliando o consumo do veículo (baixo, normal ou alto).

-Emitir planilhas para preenchimento das viagens dos veículos, contendo os seguintes campos: centro de custo requerente, placa do veículo, quilometragem de saída e de chegada, nome do motorista e data/hora de saída e chegada.

-Permitir o cadastro de veículos com informações detalhadas como: marca e modelo do veículo, potência do motor, cilindradas, tipo de combustível utilizado, além da classificação (passageiro, carga, tração), capacidade volumétrica de combustível e informações extras como centro de custo e materiais que o veículo necessita.

-Possuir o cadastramento de "Reservas de veículos" por centro de custo e por funcionário, registrando a data da reserva e o período que o veículo será reservado, e a finalidade (Serviço, Viagem, Manutenção).

-Propiciar controle de vencimentos do licenciamento dos veículos, em painel dinâmico, com possibilidade de alteração de dados diretamente pela lista. -Propiciar controle de motoristas em painel dinâmico, com possibilidade de alteração de dados diretamente pela lista.

-Permitir salvar os relatórios em formato PDF simples, possibilitando que sejam assinados digitalmente.

-Permitir controlar os serviços que são realizados utilizando os veículos da entidade. -Propiciar efetuar o cadastro das cidades que abrangem a competência da entidade.

-Permitir a emissão de relatórios com as informações que contemplam o cadastro de veículos detalhando dados como os materiais utilizados pelos veículos.

-Permitir a emissão de relatórios com os dados de controle de vencimentos das informações de troca de óleo, revisão, seguro, licenciamento, multa de trânsito e carteira de habilitação.

-Propiciar inserir as despesas nos lançamentos dos gastos com os veículos da entidade, como nas ordens de abastecimento e serviço.

-Permitir cadastrar as possíveis ocorrência pelos quais os veículos passaram. -Permitir inserir as informações dos seguros firmados para os veículos.

-Propiciar efetuar o controle do registro das saídas e retornos dos veículo26)Propiciar o controle de manutenção dos veículos através de painel interativo com filtros.

-Propiciar realizar o registro das ordens de prestação de serviços que são realizados utilizando os veículos da entidade.

### 14. FUNDAMENTOS DA CONTRATAÇÃO

Página 70 de 88

Capital Termelétrica da América do Sul Avenida Ernani Cotrin, 187 – Centro – Fone: (48) 3621-4400 / Fax: (48) 3621-4434 – CEP 88.745-000 – Capivari de Baixo – Santa Catarina www.capivaridebaixo.sc.gov.br

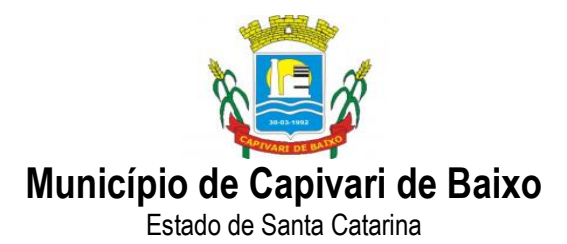

14.1. Dada a característica da aquisição, a contratação poderá ocorrer mediante competente procedimento licitatório com fundamento na Lei 10.520 de 16 de julho de 2002, Decreto Estadual nº 5.965, 5.967 e 5.969 de 30 de dezembro de 2010, aplicando-se subsidiariamente, a Lei nº. 8.666, de 21 de junho de 1993, e suas alterações.

### 15. DA FISCALIZAÇÃO

15.1. A fiscalização do contrato e o acompanhamento na execução da prestação dos serviços ficará a cargo de servidor posteriormente designado.

### 16. DOTAÇÃO ORÇAMENTÁRIA:

As despesas decorrentes da aquisição serão reconhecidas contabilmente com dotação(ões) orçamentária(s)a ser(em) indicada(s) na AF – Autorização de Fornecimento, na ocasião da solicitação de entrega da mercadoria.: conforme dotações previstas para o exercício de 2021.

### 17. DESCRIÇÃO/ESPECIFICAÇÃO

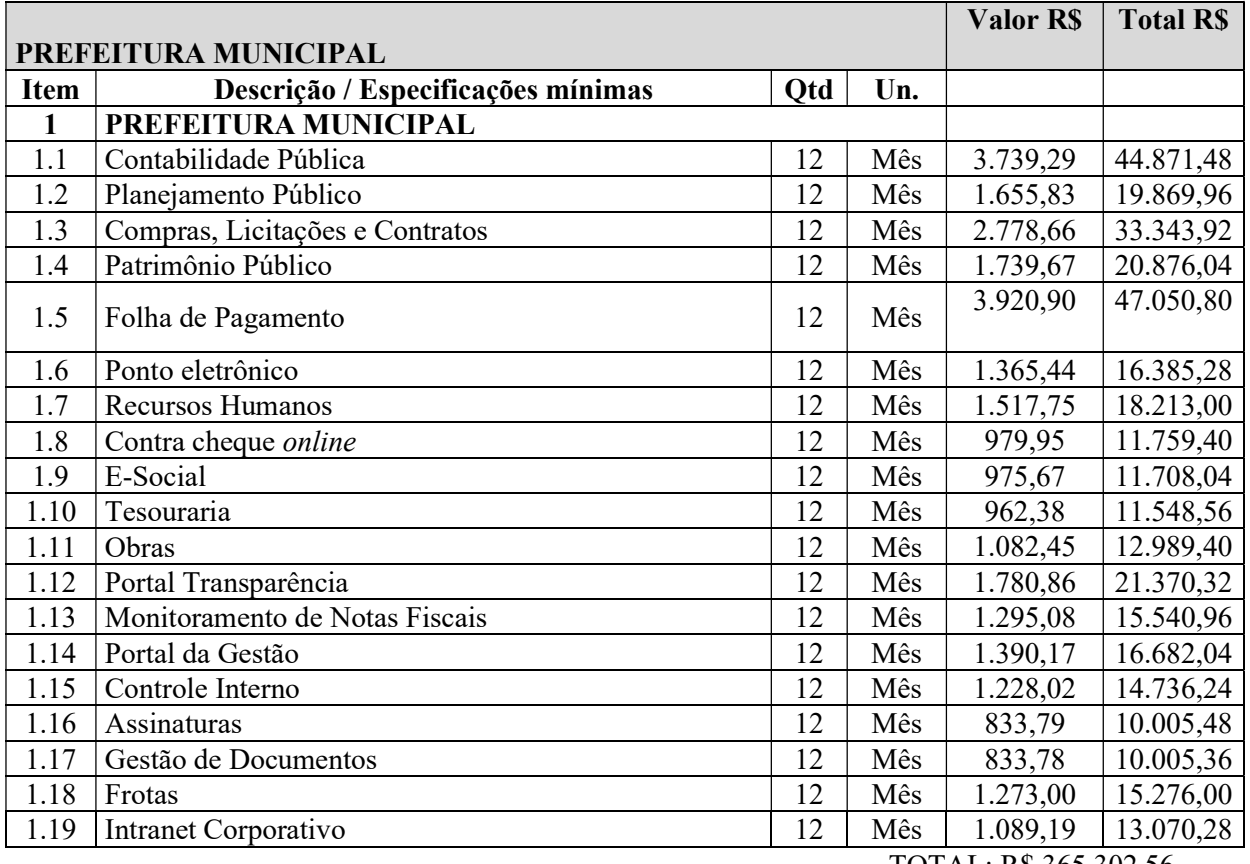

TOTAL: R\$ 365.302,56

Página 71 de 88

### Capital Termelétrica da América do Sul

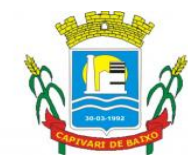

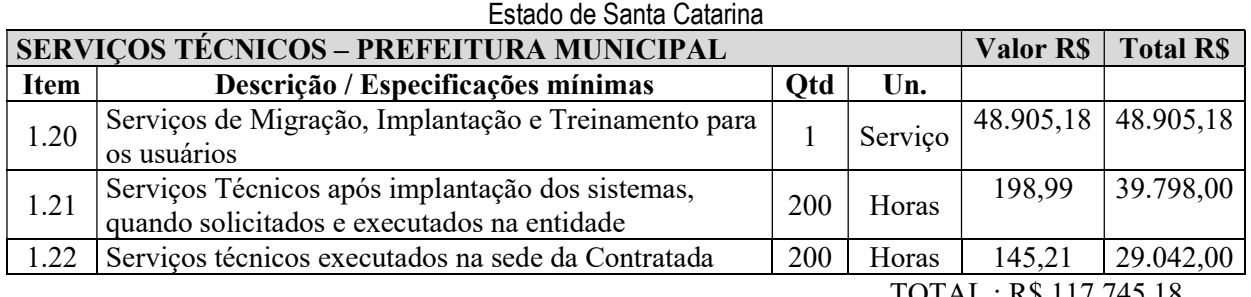

TOTAL : R\$ 117.745,18

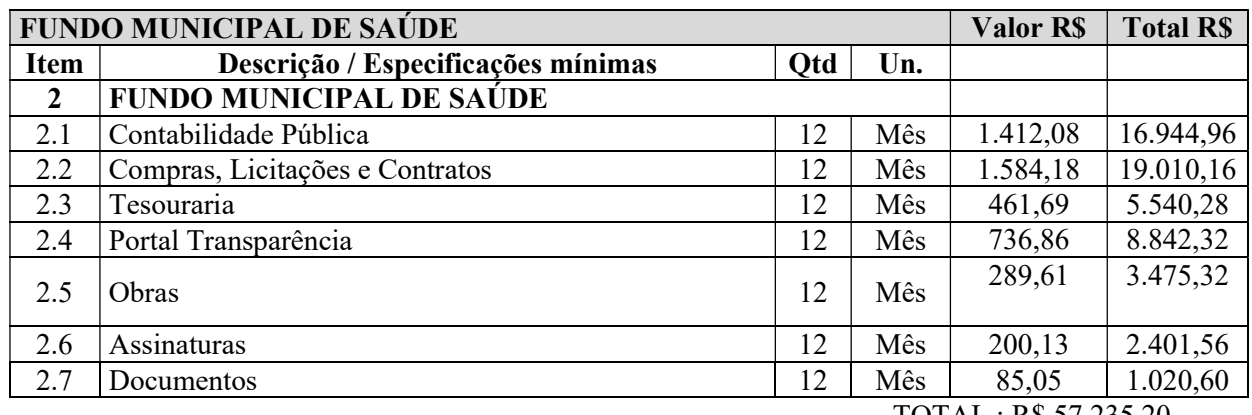

TOTAL : R\$ 57.235,20

| <b>SERVIÇOS TÉCNICOS - FUNDO MUNICIPAL DE SAÚDE</b>                             |                                                      |            |         | <b>Valor RS</b> | <b>Total RS</b> |
|---------------------------------------------------------------------------------|------------------------------------------------------|------------|---------|-----------------|-----------------|
| <b>Item</b>                                                                     | Descrição / Especificações mínimas                   | <b>Otd</b> | Un.     |                 |                 |
| 2.8                                                                             | Serviços de Migração, Implantação e Treinamento para |            | Serviço | 2.612,78        | 2.612,78        |
|                                                                                 | os usuários                                          |            |         |                 |                 |
| 2.9                                                                             | Serviços Técnicos após implantação dos sistemas,     | 20         | Horas   | 282,32          | 5.646,40        |
|                                                                                 | quando solicitados e executados na entidade          |            |         |                 |                 |
| 2.10                                                                            | Serviços técnicos executados na sede da Contratada   | 20         | Horas   | 145,21          | 2.904,20        |
| $T\cap T$ $\wedge$ $I$ $\wedge$ $D$ $\uparrow$ $11$ $1$ $\wedge$ $2$ $2$ $\vee$ |                                                      |            |         |                 |                 |

TOTAL : R\$ 11.163,38

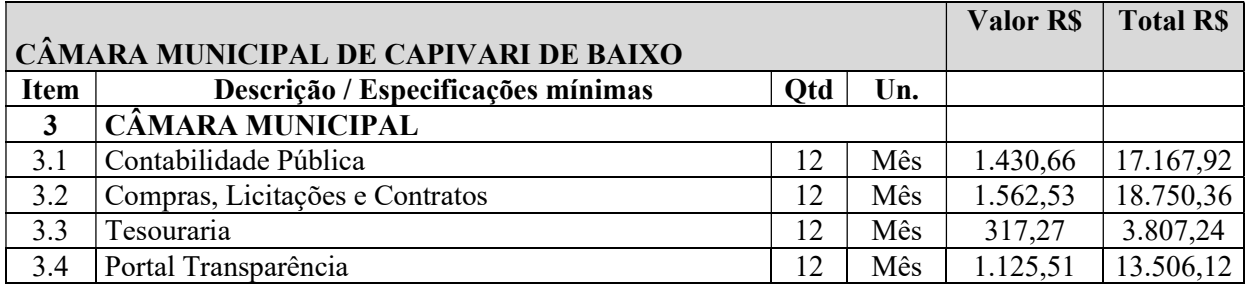

Página 72 de 88

### Capital Termelétrica da América do Sul
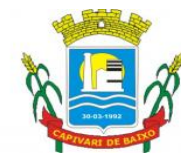

Estado de Santa Catarina

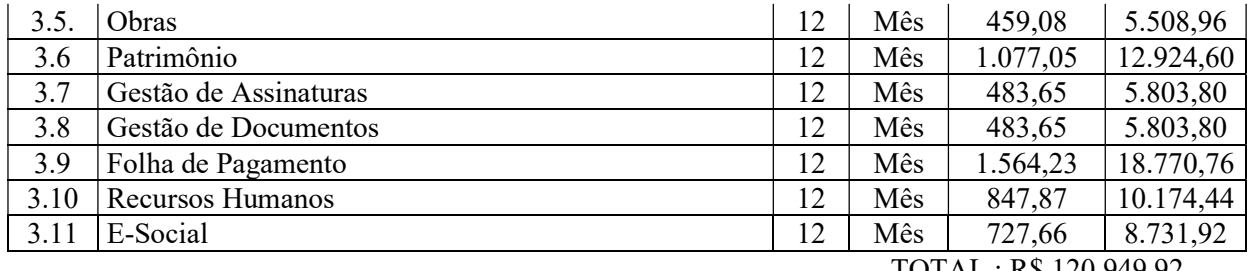

TOTAL : R\$ 120.949,92

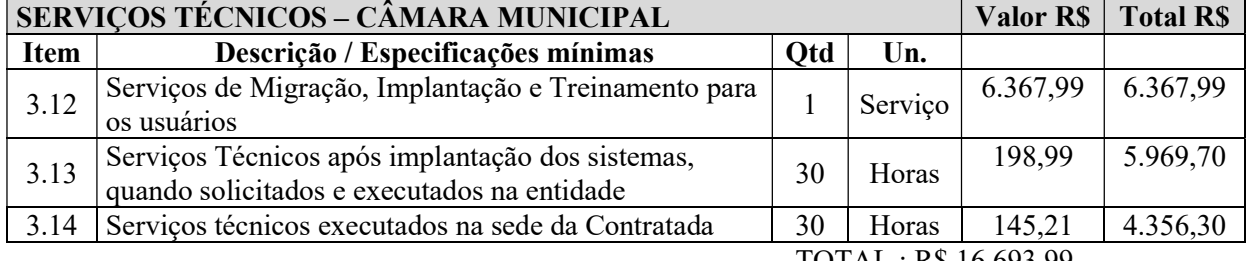

TOTAL : R\$ 16.693,99

#### GLAUCO GAZOLA ZANELLA SECRETÁRIO DE ADMINISTRAÇÃO E FINANÇAS

Página 73 de 88

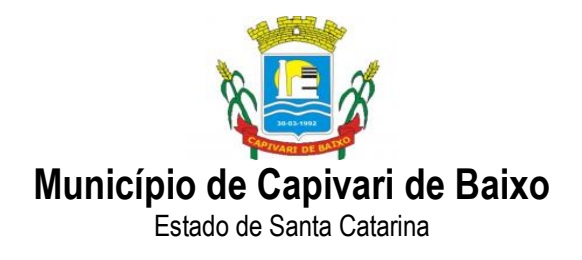

## ANEXO II

## ATA DE REGISTRO DE PREÇO

#### ATA DE REGISTRO DE PREÇOS N.º XXX/2021 (Minuta de Referência)

Aos dia, mês e ano, no MUNICIPIO DE CAPIVARI DE BAIXO, pessoa jurídica de direito público interno, inscrita no CNPJ nº 95.780.441/0001-60, sediada na Rua Ernani Cotrin, 187, Centro, neste ato representado pelo Prefeito Municipal de Capivari de Baixo, Sr. VICENTE CORRÊA COSTA, bem como a Pregoeira, nos termos da Lei n.º 10.520, de 17 de julho de 2002 e dos Decretos 3.555, de 08 de agosto de 2000, alterado pelos de n.ºs 3.693, de 20 de dezembro de 2000, e 3.784, de 06 de abril de 2001, integrantes do presente ajuste, diante do disposto no artigo 15, da Lei n.º 8.666, de 21 de junho de 1993 e alterações, Decreto n.º 3.931, de 19 de setembro de 2001, alterado pelo de n.º 4.342, de 23 de agosto de 2002, Lei n.º 8.078, de 11 de setembro de 1990 e demais normas legais aplicáveis e decreto municipal n.º 276 de 06 de agosto de 2007, em face da classificação das Propostas apresentadas, RESOLVE registrar os preços abaixo indicados, para "CONTRATAÇÃO DE EMPRESA ESPECIALIZADA PARA PROVER SISTEMA INFORMATIZADO DE GESTÃO PÚBLICA MUNICIPAL EM AMBIENTE WEB, ARMAZENAMENTO EM NUVEM POR CONTA DA CONTRATADA, COM CONTRATOS INDIVIDUALIZADOS, PARA O FUNDO MUNICIPAL DE SAÚDE, CÂMARA MUNICIPAL DE VEREADORES, E PREFEITURA MUNICIPAL DE CAPIVARI DE BAIXO/SC", conforme solicitações e especificações contidas no edital e seus anexos, durante o período de validade da presente ATA DE REGISTRO DE PREÇOS, oferecidos pela empresa CADASTRO DA EMPRESA VENCEDORA CONFORME CODIGO DA EMPRESA, classificada em primeiro lugar para os itens abaixo discriminados e pelas empresas remanescentes DA EMPRESA DO SEGUNDO E TERCEIRO COLOCADOS, na ordem sucessiva de classificação, observadas as condições do Edital que rege o Pregão Presencial PROCESSO 106/2021.

#### 1.DO OBJETO

1.1. Constitui objeto do presente PREGÃO PRESENCIAL PARA REGISTRO DE PREÇOS para a "CONTRATAÇÃO DE EMPRESA ESPECIALIZADA PARA PROVER SISTEMA INFORMATIZADO DE GESTÃO PÚBLICA MUNICIPAL EM AMBIENTE WEB, ARMAZENAMENTO EM NUVEM POR CONTA DA CONTRATADA, COM CONTRATOS INDIVIDUALIZADOS, PARA O FUNDO MUNICIPAL DE SAÚDE, CÂMARA MUNICIPAL DE VEREADORES, E PREFEITURA MUNICIPAL DE CAPIVARI DE BAIXO/SC", conforme ANEXO I – TERMO DE REFERÊNCIA.

2.DA VALIDADE DA ATA DE REGISTRO DE PREÇOS

Página 74 de 88

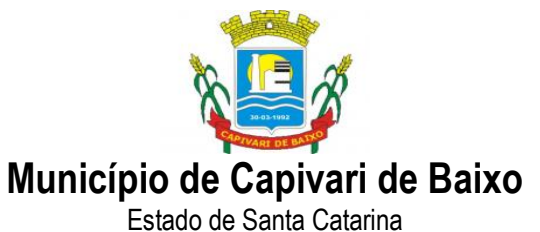

2.1. A presente Ata de Registro de Preços terá a validade de 12 (doze) meses, a contar da sua assinatura.

2.2. Durante o prazo de validade desta Ata de Registro de Preços, a CONTRATANTE não estará obrigada a contratar o objeto desta Ata, exclusivamente pelo Sistema de Registro de Preços, podendo fazê-lo por meio de outra licitação quando julgar conveniente, sem que caiba recurso ou indenização de qualquer espécie ao FORNECEDOR, sendo, entretanto, assegurada aos beneficiários do registro, a preferência de prestação de serviços em igualdade de condições.

### 3. DO CONTROLE E ALTERAÇÃO DE PREÇOS

3.1. Durante a vigência da Ata, os preços registrados serão fixos e irreajustáveis, exceto nas hipóteses, devidamente comprovadas na ocorrência de situação prevista na alínea "d" do inciso II do art. 65 da Lei nº. 8.666/93 ou de redução dos preços praticados no mercado.

3.2. O preço registrado poderá ser revisto em face de eventual redução daqueles praticados no mercado, ou de fato que eleve o custo dos bens registrados.

3.3. Quando o preço inicialmente registrado, por motivo superveniente, tornar-se superior ao preço praticado no mercado a CONTRATANTE convocará o FORNECEDOR visando à negociação para redução de preços e sua adequação ao praticado pelo mercado.

3.4. Frustrada a negociação, o FORNECEDOR será liberado do compromisso assumido.

3.5. Mesmo comprovada a ocorrência de situação prevista na alínea "d" do inciso II do art. 65 da Lei nº. 8.666/93, a Administração, se julgar conveniente, poderá optar por cancelar a Ata e iniciar outro processo licitatório.

#### 4. DA REALIZAÇÃO DO SERVIÇO

4.1 – Os serviços deverão ser prestados conforme especificado no Anexo I – Termo de Referência.

4.2- No ato da prestação de serviços a proponente deverá apresentar Nota Fiscal/fatura das peças correspondentes as quantias solicitadas, que será submetida a aprovação do fiscal do contrato, observado o cumprimento integral das disposições contidas neste pregão.

#### 5. DO PAGAMENTO

5.1.O pagamento será efetuado de forma parcelada, até o 30º (trigésimo dia) contados a partir do fornecimento dos produtos e serviços mediante apresentação do documento fiscal devidamente atestado pelo servidor competente.

#### 6. OBRIGAÇÃO DA EMPRESA VENCEDORA

6.1. A empresa fornecedora obriga-se a cumprir as obrigações dispostas no Edital e seus anexos.

Página 75 de 88

#### Capital Termelétrica da América do Sul

Avenida Ernani Cotrin, 187 – Centro – Fone: (48) 3621-4400 / Fax: (48) 3621-4434 – CEP 88.745-000 – Capivari de Baixo – Santa Catarina www.capivaridebaixo.sc.gov.br

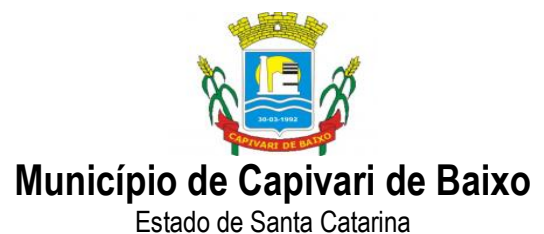

# 7. - OBRIGAÇÃO DO ÓRGÃO CONTRATANTE

7.1. A contratante obriga-se a cumprir as obrigações dispostas no Edital e seus anexos.

## 8. - DOS ACRÉSCIMOS E SUPRESSÕES

8.1. As quantidades inicialmente contratadas poderão ser acrescidas ou suprimidas dentro do limite de 25% (vinte e cinco) por cento, previstos no § 1º do artigo 65 da Lei nº. 8.666/93.

#### 9. - DAS PENALIDADES

Pela inexecução total ou parcial do objeto deste certame licitatório que originou a presente ata, a Administração do Órgão indicado no item 1.1 do Edital aplicará as fornecedoras, garantida a prévia defesa, as sanções previstas no Edital e seus anexos.

# 10. – DOS USUÁRIOS PARTICIPANTES EXTRAORDINÁRIOS

10.1. Poderão utilizar-se desta Ata de Registro de Preços qualquer órgão ou entidade da Administração Pública Municipal, que não tenha participado do certame licitatório, mediante prévia consulta ao Gestor da Ata e do CONTRATANTE, desde que: a) Devidamente comprovada a vantagem através de pesquisa de mercado; b) A ata esteja vigente; c) Haja fornecedores registrados;

10.2. O órgão ou entidade que não participaram do registro de preços, quando desejarem fazer uso da presente Ata de Registro de Preços, deverá manifestar seu interesse junto à CONTRATANTE, para que esta indique os possíveis fornecedores e respectivos preços a serem praticados, obedecida a ordem de classificação.

10.3. Caberá ao FORNECEDOR beneficiário da Ata de Registro de Preços, observadas as condições nela estabelecidas, optar pela aceitação ou não do fornecimento, independentemente dos quantitativos registrados em Ata, desde que este fornecimento não prejudique as obrigações assumidas com a CONTRATANTE.

10.4. As aquisições ou contratações adicionais por outros órgãos ou entidades não poderão exceder, por órgão ou entidade, a cem por cento dos quantitativos registrados na presente Ata de Registro de Preços.

11. - DO CANCELAMENTO DA ATA DE REGISTRO DE PREÇOS.

11.1. O FORNECEDOR terá seu registro cancelado quando:

a) Descumprir as condições da Ata de Registro de Preços;

b) Não retirar a respectiva Nota de Empenho ou Autorização de Fornecimento de Material, no prazo estabelecido pelo CONTRATANTE, sem justificativa aceitável;

Página 76 de 88

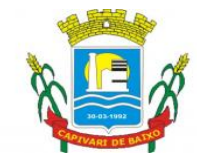

Estado de Santa Catarina

c) Não aceitar reduzir o seu preço registrado, na hipótese de este se tornar superior àqueles praticados no mercado;

d) Tiver presentes razões de interesse público.

11.2. O cancelamento do registro nas hipóteses previstas, assegurados o contraditório e a ampla defesa, será formalizado por despacho da autoridade competente do CONTRATANTE.

11.3. O FORNECEDOR poderá solicitar o cancelamento do seu registro de preço na ocorrência de fato superveniente que venha comprometer a perfeita execução contratual, decorrente de caso fortuito ou de força maior devidamente comprovado.

#### 12. DA PUBLICIDADE

12.1. O extrato da presente Ata de Registro de Preço será publicado no Diário Oficial do Estado, conforme o disposto no art. 61, parágrafo único, da Lei nº. 8.666/93.

#### 13. DAS DISPOSIÇÕES FINAIS

13.1. Integram esta Ata, o EDITAL DO PREGÃO PARA REGISTRO DE PREÇOS Nº. 69/2021, anexos e a proposta da empresa classificada em 1º, lugar no certame supra citado.

13.2. Os casos omissos serão resolvidos com observância das disposições constantes dos Decretos Estaduais nºs. 5.972/10, 5.967/10 e Lei 8.666/93.

13.3. As questões decorrentes da utilização da presente ata, que não possam ser dirimidas administrativamente, serão processadas e julgadas na Justiça Estadual, no foro da Comarca da cidade de Capivari de Baixo/SC, com exclusão de qualquer outro.

13.4. E, por estarem assim, justas e contratadas, firmam o presente instrumento em 02 (duas) vias de igual teor e forma, na presença das testemunhas que também o subscrevem.

Fica eleito o Foro da Comarca de CAPIVARI DE BAIXO para dirimir eventuais dúvidas e/ou conflitos originados pelo presente contrato, com renúncia a quaisquer outros por mais privilegiados que possam ser.

 $\mathcal{L}_\text{max}$  and the contract of the contract of the contract of the contract of the contract of the contract of

 $\mathcal{L}_\text{max}$  and the contract of the contract of the contract of the contract of the contract of the contract of

MUNICIPIO DE CAPIVARI DE BAIXO/SC CNPJ 95.780.441/0001-60 VICENTE CORRÊA COSTA PREFEITO MUNICIPAL

CADASTRO DO FORNECEDOR RAZÃO SOCIAL CNPJ N.º Endereço:

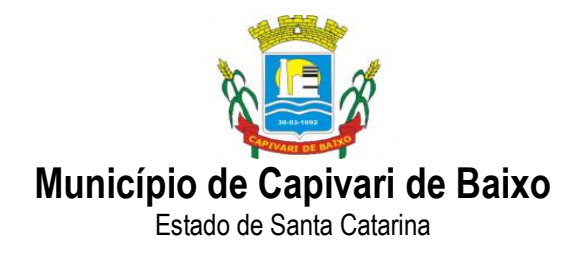

### ANEXO III

"M O D E L O"

RAZÃO SOCIAL DA EMPRESA

C.N.P.J.

ENDEREÇO

# DECLARAÇÃO DE INEXISTÊNCIA DE FATO IMPEDITIVO

 Para fins de participação no Edital de Pregão Presencial nº 69/2021/PMCB/FMS, declaramos para todos os fins de direito, que a nossa empresa não foi declarada inidônea e nem está suspensa em nenhum órgão público, Federal, Estadual ou Municipal, nos termos do Artigo 32 - Parágrafo 2º, da Lei Federal Nº 8.666/93, alterado pela Lei n° 9.648/98

Por ser expressão da verdade, firmamos a presente declaração.

 $\frac{1}{2}$  de  $\frac{1}{2}$  de 2021.

Carimbo da empresa e/ou identificação gráfica e assinatura devidamente identificada do representante legal da empresa licitante.

Página 78 de 88

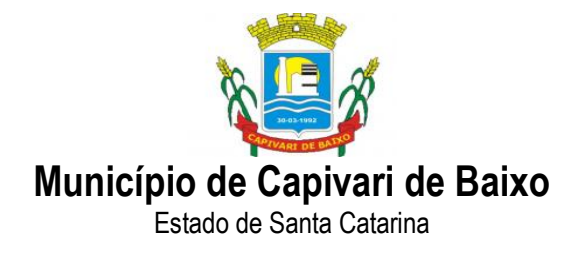

# ANEXO IV

## "M O D E L O"

RAZÃO SOCIAL DA EMPRESA

C.N.P.J.

ENDEREÇO

# DECLARAÇÃO DECUMPRIMENTO DO DISPOSTO NO INCISO XXXIII DO ART. 7O DA CONSTITUIÇÃO FEDERAL DE 1988.

 Para fins de participação, no Edital de Pregão Nº 69/2021/PMCB/FMS, em cumprimento com o que determina o Art. 27, inciso V, da Lei 8.666/93, declaramos para todos os fins de direito, que a nossa empresa não possui empregados menores de dezoito anos em jornada noturna, ou em locais insalubres ou perigosos; não possui em seus quadros empregados menores de dezesseis anos, salvo na condição de aprendiz, a partir dos quatorze anos.

Por ser expressão da verdade, firmamos a presente declaração.

 $\frac{1}{2}$  de  $\frac{1}{2}$  de 2021.

Carimbo da empresa e/ou identificação gráfica e assinatura devidamente identificada do representante legal da empresa proponente.

Página 79 de 88

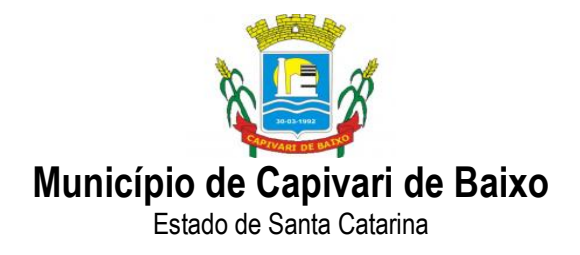

# ANEXO V

# DECLARAÇÃO

#### (Pleno Atendimento aos Requisitos de Habilitação)

Prezados Senhores,

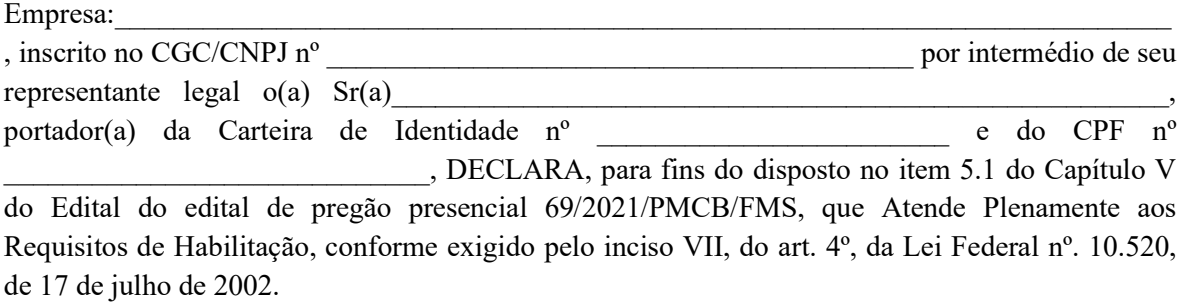

Datado aos dias de  $\qquad \qquad$  de  $\qquad \qquad$ .

Assinatura, Nome, Cargo e Função (Proprietário, Sócio ou Representante Legal da Empresa)

 $\mathcal{L}_\text{max}$  and the contract of the contract of the contract of the contract of the contract of the contract of the contract of the contract of the contract of the contract of the contract of the contract of the contrac

Página 80 de 88

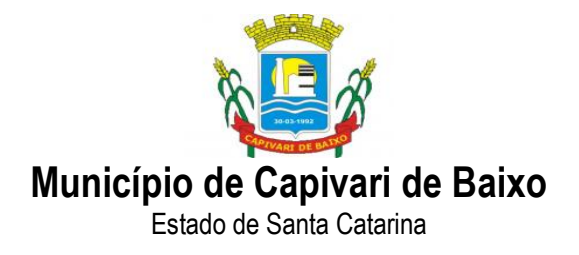

## ANEXO VI

# MODELO DE DECLARAÇÃO DE ENQUADRAMENTO COM O ART. 3º DA LEI COMPLEMENTAR FEDERAL Nº 123/2006

Ref.: Edital de Pregão Presencial nº 69/2021

Declaro, sob as penas da lei, que esta proponente, inscrita no CNPJ sob nº........................... com sede à..................................................., se enquadra no disposto do art. 3º da Lei Complementar Federal nº 123/2006, e que não se enquadra em nenhuma das possibilidades previstas no art. 3º, § 4º, da mesma Lei. Assim sendo, para fins do que se fizer de direito, e por possuir poderes legais para tanto, firmo a presente.

Local e Data.

(assinatura do representante da empresa) (Nome, Cargo, RG e CPF)

Página 81 de 88

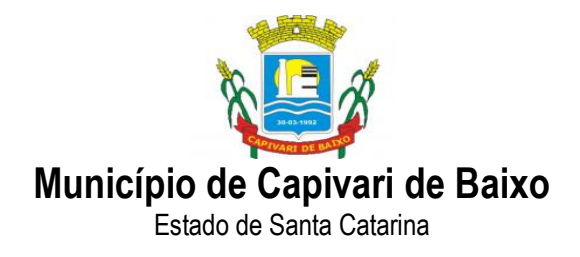

### ANEXO VIII

#### MINUTA CONTRATUAL CONTRATO  $N^{\circ}$   $\overline{X}$ ,  $\overline{X}$  /2021

# CLÁUSULA PRIMEIRA - PREÂMBULO

#### CONTRATANTES

MUNICÍPIO DE CAPIVARI DE BAIXO, pessoa jurídica de direito público interno, inscrita no CNPJ nº 95.780.441/0001-60, sediada na Rua Ernani Cotrin, 187, Centro, neste ato representado pelo Prefeito Municipal, Sr. VICENTE CORRÊA COSTA doravante denominado CONTRATANTE, e a empresa .........................................................., pessoa jurídica de direito privado, inscrita no CNPJ nº ................, com sede à rua ................, nº ........., bairro ...............na cidade de ..................., representada neste ato pelo Sr. ...............,doravante denominada CONTRATADA, pactuam entre si as cláusulas à seguir:

#### LOCAL

Lavrado e assinado em CAPIVARI DE BAIXO, na sede da Prefeitura Municipal de CAPIVARI DE BAIXO, situada na Rua Ernani Cotrin, 187, Centro, CAPIVARI DE BAIXO/SC.

#### FUNDAMENTO LEGAL DA ADJUDICAÇÃO

Este contrato decorre do procedimento licitatório na modalidade PREGÃO PRESENCIAL Nº.69/2021/FMS/PMCB, Processo Licitatório nº. 106/2021/FMS/PMCB, homologado em ......../........./........, em conformidade com o que consta do processo licitatório em anexo, que fica fazendo parte integrante do presente instrumento, sujeitando-se as partes contratantes às suas cláusulas e às normas da Lei nº. 8.666, de 21/06/1993, inclusive quanto aos casos omissos, vinculando-se também, a proposta vencedora ao Edital, que também é parte integrante da presente avença.

#### CLÁUSULA SEGUNDA - OBJETO DO CONTRATO

O presente Edital tem por objetivo: "CONTRATAÇÃO DE EMPRESA ESPECIALIZADA PARA PROVER SISTEMA INFORMATIZADO DE GESTÃO PÚBLICA MUNICIPAL EM AMBIENTE WEB, ARMAZENAMENTO EM NUVEM POR CONTA DA CONTRATADA, COM CONTRATOS INDIVIDUALIZADOS, PARA O FUNDO MUNICIPAL DE SAÚDE, CÂMARA MUNICIPAL DE VEREADORES, E PREFEITURA MUNICIPAL DE CAPIVARI DE BAIXO/SC" obedecendo integralmente os anexos que independentemente de transcrição fazem parte integrante do Edital.

Página 82 de 88

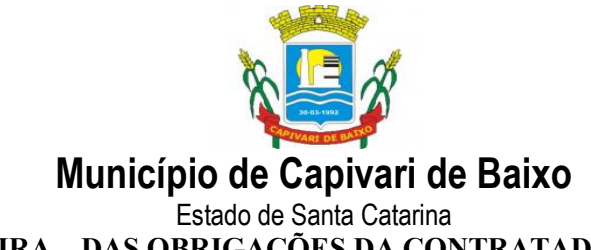

# CLÁUSULA TERCEIRA – DAS OBRIGAÇÕES DA CONTRATADA

3.1. Pagar todos os tributos, contribuições fiscais e parafiscais que incidam ou venham a incidir, direta e indiretamente, sobre os serviços prestados;

3.2. Atender prontamente quaisquer exigências da fiscalização do contrato, inerentes ao objeto da contratação;

3.3. Manter, durante a execução do contrato, as mesmas condições da habilitação.

3.4. Assumir todos os gastos e despesas que fizer, para o adimplemento das obrigações decorrentes da contratação, tais como: transportes e demais custos que se fizerem necessários para a realização do serviço.

3.5. Arcar com os ônus trabalhistas, impostos, encargos sociais, incluindo, despesas referentes à transporte aéreo, traslados, hospedagens, alimentação e pagamento de diárias, dentre outros afins, no atendimento a execução dos serviços descritos neste termo, durante toda a vigência contratual;

3.6. Executar a configuração, migração de informações e demais atividades necessárias à implantação dos módulos do sistema contratado, autorizados formalmente pela CONTRATANTE, através de ordem de início de serviço, no prazo máximo declarado no contrato;

3.7. Efetuar a manutenção legal do sistema para adaptação às alterações legais (legislação federal e estadual) inerentes às suas funcionalidades, durante toda a vigência do contrato, devendo executar as atualizações que se fizerem necessárias para o seu perfeito funcionamento e enquadramento as mudanças nas legislações;

3.8. Efetuar a manutenção corretiva do sistema, corrigindo eventuais falhas, independentemente de serem observadas ou não pelos usuários;

3.9. Prestar o serviço de suporte técnico conforme disposições do termo de referência e contrato;

3.10. Avaliar, em prazo razoável, a viabilidade técnica e jurídica das solicitações de alteração específicas encaminhadas eletronicamente pelo CONTRATANTE, e repassar orçamento acompanhado de cronograma para execução dos serviços;

3.11. Executar as customizações do sistema, conforme viabilidade técnica e solicitações da CONTRATANTE, mediante orçamento prévio aprovado e acordo de serviços;

3.12. Fornecer o Banco de Dados utilizado, bem como as licenças para esta CONTRATANTE, caso seja necessário;

3.13. Com relação ao data center, manter os sistemas básicos (Sistema Operacional, Servidor de Aplicação, Servidor de Banco de Dados, etc.) em constante atualização, especialmente quando

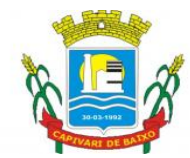

Estado de Santa Catarina

falhas de segurança forem reportadas pelos fabricantes (quando licenciados) ou comunidade (quando software livre);

3.14. Fornecer mecanismo para monitoramento e download de cópia dos dados, no formato DUMP RESTAURÁVEL do próprio SGBD, a ser realizado por usuário do quadro da CONTRATANTE com conhecimento técnico e expressamente autorizado.

3.15. Fornecer o Banco de Dados utilizado, bem como as licenças para esta CONTRATANTE, caso seja necessário, face a necessidade de manter banco de dados local em execução, com dados obtidos por meio de restore do arquivo de backup DUMP, fornecido;

3.16. Após a rescisão do contrato, fornecer backup DUMP RESTAURÁVEL e senhas necessárias para acesso completo aos dados;

3.17. Manter, durante a vigência do contrato, todas as condições de habilitação e qualificações exigidas na licitação que deu origem a contratação;

3.18. Não transferir a outrem, no todo ou em parte, a execução do presente contrato, sem prévia e expressa anuência da CONTRATANTE;

3.19. Manter o(s) servidor(es) da CONTRATANTE, encarregado(s) de acompanhar os trabalhos, a par do andamento dos serviços, prestando-lhe(s) as informações necessárias;

3.20. Desenvolver todas as atividades constantes no edital e seus anexos, bem como seguir as especificações funcionais do mesmo;

3.21. Tratar como confidenciais informações e dados contidos nos sistemas da Contratante, guardando total sigilo perante terceiros, nos termos da Lei 13.709/2018 (Lei Geral da Proteção de Dados Pessoais – LGPD);

3.22. Comunicar imediatamente, por escrito, a impossibilidade de execução de qualquer obrigação contratual, para adoção das providências cabíveis;

3.23. Responsabilizar-se por quaisquer danos ou prejuízos causados a contratante ou terceiros em função do desempenho de suas atividades, se apurada culpa ou responsabilidade civil, nos termos da legislação, observado o direito à ampla defesa e ao contraditório.

#### CLÁUSULA QUARTA – OBRIGAÇÕES DA CONTRATANTE

4.1. Acompanhar e fiscalizar a execução do contrato, bem como atestar nas notas fiscais/faturas a efetiva entrega dos produtos objeto desta licitação.

4.2. Efetuar os pagamentos à Contratada.

4.3. Aplicar à Contratada as penalidades regulamentares e contratuais.

Página 84 de 88

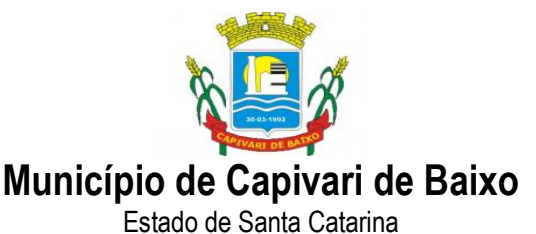

4.4. Prestar as informações, esclarecimentos e fornecer os dados e arquivos necessários ao desenvolvimento dos serviços contratados, de forma completa e legível ou utilizável;

4.5. Documentar todos os pedidos de intervenção no sistema e parâmetros de configuração desde a implantação até as demais no decorrer do contrato, bem como conferir todas as intervenções feitas no sistema pela Contratada antes de liberação para o uso, de modo a evitar possíveis erros ou equívocos, uma vez que a Contratante é a proprietária do banco de dados e responsável por todos os parâmetros, dados e informações repassadas aos técnicos da Contratada para realização de seus serviços;

4.6. Proceder o download da cópia de segurança do banco de dados ou disponibilizar estrutura para redundância de informações, assumindo integral responsabilidade pela proteção, integridade e guarda arquivos de dados, todos de sua propriedade, visando satisfazer às necessida

## CLÁUSULA QUINTA - PRAZO CONTRATUAL

O presente contrato terá vigência até 31.12.2021 podendo ser prorrogado nos termos do disposto no artigo 57, inciso IV da Lei 8.666/93 e normas complementares, através de termos aditivos contratuais.

## CLÁUSULA SEXTA – PREÇOS, DOTAÇÃO ORÇAMENTÁRIA E PAGAMENTOS

6.1. O CONTRATANTE pagará à CONTRATADA pelo objeto contratual o (s) valor (es) constantes da proposta financeira apresentada durante o procedimento licitatório, qual seja, R\$ ........................................

6.2. As despesas decorrentes da presente licitação correrão por conta das Dotações Orçamentárias: x.x.x.x.x.x.x.x

6.3 O pagamento será realizado em 30 (trinta) dias após a entrega do objeto da presente licitação. Para se efetivar o pagamento, a CONTRATADA deverá apresentar até o dia 5º dia da entrega do objeto licitado, a nota fiscal/fatura devidamente atestada por servidor encarregado da fiscalização do presente contrato.

6.4. O CONTRATADO fica obrigado a manter, durante toda a execução do contrato, em compatibilidade com as obrigações por ele assumidas, todas as condições de habilitação e quantificação exigidas na licitação.

6.5. Os pagamentos somente serão efetuados mediante certidões de regularidade da licitante vencedora - CND do INSS, FGTS e MUNICIPAL;

Página 85 de 88 6.6. Em caso de irregularidade fiscal, a CONTRATANTE notificará a empresa CONTRATADA para que sejam sanadas as pendências no prazo de 05 (cinco) dias, prorrogáveis por igual período. Findo este prazo sem que haja a regularização por parte da empresa CONTRATADA, ou apresentação de defesa aceita pela CONTRATANTE, estes fatos, isoladamente ou em conjunto,

Avenida Ernani Cotrin, 187 – Centro – Fone: (48) 3621-4400 / Fax: (48) 3621-4434 – CEP 88.745-000 – Capivari de Baixo – Santa Catarina www.capivaridebaixo.sc.gov.br

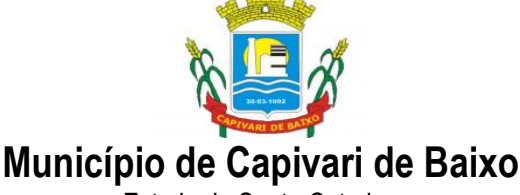

Estado de Santa Catarina

caracterizarão descumprimento de cláusula do edital, e estará o contrato e/ou outro documento equivalente passível de rescisão e a CONTRATADA sujeitas às sanções administrativas previstas neste Edital.

#### CLÁUSULA SÉTIMA - PENALIDADES

7.1 A recusa da assinatura do Contrato e/ou desistência na execução dos serviços contratados e/ou inadimplemento parcial de obrigação contratual, implicam nas seguintes sanções, podendo ser cumulativas:

7.1.1 Multa na ordem de 10% (dez por cento), sobre o valor da proposta adjudicatária.

7.1.2 Advertência.

7.1.3 Suspensão do direito de licitar junto à Prefeitura Municipal de Capivari de Baixo, e conseqüente Declaração de Inidoneidade, exarada pelo Secretário Municipal respectivo, para licitar ou contratar com a Administração Pública, enquanto perdurar os motivos da punição.

7.1.4 Nenhum pagamento será processado à proponente penalizada, enquanto esta não tenha pago a multa imposta pela CONTRATANTE. Fica possibilitada a compensação da multa com eventuais pagamentos que sejam devidos a empresa contratada.

## CLÁUSULA OITAVA - RESCISÃO

8.1.Poderão ser motivos de rescisão contratual as hipóteses elencadas no artigo 78 da Lei nº 8.666/93.

8.2. A CONTRATADA reconhece os direitos da Administração nos casos de rescisão prevista nos artigos 77 a 80 da Lei nº. 8.666/93.

#### CLÁUSULA NONA – DA REALIZAÇÃO DOS SERVIÇOS E DA SUBCONTRATAÇÃO:

9.1 – Os serviços deverão ser prestados conforme especificado no Anexo I – Termo de Referência.

9.2. É terminantemente proibida à subcontratação dos serviços objeto do presente edital, sob pena de sua nulidade e aplicação das sanções cabíveis.

9.3. Eventuais divergências nas especificações e/ou anexos aqui contidos deverão ser resolvidas pelo Município Contratante.

9.4. A licitante vencedora terá que respeitar todas as Leis e Normas de execução do serviços contratados, obedecido o rigor técnico exigido para trabalhos desta natureza.

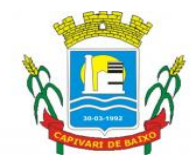

Estado de Santa Catarina

9.5. Todos os serviços executados pela Empresa Contratada serão fiscalizados por prepostos credenciados do Município Contratante, obrigando-se a Contratada a assegurar livre acesso aos locais dos serviços e facilitar para que a fiscalização possa exercer integralmente a sua função.

9.6. A empresa vencedora deverá apresentar durante a realização dos serviços, sempre que for solicitada, regularidade fiscal com todos os tributos e taxas a eles atribuídos.

# CLÁUSULA DÉCIMA – DO REAJUSTE

Em havendo continuidade contratual após o décimo segundo mês, fica estipulado que o valor será reajustado pelo índice INPC - Índice Nacional de Preços Consumidor ou outro índice, podendo optar-se pelo que melhor convém à Administração Municipal, apurado nos doze meses imediatamente anteriores a renovação do contrato.

# CLÁUSUL DÉCIMA PRIMEIRA - DA ASSINATURA DO CONTRATO

10.1. As Partes e as testemunhas envolvidas neste instrumento afirmam e declaram que esse poderá ser assinado eletronicamente através da plataforma "CERTISIGN", atualmente no endereço https://www.certisign.com.br/, com fundamento no Artigo 10, parágrafo 2º da MP 2200-2/2001, e do Artigo 6º do Decreto 10.278/2020, sendo as assinaturas consideradas válidas, vinculantes e executáveis, desde que firmadas pelos representantes legais das Partes. Consigna-se no presente instrumento que a assinatura com Certificado Digital/eletrônica tem a mesma validade jurídica de um registro e autenticação feita em cartório, seja mediante utilização de certificados e-CPF, e-CNPJ e/ou NF-e. As Partes renunciam à possibilidade de exigir a troca, envio ou entrega das vias originais (não-eletrônicas) assinadas do instrumento, bem como renunciam ao direito de recusar ou contestar a validade das assinaturas eletrônicas, na medida máxima permitida pela legislação aplicável.

# CLÁUSULA DÉCIMA SEGUNDA – DA FISCALIZAÇÃO

Os serviços contratados serão acompanhados e fiscalizados pelo servidor x.x.x.x.x, competindo-lhe apontar deficiências verificadas, as quais deverão ser sanadas pela Contratada, assegurado o direito ao contraditório e ampla defesa.

# CLÁUSULA DÉCIMA TERCEIRA - FORO

Fica eleito o Foro da Comarca de CAPIVARI DE BAIXO para dirimir eventuais dúvidas e/ou conflitos originados pelo presente contrato, com renúncia a quaisquer outros por mais privilegiados que possam ser.

E por estarem assim ajustados e contratados, firmam as partes o presente Contrato em três vias de iguais formas e teor, que vão assinadas pelas partes e por duas testemunhas.

CAPIVARI DE BAIXO/SC, ...........de ........................... de 2021.

Página 87 de 88

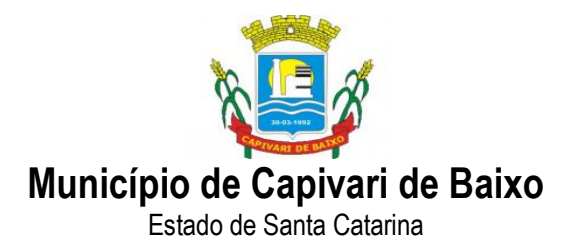

 $\mathcal{L}_\text{max}$  and the contract of the contract of the contract of the contract of the contract of the contract of

MUNICÍPIO DE CAPIVARI DE BAIXO CONTRATADA VICENTE CORRÊA COSTA Representante Legal Prefeito Municipal

 $\_$  , and the set of the set of the set of the set of the set of the set of the set of the set of the set of the set of the set of the set of the set of the set of the set of the set of the set of the set of the set of th TESTEMUNHA TESTEMUNHA

Página 88 de 88